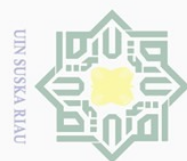

Dilarang mengutip sebagian atau seluruh karya tulis

ini tanpa mencantumkan dan menyebutkan sumber

milik

 $\subset$ 

### **PERANCANGAN** *PROTOTYPE***BERBASIS** *LOW COST SENSOR* **UNTUK** *MONITORING* **KUALITAS UDARA KARBON**   $\omega$  $\overline{\times}$ **MONOKSIDA(CO)** cipta

### **TUGAS AKHIR**

Hak Cipta Dilindungi Undang-Undang Diajukan Sebagai Salah Satu Syarat untuk Memperoleh Gelar Sarjana Teknik pada

Program Studi Teknik Elektro Fakultas Sains Dan Teknologi

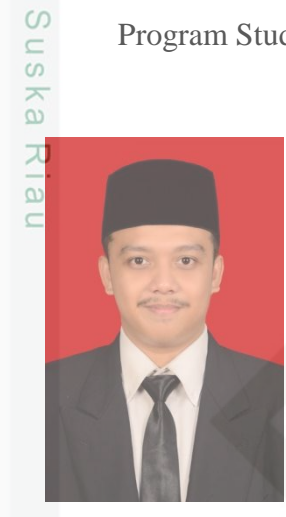

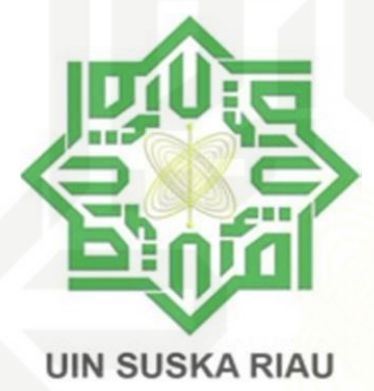

Oleh:

**M. PRAN AKMAJA 11755102061**

State Islamic University **PROGRAM STUDI TEKNIK ELEKTRO**  $S \,$  JO. **FAKULTAS SAINS DAN TEKNOLOGI UNIVERSITAS ISLAM NEGERI SULTAN SYARIF KASIM RIAU** Ë **PEKANBARU** Syarif Kasim Riau

**2023**

Ņ. Dilarang mengumumkan dan memperbanyak sebagian atau seluruh karya tulis ini dalam bentuk apapun tanpa izin UIN Suska Riau  $\circ$ Pengutipan tidak merugikan kepentingan yang wajar UIN Suska Riau

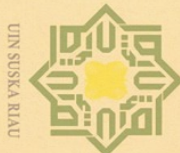

 $\overline{C}$ 

Hak Cipta Dilindungi Undang-Undang

 $\odot$ 

Hak

 $d$ <sub>12</sub>

Ria  $\equiv$ 

Dilarang mengutip sebagian atau seluruh karya tulis ini tanpa mencantumkan dan menyebutkan sumber

 $\omega$ p. . Pengutipan tidak merugikan kepentingan yang wajar UIN Suska Riau Pengutipan hanya untuk kepentingan pendidikan, penelitian, penulisan karya ilmiah, penyusunan laporan, penulisan kritik atau tinjauan suatu masalah

Dilarang mengumumkan dan memperbanyak sebagian atau seluruh karya tulis ini dalam bentuk apapun tanpa izin UIN Suska Riau

### **LEMBAR PESETUJUAN**

# **PERANCANGAN PROTOTYPE BERBASIS LOW COST SENSOR** milik UIN Suska UNTUK MONITORING KUALITAS UDARA KARBON **MONOKSIDA(CO)**

### **TUGAS AKHIR**

Oleh:

### **M.PRAN AKMAJA** 11755102061

Telah diperiksa dan disetujui sebagai laporan Tugas Akhir Program Studi Teknik Elektro di Pekanbaru, pada tanggal 20 Januari 2023

Ketua Program Studi

ersity of Sultan Syarif Kasim Riau

Dr. Zulfatri Aini, S.T., M.T<br>NIP.19721021 200604 2 001

**Pembimbing I** 

Rika Susanti, S.T., M.Eng. NIP. 19770731 200710 2 003

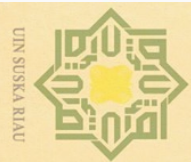

 $\sim$ 

 $\sigma$ 

 $\odot$ 

 $\frac{1}{2}$ 

 $\bar{z}$ 

 $\overline{\lambda}$  $\frac{1}{2}$ 

 $\subset$ 

# $\omega$ Dilarang mengutip sebagian atau seluruh karya tulis ini tanpa

Pengutipan tidak merugikan kepentingan yang wajar UIN Suska Riau

Pengutipan hanya untuk kepentingan pendidikan, penelitian, penulisan mencantumkan karya'ilgijah, getayüsunan laporan, penulisan kritik atau tinjauan suatu masalah.<br>I dan men tken su mper

Dilarang mengumumkan dan memperbanyak sebagian atau seluruh karya tulis ini dalam bentuk apapun tanpa izin UIN Suska Riau

### **LEMBAR PENGESAHAN**

# PERANCANGAN PROTOTYPE BERBASIS LOW COST SENSOR  $\overline{\omega}$ UNTUK MONITORING KUALITAS UDARA KARBON milik UIN Suska **MONOKSIDA(CO)**

### **TUGAS AKHIR**

Oleh:

### **M.PRAN AKMAJA** 11755102061

Telah dipertahankan di depan Sidang Dewan Penguii sebagai salah satu syarat untuk memperoleh gelar Sarjana Teknik Fakultas Sains dan Teknologi Universitas Islam Negeri Sultan Syarif Kasim Riau di Pekanbaru, pada tanggal 20 Januari 2023

Mengesahkan,

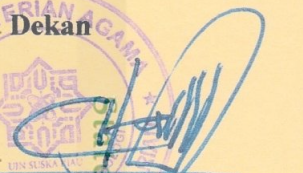

Dr. Hartono. M.Pd NIP. 1964031 199203 1 003 **Ketua Program Studi** 

Pekanbaru, 20 Januari 2023

Dr. Zulfatri Aini, S.T., M.T NIP. 19721021 200603 2 001

### **DEWAN PENGUJI:**

Ketua

: Dr.Liliana, S.T., M.Eng

**Sekretaris** 

- : Rika Susanti, S.T., M.Eng.
- : Mulyono, S.T., M.T. Anggota I

**Anggota II** : Sutoyo, S.T., M.T.

Kasim Riau

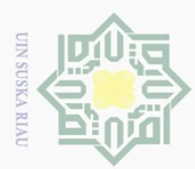

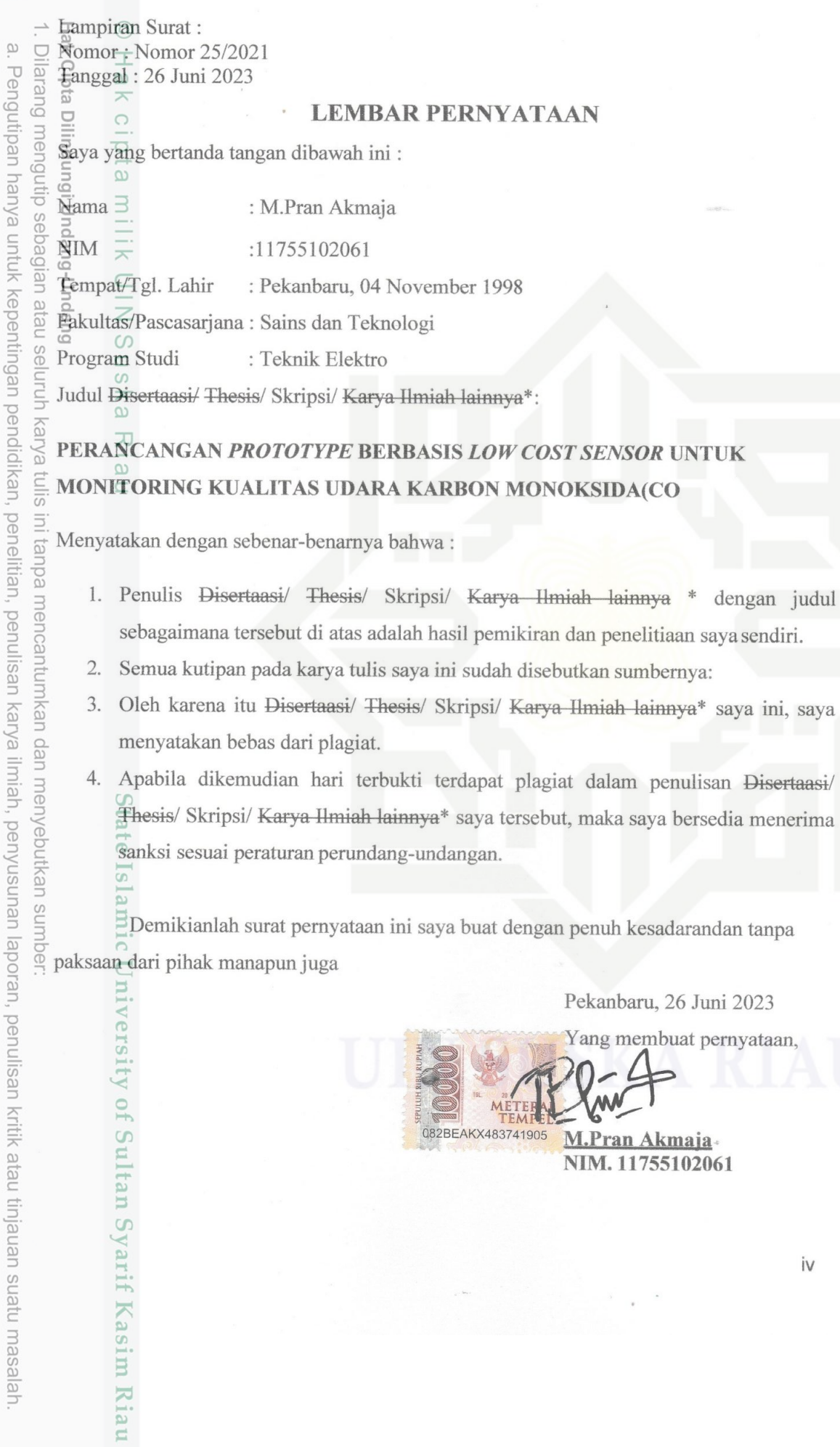

2. Dilarang mengumumkan dan memperbanyak sebagian atau seluruh karya tulis ini dalam bentuk apapun tanpa izin UIN Suska Riau. b. Pengutipan tidak merugikan kepentingan yang wajar UIN Suska Riau.

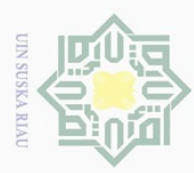

Pengutipan hanya

nuun

kepentingan

ya tulis

ini tanpa mencantumkan dan menyebutkan sumber

 $\overline{\omega}$  $\subseteq$ 

 $\bigcirc$ 

Pengutipan tidak merugikan kepentingan yang wajar UIN Suska Riau

 $\odot$ 

Ņ.

Dilarang mengumumkan dan memperbanyak sebagian atau seluruh karya tulis ini dalam bentuk apapun tanpa izin UIN Suska Riau

pendidikan, penelitian, penulisan karya ilmiah, penyusunan laporan, penulisan kritik atau tinjauan suatu masalah

### **LEMBAR HAK ATAS KEKAYAAN INTELEKTUAL**

<span id="page-4-0"></span>Hak Cipta  $U = \frac{\overline{x}}{\overline{y}}$   $\frac{\overline{x}}{\overline{y}}$  Tugas Akhir yang tidak diterbitkan ini terdaftar dan tersedia di Perpustakaan<br>Bulkan Syarif Kasim Riau dan terbuka untuk umum dengan T Tugas Akhir yang tidak diterbitkan ini terdaftar dan tersedia di Perpustakaan ketentuan bahwa hak cipta ada pada penulis.Referensi kepustakaan diperkenankan dicatat, tetapi pengutipan atau ringkasan hanya dapat dilakukan dengan mengikuti kaidah pengutipan yang berlaku.

jian atai i-Unda Penggandaan atau penerbitan sebagian atau seluruh Tugas Akhir ini harus memperoleh izin dari Dekan Fakultas Sains dan Teknologi Universitas Islam Negeri Sultan Syarif Kasim Riau. Perpustakaan yang meminjamkan Tugas Akhir ini untuk anggotanya diharapkan untuk mengisi nama, tanda peminjaman dan tanggal pinjam.

State Islamic University of Sultan Syarif Kasim Riau

iv

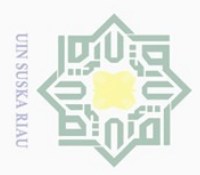

 $\odot$ 

 $\pm$ 

Z

 $\circ$  $\frac{1}{2}$ s ka

Ria  $\subseteq$ 

### **LEMBAR PERNYATAAN**

<span id="page-5-0"></span>Hak Cipta  $\begin{array}{ccc}\n\frac{\text{S}}{\text{N}} & \frac{\text{T}}{\text{N}} \\
\frac{\text{S}}{\text{N}} & \frac{\text{T}}{\text{N}} \\
\frac{\text{S}}{\text{N}} & \frac{\text{T}}{\text{N}} \\
\frac{\text{S}}{\text{N}} & \frac{\text{T}}{\text{N}} \\
\frac{\text{S}}{\text{N}} & \frac{\text{T}}{\text{N}} \\
\frac{\text{S}}{\text{N}} & \frac{\text{T}}{\text{N}} \\
\frac{\text{S}}{\text{N}} & \frac{\text{T}}{\text{N}} \\
\frac{\text{S}}{\text{N}} & \frac{\text{T}}{\text{N}} \\
\frac{\text{S}}{\text{N}}$ Dengan ini saya menyatakan bahwa di dalam Tugas Akhir ini tidak terdapat karya sepanjang pengetahuan saya juga tidak memuat karya atau pendapat yang pernah ditulis atau diterbitkan oleh orang lain kecuali disebutkan dalam referensi dan didalam daftar pustaka, Saya bersedia menerima sanksi jika pernyataan ini tidak sesuai dengan yang  $\frac{a}{p}$ sebenarnya.

> Pekanbaru, 20 Januari 2023 Yang membuat pernyataan,

**M.PRAN AKMAJA NIM .11755102061**

v

State Islamic University of Sultan Syarif Kasim Riau

**Suep** tau seluruh karya tulis ini tanpa mencantumkan dan menyebutkan sumber

 $\omega$ Pengutipan hanya untuk kepentingan pendidikan, penelitian, penulisan karya ilmiah, penyusunan laporan, penulisan kritik atau tinjauan suatu masalah

Ō. Pengutipan tidak merugikan kepentingan yang wajar UIN Suska Riau

Ņ. Dilarang mengumumkan dan memperbanyak sebagian atau seluruh karya tulis ini dalam bentuk apapun tanpa izin UIN Suska Riau

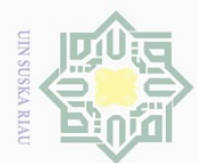

 $\circ$ 

Dilarang mengutip sebagian atau seluruh karya tulis

<span id="page-6-0"></span>ini tanpa

karya

ilmiah, penyusunan laporan, penulisan kritik atau tinjauan suatu masalah

G

of Sultan Syarif Kasim Riau

milk UIN

 $\circ$ s n s ika  $\overline{\lambda}$  $\overline{\omega}$  $\overline{C}$ 

Pengutipan hanya untuk kepentingan pendidikan, penelitian, penulisan

# **PERANCANGAN PROTOTYPE BERBASIS LOW COST SENSOR<br>
TUNTUK MONITORING KUALITAS UDARA KARBON<br>
THE ALTERNATION MONOKSIDA(CO)<br>
MONOKSIDA(CO)<br>
ALPRAN AKMAJA<br>
NIM: 11755102061<br>
<br>
<br>
Tanggal Sidang : 20 Januari 2023 UNTUK MONITORING KUALITAS UDARA KARBON**   $\omega$  $\overline{\times}$ **MONOKSIDA(CO)** cipta

### **M.PRAN AKMAJA NIM: 11755102061**

Tanggal Wisuda :

Tanggal Sidang : 20 Januari 2023

programStudi Teknik Elektro Fakultas Sains Dan Teknologi Universitas Islam Negeri Sultan Syarif Kasim Riau Jl. HR. Soebrantas No. 155 Pekanbaru

### **ABSTRAK**

menca Apakah model sensor MQ9 bisa dijadikan acuan untuk sensor kualitas udara.Apakah model sensor MQ9 bisa dijadikan acuan untuk sensor kualitas udara. Merancang atau membuat alat pendeteksi udara berbasis low cost sensor di GAW Bukit Koto Tabang Penelitian tugas akhir ini menggunakan jenis penelitian kuantitatif dan metode deskriptif dalam menyampaikan hasil peneltian. Metode penelitian kuantitatif adalah metode penelitian yang spesifikasinya sistematis, terencana dengan jelas dan akurat, Metode deskriptifnya adalah metode yang digunakan untuk mendeskripsikan atau memberikan gambaran umum, mengenai objek yang diteliti melalui data atau sampel yang telah dikumpulkan, dari hasil program atau institusi terkait tanpa melakukan rekayasaDari pembahasan bab-bab sebelumnya dapat diambl kesimpulan bahwa prototype berbasis Low Cost Sensor yang digunakan oleh peneliti dapat bekerja dengan baik dan dapat digunakan di wilayah yang membutuhkan, Untuk sensor CO yang digunakan oleh peneliti juga berfungsi dengan baik dibuktikan dengan nilai yang didapat tidak jauh berbeda dengan alat yang digunakan oleh BMKG Bukit Koto Tabang Bagi peneliti berikutnya: Peneliti ini tidak lepas dari keterbatasan, peneliti hanya mengambil sampel pada daerah bukittinggi yang mana daerah tersebut tidak ada pencemaran udara, oleh sebab itu peneliti selanjutnya diharapkan untuk mampu mengebangkan peneliti serupa dengan lokasi yang berbeda dan pengambilan sampel dilakukan pada daerah yang lebih membutuhkan.

**Kata Kunci** :Low Cos Sensor, Kualitas udara, CO

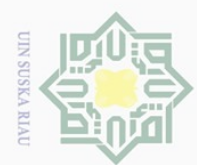

Dilarang

mengunp

sebagian atau seluruh

karya

<span id="page-7-0"></span>l tulis

 $\equiv$ 

Del

niversity of Sultan Syarif Kasim Riau

Dilindungi Undang-Undang

milik UIN

 $\circ$  $\frac{1}{2}$ ka

刀  $\frac{1}{\omega}$ 

 $\subseteq$ 

### **PERANCANGAN PROTOTYPE BERBASIS LOW COST SENSOR<br>
TUNTUK MONITORING KUALITAS UDARA KARBON<br>
PERANCIS PROTOKING ANGELITAS UDARA KARBON<br>
MONOKSIDA(CO) UNTUK MONITORING KUALITAS UDARA KARBON**   $\omega$  $\overline{\times}$ **MONOKSIDA(CO)** cipta

### **M.PRAN AKMAJA NIM :11755102061**

*Date of Final Exam : 20 Januari 2023 Date of Graduation Ceremony :*

*Department of Electrical Engineering Faculty of Science and Technology State Islamic University of Sultan Syarif Kasim Riau Soebrantas Street. No. 155 Pekanbaru*

### *ABSTRACT*

edue<sub>1</sub> *Can the MQ9 sensor models be used as a reference for air quality sensors? Can the MQ9 sensor models be used as a reference for air quality sensors? Designing or making low cost sensor-based air detection devices at GAW Bukit Koto Tabang This final research assignment uses quantitative research and descriptive methods in conveying research results. The quantitative research method is a research method whose specifications are systematic, clearly planned and accurate. The descriptive method is a method used to describe or provide an overview of the object under study through data or samples that have been collected, from the results of related programs or institutions without engineering. From the discussion of the previous chapters, it can be concluded that the prototype based on the Low Cost Sensor used by researchers can work well and can be used in areas that need it. The CO sensors used by researchers also function well, as evidenced by the values obtained not far away different from the tools used by the BMKG Bukit Koto Tabang. You develop similar researchers from different locations and take samples in areas where there is greater need*.

*Keywords :Low Cost Sensor, Air Quality, CO*

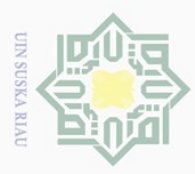

Pengutipan mel

pkueu

nuun

kepentingar

**De** 

**Ididikan**,

per

nelitian,

penulisan

dan menyebutkan sumber

karya ilmiah, penyusunan laporan, penulisan kritik atau tinjauan suatu masalah

Kasim

Kiau

### **KATA PENGANTAR**

<span id="page-8-0"></span> $\begin{array}{c}\n\therefore \frac{\pi}{8} \\
\frac{\pi}{8} \\
\frac{\pi}{8} \\
\frac{\pi}{8} \\
\frac{\pi}{8} \\
\frac{\pi}{8} \\
\frac{\pi}{8} \\
\frac{\pi}{8} \\
\frac{\pi}{8} \\
\frac{\pi}{8} \\
\frac{\pi}{8} \\
\frac{\pi}{8} \\
\frac{\pi}{8} \\
\frac{\pi}{8} \\
\frac{\pi}{8} \\
\frac{\pi}{8} \\
\frac{\pi}{8} \\
\frac{\pi}{8} \\
\frac{\pi}{8} \\
\frac{\pi}{8} \\
\frac{\pi}{8} \\
\frac{\pi}{8} \\
\frac{\pi}{8} \\
\frac{\pi}{8} \\
\frac{\pi}{8} \\
\frac{\pi}{8} \\
\$ 

Alhamdulillah, segalapujidansyukur penulis ucapkan kehadirat Allah SWT, yang telah mencurahkan rahmat dan hidayah-Nya kepada penulis sehingga penulis dapat menyelesaikan Proposal Tugas Akhir ini. Shalawat dan salam juga penulis hanturkan kepada bagindaRasulullah SAW, sebagai seorang sosok pemimpin dan suritauladan bagi seluruh umat di dunia yang patut dicontoh dan di teladani bagi kita semua. Atas ridho Allah SWT penulis telah menyelesaikan Tugas Akhir ini dengan judul. "Perancangan Prototype Berbasis Low Cost Sensor Untuk Monitoring Kualitas Udara CO *.*"

Dengan melewati proses bimbingan dan pengarahan Dari o zrang-orang yang berpengetahuan, dorongan, motivasi, dan juga do'a orang-orang yang ada disekeliling penulis sehingga penulisan Proposal Tugas Akhir ini dapat diselesaikan dengan penuh kesederhanaan.Dan sudah menjadi kewajiban bagi setiap Mahasiswa yang ingin menyelesaikan studinyapada perguruan tinggi UIN SUSKA RIAU harus membuat karyailmiahberupaTugas Akhir gunamencapaigelarsarjana.

Oleh sebab itu sudah sewajarnya penulis menyampaikan ucapan terimakasih sebesar-besarnya kepada:

- 1. Dirisendiriyang sudahbejuangdan tidakmenyerah.
- 2. Ayah, Ibu, dan keluarga tercinta yang telah memberikan semangat,dukungan moril maupun materil dan doa kepada penulis serta keluarga besar penulis yang selalu mendoakan penulis.
- 3. Bapak Prof. Dr. Khairunnas Rajab, M.Ag selaku Rektor UIN SUSKA Riau beserta kepada seluruh staf dan jajarannya.
- 4. Bapak Dr. Hartono, M.Pd. selaku Dekan Fakultas Sains dan Teknologi UIN SUSKA Riau beserta kepada seluruh Pembantu Dekan, Staf dan jajarannya.
- 5. Ibu Dr. Zulfatri Aini, S.T., M.T selaku ketua Program Studi Teknik Elektro Fakultas Sains dan Teknologi UINSUSKA Riau.
- 6. Bapak Sutoyo, S.T., M.T selaku sekretaris jurusan Teknik Elektro Fakultas Sains dan Teknologi UIN SUSKARiau.
- 7. Bapak Sutoyo, S.T., M.T selaku dosen Pembimbing Akademik selama perkuliahan penulis.

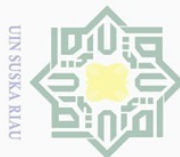

Pengutipan hanya untuk kepentingan pendidikan,

**Hak Cipta** 

Dilindungi Undang-Undang

8. Ibu Rika Susanti,ST,M.Eng selaku dosen pembimbing Tugas Akhir ini dan sekaligus selaku dosen pengampu mata kuliah Tugas Akhir 1 yang telah bersedia meluangkan waktu untuk member kritikan dan saran yang sangat membangun terhadap penulis

- 9. Bapak dan Ibu dosen Jurusan Teknik Elektro yang telah memberikan bimbingan dan curahan ilmu kepada penulis sehingga bisa menyelesaikan Tugas Akhir ini.
- 10. Haddad Alwi selaku teman seperjuangan dalam mengerjakan Tugas Akhir ini dan telah banyak membantu penulis dalam menyelesaikan Tugas Akhir ini.
- 11. Teman teman satu kos yang telah memberikan dukungan dan motivasi kepadapenulis dalam menyelesaikan Tugas Akhir ini.

Dilarang mengutip sebagian atau seluruh Semoga bantuan yang telah diberikan baik moril maupun materil mendapat balasan pahala dari Allah SWT, dan sebuah harapan dari penulis semoga Tugas Akhir ini dapatbermanfaatbagi penulisdan para pembaca semua pada umumnya, Semua kekurangan hanya datang dari penulis dan kesempurnaan hanya milik AllahSWT, hal ini membuat penulis menyadari bahwa dalam pembuatan Tugas Akhir ini masih jauh dari kata sempurna karena keterbatasan kemampuan, pengalaman dan pengetahuan penulis.Untuk itu penulis mengharap kritikdan saran dari semua pihak yang bersifat positif.dan membangun demi kesempurnaan Tugas Akhir ini.

Pekanbaru,20 Januari 2023

M.Pran Akmaja

Ņ. Dilarang mengumumkan dan memperbanyak sebagian atau seluruh karya tulis ini dalam bentuk apapun tanpa izin UIN Suska Riau  $\circ$ Pengutipan tidak merugikan kepentingan yang wajar UIN Suska Riau

penelitian,

penulisan

(an

dan menyebutkan sumber

**State** 

Islamic University of Sultan Syarif Kasim Riau

karya ilmiah, penyusunan laporan, penulisan kritik atau tinjauan suatu masalah

ix

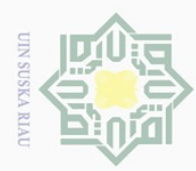

<span id="page-10-0"></span> $\overbrace{\Box}$ 

## **DAFTAR ISI**

Kasim Riau

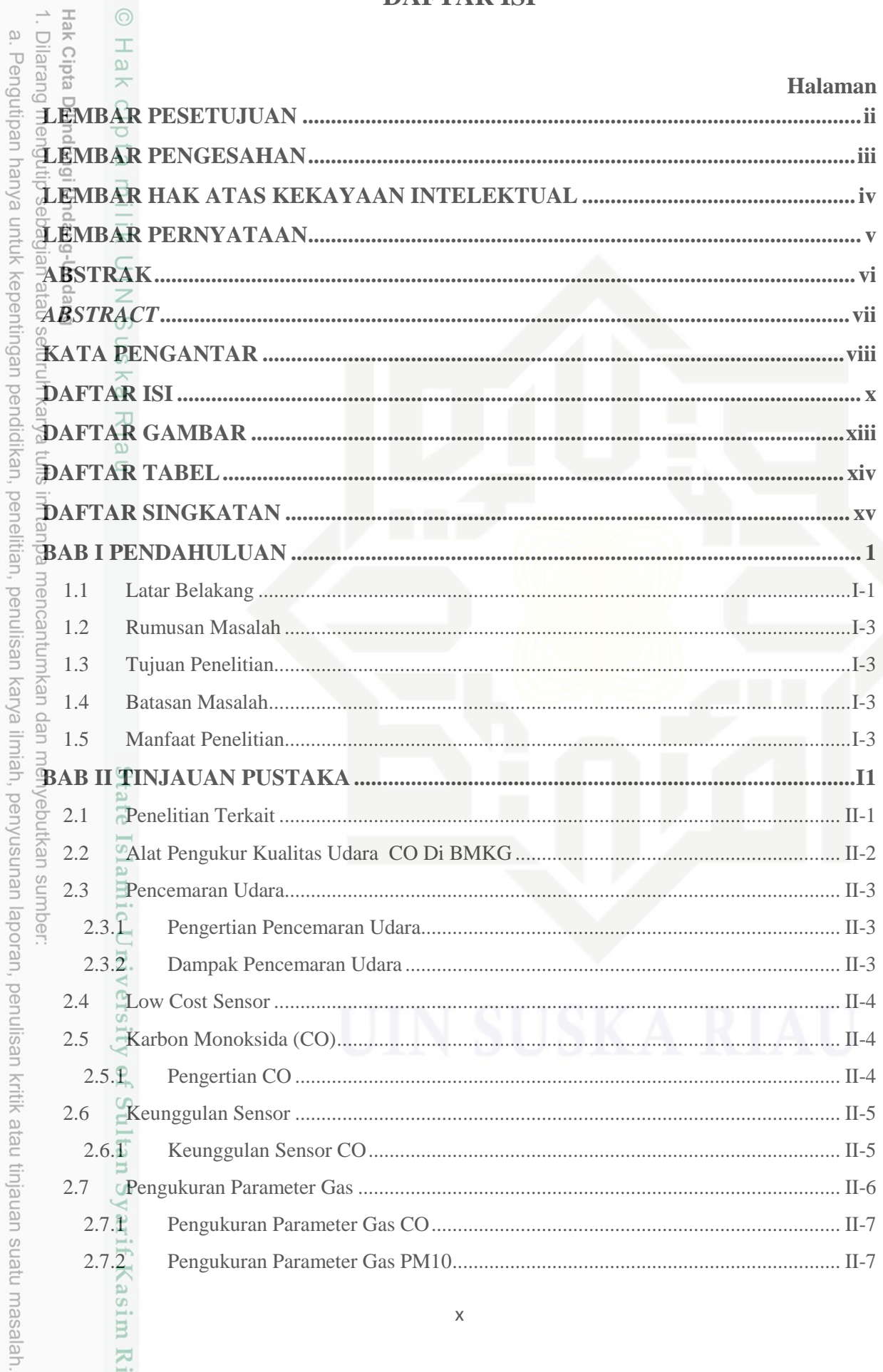

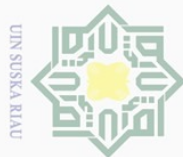

2. Dilarang mengumumkan dan memperbanyak sebagian atau seluruh karya tulis ini dalam bentuk apapun tanpa izin UIN Suska Riau.

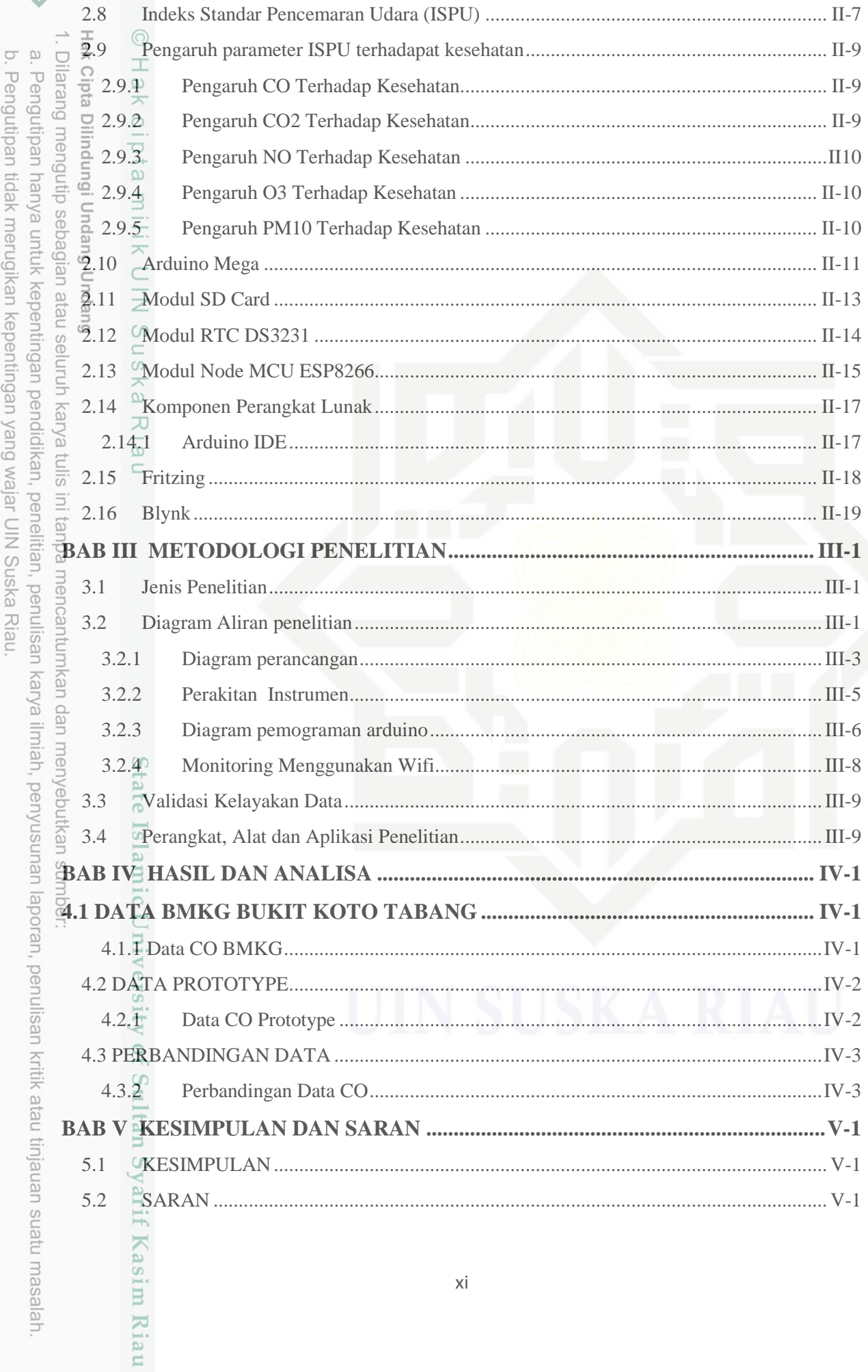

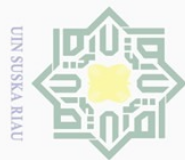

 $\ddot{\Xi}$ 

2. Dilarang mengumumkan dan memperbanyak sebagian atau seluruh karya tulis ini dalam bentuk apapun tanpa izin UIN Suska Riau

Pengutipan hanya untuk kepentingan pendidikan, penelitian, penulisan karya ilmiah, penyusunan laporan, penulisan kritik atau tinjauan suatu masalah.

b. Pengutipan tidak merugikan kepentingan yang wajar UIN Suska Riau.

DAFTAR PUSTAKA

**LAMPIRAN A**

**LAMPIRAN B**

**DAFTAR RIWAYAT HIDUP**

State Islamic University of Sultan Syarif Kasim Riau

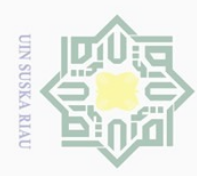

 $\overline{\omega}$ 

 $\circledcirc$ 

## **DAFTAR GAMBAR**

Pengutipan hanya untuk kepentingan pendidikan, penelitian, penulisan karya ilmiah, penyusunan laporan, penulisan kritik atau tinjauan suatu masalah.

<span id="page-13-0"></span>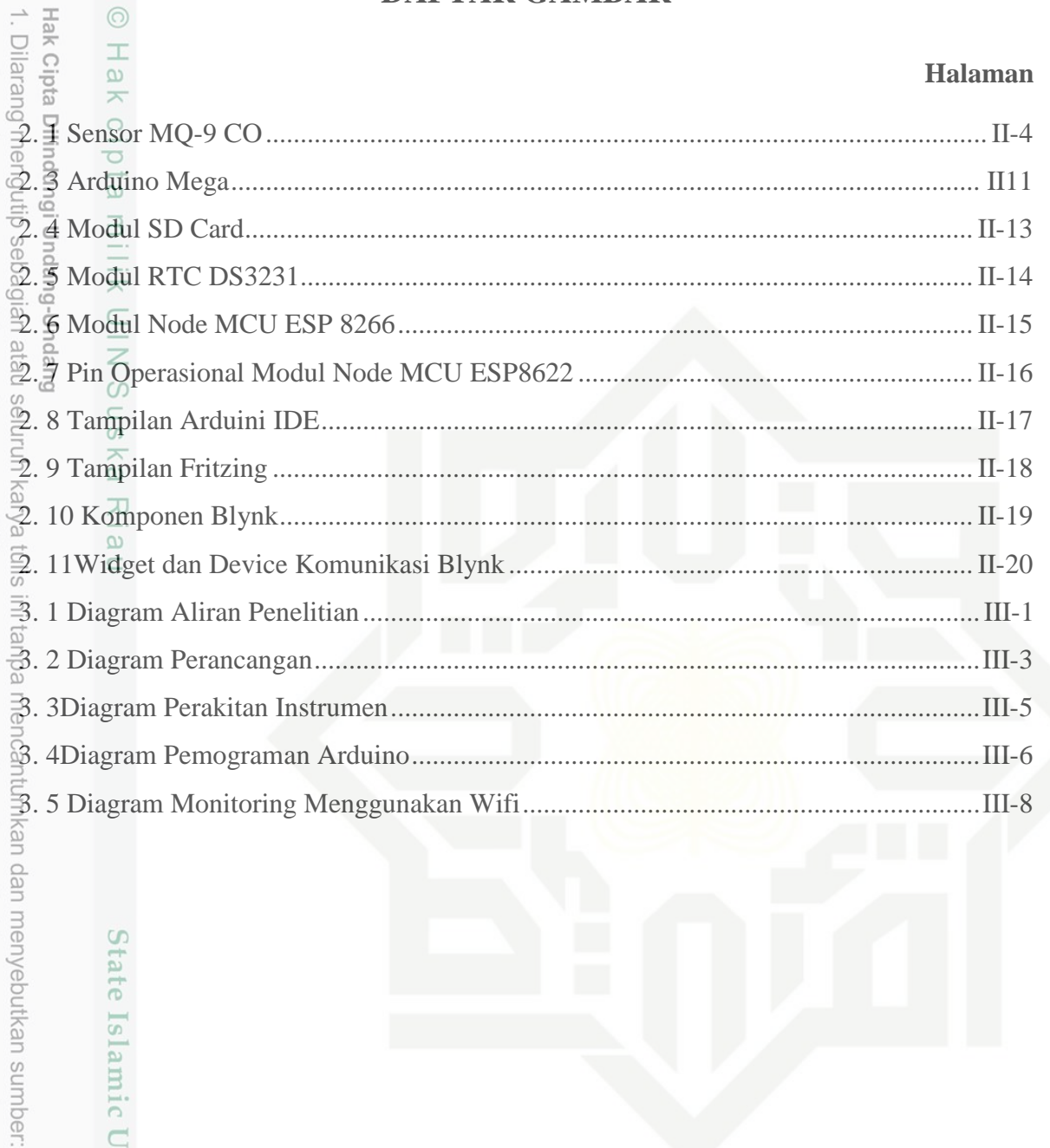

# State Islamic University of Sultan Syarif Kasim Riau

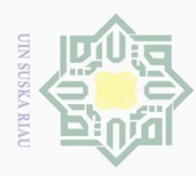

 $\overline{\omega}$  $\circ$ 

<span id="page-14-0"></span>Hak

 $\odot$ 

 $\subset$ 

## **DAFTAR TABEL**

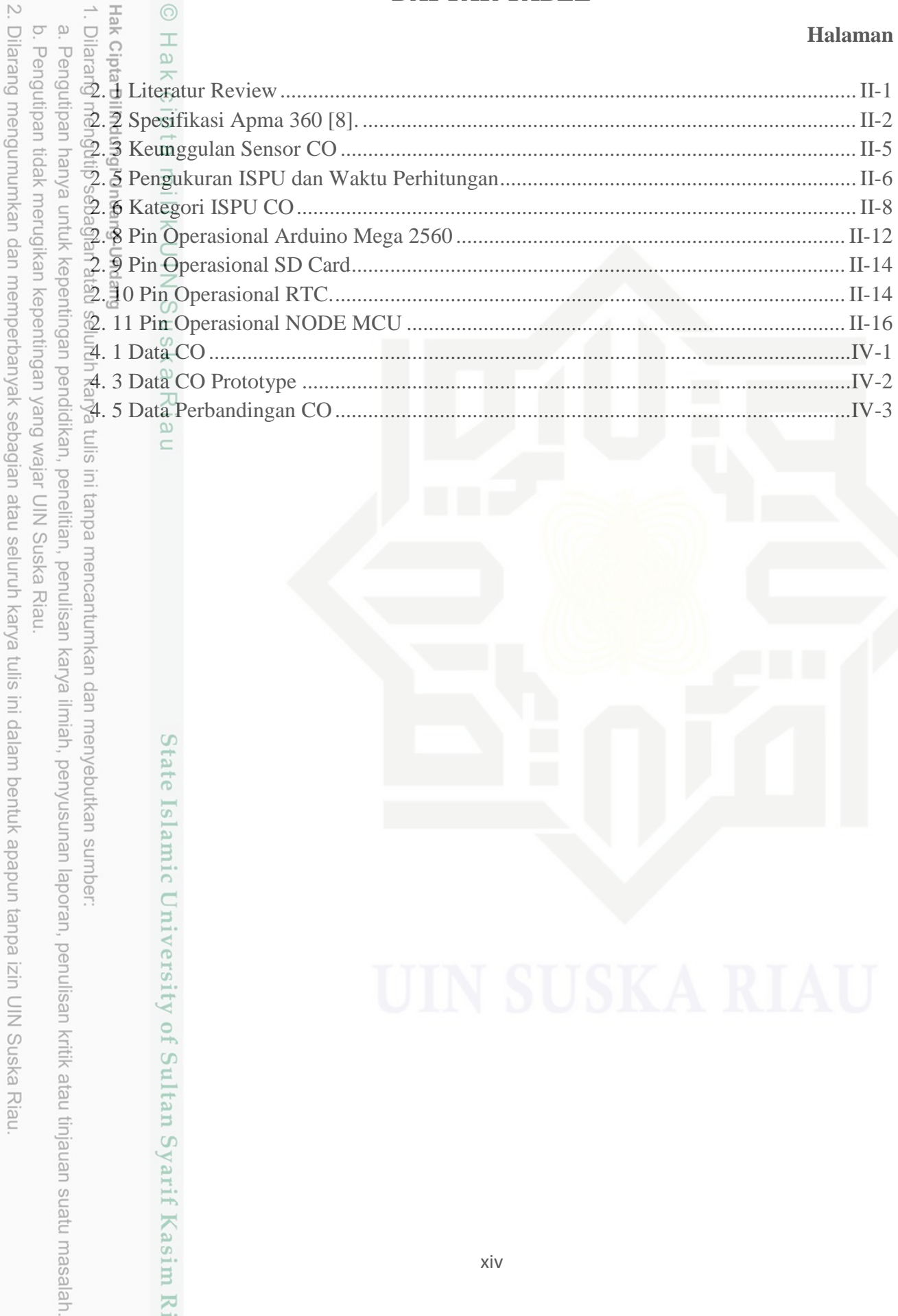

# State Islamic University of Sultan Syarif Kasim Riau

Jlis ini tanpa mencantumkan dan menyebutkan sumber:

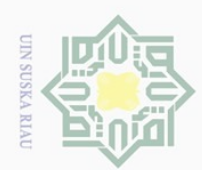

# <span id="page-15-0"></span>Ņ.  $\frac{d\vec{x}}{dt}$   $\frac{d\vec{y}}{dt}$   $\frac{d\vec{y}}{dt}$  : *Wireles Fidelity*  $\odot$ Dilarang mengumumkan dan memperbanyak sebagian atau seluruh karya tulis ini dalam bentuk apapun tanpa izin UIN Suska Riau  $\overline{\omega}$ Dilarang mengutip sebagian atau seluruh karya tulis ini tanpa mencantumkan dan menyebutkan sumber ō. . Pengutipan tidak merugikan kepentingan yang wajar UIN Suska Riau Pengutipan hanya untuk kepentingan pendidikan, penelitian, penulisan karya ilmiah, penyusunan laporan, penulisan kritik atau tinjauan suatu masalah  $\frac{d^2M}{d^2D}$ <br>  $\frac{d^2M}{d^2D}$ <br>  $\frac{d^2M}{d^2D}$ <br>  $\frac{d^2M}{d^2D}$ <br>  $\frac{d^2M}{d^2D}$ <br>  $\frac{d^2M}{d^2D}$ <br>  $\frac{d^2M}{d^2D}$ <br>  $\therefore Carbe$ <br>  $\frac{d^2M}{d^2D}$ <br>  $\therefore Narbe$ <br>  $\frac{d^2M}{d^2D}$ <br>  $\therefore Narbe$ <br>  $\frac{d^2M}{d^2D}$

# State Islamic University of Sultan Syarif Kasim Riau

### **DAFTAR SINGKATAN**

- 
- : *Partikulat Meter* 10
- 
- <u>F</u><br> *Carbon Monoksida*<br> *C* : *Carbon Dioksida*<br> *C* : *Nitrogen Dioksida* 
	- *CO2* : *Carbon Dioksida*
- NO  $\equiv$  : *Nitrogen Dioksida*<br>  $\frac{a}{b}$   $\equiv$  : *Sulfur Dioksida* 
	- $\overline{\hspace{.1cm}}$  : *Sulfur Dioksida*
- *GAW :Global Atmosphere Watch*
- BMKG : Badan Meteorologi Klimatologi dan Geofisika
- *GSM*  $\frac{1}{\omega}$  : *Global System For Mobile*
- $SI \subseteq$ : Satuan Internasional
- ISPU : Indeks Standar Pencemaran Udara

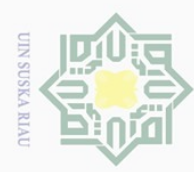

Pengutipan hanya

nuun

kepentingar

pendidi

ikan,

**DG** 

nelitian,

penullsan

karya

limiah, penyusunan laporan, penulisan kritik atau tinjauan suatu masalah

muse

Kiau

### **BAB I**

### **PENDAHULUAN**

# <span id="page-16-1"></span>**1.1 Latar Belakang**

 $\odot$ 

 $\frac{1}{2}$ 

 $\overline{\times}$  $\circ$ 

 $\overline{a}$ 

<span id="page-16-0"></span>Hak Cipta Dilindi

Dilarang

I mer

 $\frac{6}{2}$ 

Unc Seiring perkembangan zaman baik dalam dunia industri dan rumah tangga menjadikan kualitas udara di suatu wilayah semakin tidak baik bagi kesehatan manusia.Banyaknya aktivitas pembakaran hutan oleh manusia juga sangat mempengaruhi polusi udara jadi semakin meningkat. Dampak polusi udara bagi manusia salah satunya ialah menurunnya tingkat kekebalan tubuh yang mana akan mempengaruhi kesehatan dan gangguan pernapasan atau infeksi saluran pernapasan[1].

Hal-hal ini dapat berakibat sangat buruk terutama terhadap balita dan orang tua  $\frac{1}{x}$ yang lebih mudah terkena penyakit. Contoh dari ganguan yang dialami manusia jika kualitas udara memburuk antara lain ialah iritasi mata, iritasi hidung, radang pada tenggorokan, asma, flu, sakit paru-paru dan imun yang menurun[2].

Permasalahan pencemaan udara di perkotaan terutama di kota-kota besar sebagian besar diakibatkan oleh ulah manusia dan sumber alamiah, adapun pencemaran udara yang disebabkan oleh ulah manusia antara lain ialah emisi transportasi atas kendaraan, dan pembakaran hutan, adapun yang berasal dari alam antara lain letusan gunung berapi, sebagian besar permasalahan udara terjadi karena kurangnya pengetahuan masyarakat tentang kualitas udara yang mana membuat masyarakat tidak peduli akan kualitas udara yang baik dan aman untuk makhluk hidup seperti manusia, hewan maupun tumbuhan[3].

Selain kurangya kesadaran masyarakat akan pentingnya kualitas udara yang baik, mahalnya alat untuk mengetahui kualitas udara juga mempengaruhi ketidakpedulian masyarakat akan kualitas udara yang baik.

Kurangnya kesadaran masyarakat akan pentingnya untuk menjaga kualitas udara dapat menyebabkan berbagai masalah yang telah dijelaskan diatas, untuk mengatasi permasalahan kurangnya kesadaran pada masyarakat dan juga alat kualitas udara yang tinggi atau mahal maka salah satu solusinya ialah dengan merancang atau membuat sebuah alat prototype berbasis *low cost sensor* dengan sistem monitoring menggunakan module *wifi*. Dalam pengaksesan nilai kualitas udara dengan mengunakan metode ini kita dapat melakukan pemantauan kualitas udara yang lebih baik dan dapat diukur kapanpun dan dimanapun. Dengan adanya pengembangan tentang *low cost sensor* dalam pengukuran

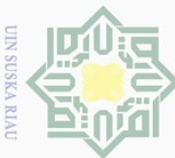

Per

uedinfou

eyns

NNUIN

kepentingar

**De IDIDI** Ikan,

**DG** 

nelitian,

penullsan

eyney

ilmiah, penyusunan

laporan,

penullsan

KITIK atau

ueresem mens uenefun

mise

IRiau

CO telah banyak peneliti yang mengkaji selama beberapa tahun terahir dikarnakan dari segi biaya pengaplikasian yang bisa dibilang minim, bentuknya yang lebih kecil sehingga dapat dengan mudah dibawa atau dipindahkan, pengoperasian alat yang cukup mudah dan simple, dan hasil yang sangat akurat dan cepat[4].

Beberapa peneliti baru-baru ini telah mempublikasikaan penelitiaan tentang pengembangan pemantauan kualitas udara berbasis low cost sensor. Pada tahun 2016[5].Rizky Nelar Lesmana, meneliti tentang Membangun Sistem pemantau kualitas udara dalam ruangan dengan mengaplikasian sensor CO, O3, PM10 berbasis LabVIEW dengan model sensor, PM10 (GP2Y1010AUOF) CO (MQ07) O3 (MQ131) menggunakan ArduinoMega2560 berperan sebagai Master Control Unit (MCU) software LabVIEW sebagai monitoringnya Pada tahun 2018[3].

Penelitian Rahmadani membuat tentang rancang bangun sistem informasi alat low cost sensor untuk mendeteksi kadar kualitas udara partrikulat Meter 10 dan CO, dengan model sensor MQ7 untuk sensor CO, PPD4NS sensor PM10 dan menggunakan sistem monitoring berbasis web IoT. Penelitian Heri subagio membuat sebuah prototype pada tahun 2020[5]. Dengan judul rancang bangun sensor node untuk pemantauan parameter kualitas udara dengan model sensor GP2Y1010AU0F untuk sensor PM10, MQ7 untuk CO, NO2 menggunakan model MQ135, O3 menggunakan MQ131, dan SO2 dengan model MQ136 dengan sistem monitoring menggunakan module wifi.

Ditahun 2021[6]. Patrecia Arroyo membuat sistem pengukuran kualitas udara berbasis low cost sensor elektrokimia dan PM dengan koneksi cloud menggunakan model sensor PM10 dan PM 2,5 dengan model OPC-03, dan EC sensor utuk NO, NO2, 03, sebagai senser debu, dan mengunakan GSM sebagai alat untuk monitoringnya dan menggunakan SD card sebagai penyimpanan data. lalu Pada tahu yang sama[7]. Jessica Tryner membuat desain dan pengujian low cost sensor dan platform pengambilan sampel untuk kualitas udara dalam ruangan, untuk sensor PM 10 menggunkan 2 model sensor PMS5003 dan SPS30 dan CO2 (SCD30) dan O3 (B431), NO2 (B43F).

Dari beberapa penelitian diatas, sebagaian penelitian yang dilakukan belum menggunakan sensor yang lebih bagus dan biaya rendah (*low cost*), Hasil penelitian diatas menunjukkan, masih ada kekurangan dan ketidakpuasan atas hasil kinerja sensor. Oleh karna itu perlu dilakuakan penelitian lebih lanjut dengan cara mengganti jenis sensor dengan yang lebih baik kualitasnya sehingga Penelitian hasil yang didapat akan lebih memuaskan.

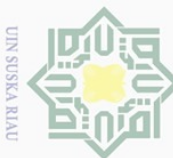

**Pengutipan** 

eynen

nuun gu  $\overline{\subseteq}$ 

kepentingan

per

likan,

**De**  $\equiv$ 

nelitian, **B1** edu men

penulisan

karya ilmiah, penyusunan laporan, penulisan kritik atau tinjauan suatu masalah

<span id="page-18-3"></span>nper

nexi

Selain itu alat yang akan dibuat oleh penulis memilki volume atau ukuran yang lebih kecil dibandingkan dengan alat yang digunakan di GAW Bukit kototabang atau lebih dikenal dengan BMKG Bukittinggi sehingga alat yang akan dirancang oleh peneliti dapat  $\exists$ dibawa  $\exists$ dan digunakan dimana saja, dengan demikian penulis tertarik untuk mengembangkan jenis sensor yang cocok digunakan dalam pendeteksian kualitas udara disekitar yaitu sensor MQ9 untuk pengukuran CO dengan judul " **Perancangan** *Prototype* **Berbasis** *Low Cost Sensor* **Untuk** *Monitoring* **Kualitas Udara CO.**

# <span id="page-18-0"></span>**1.2 Rumusan Masalah**

ā Adapun rumusa masalah pada penelitian ini adalah bagaimana merancang  $\frac{5}{6}$ prototype berbasis *low cost sensor* untuk monitoring kualitas udara CO menggunakan *module wifi* bisa dijadikan acuan untuk mengetahui kuaitas udara?

<span id="page-18-1"></span>**1.3 Tujuan Penelitian**

Adapun tujuan penelitian ini adalah untuk merancang alat pendeteksi udara berbasis *Low Cost sensor* dan untuk mengetahui skualitas udara CO dengan menggunakan sensor MQ9.

<span id="page-18-2"></span>**1.4 Batasan Masalah**

Penelitian ini memiliki batasan sebagai berikut:

- 1. *Prototype* yang digunakan hanya 1 unit saja.
- 2. Perancangan alat dilakukan di GAW Bukit Kototabang Agam.
- 3. Sensor yang digunakan modelMQ9.
- **1.** *Prototype* yang or<br>  $\frac{3}{5}$ <br> **2. Perancangan ala**<br>  $\frac{2}{5}$  **Sensor** yang digention<br> **Manfaat Penelitian**  $\overline{5}$

rsity

of Sultan Syarif Kasim Riau

- 1. Mempermudah informasi dalam mengetahui kualitas udara secara *real time*.
- $2\overline{z}$  Bisa dijadikan bahan acuan untuk melihatkualitas udara di sekitar
- 3. Sebagai bahan acuan untuk peneliti selanjutnya

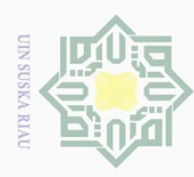

## **BAB II**

### **TINJAUAN PUSTAKA**

 $\circledcirc$ 

Hak

<span id="page-19-1"></span> $d$ <sub>10</sub>

 $\circ$ 

asim Riau

<span id="page-19-0"></span> $\therefore$ <br>  $\frac{1}{2}$ <br>  $\frac{1}{2}$ <br>  $\frac{1}{2}$ <br>  $\frac{1}{2}$ <br> **Penelitian Terkait**<br>  $\frac{1}{2}$ <br> **Penelitian Terkait**<br>  $\frac{1}{2}$ <br>  $\frac{1}{2}$ <br>  $\frac{1}{2}$ <br>  $\frac{1}{2}$ <br>  $\frac{1}{2}$ <br>  $\frac{1}{2}$ <br>  $\frac{1}{2}$ <br>  $\frac{1}{2}$ <br>  $\frac{1}{2}$ <br>  $\frac{1}{2}$ <br>  $\frac{1$ Sampai saat ini penelitian tentang *low cost sensor* hanya sebatas meniliti satu output atau hanya mengganti sensor yang digunakan dari satu sensor ke sensor yang lainya sehingga peniliti akan mengembangkan sensor yang digunakan dengan sensor yang telah digunakan seperti yang terjadi pada jurnal [1][3][5].

<span id="page-19-2"></span>Tabel 2.1 Literatur Review

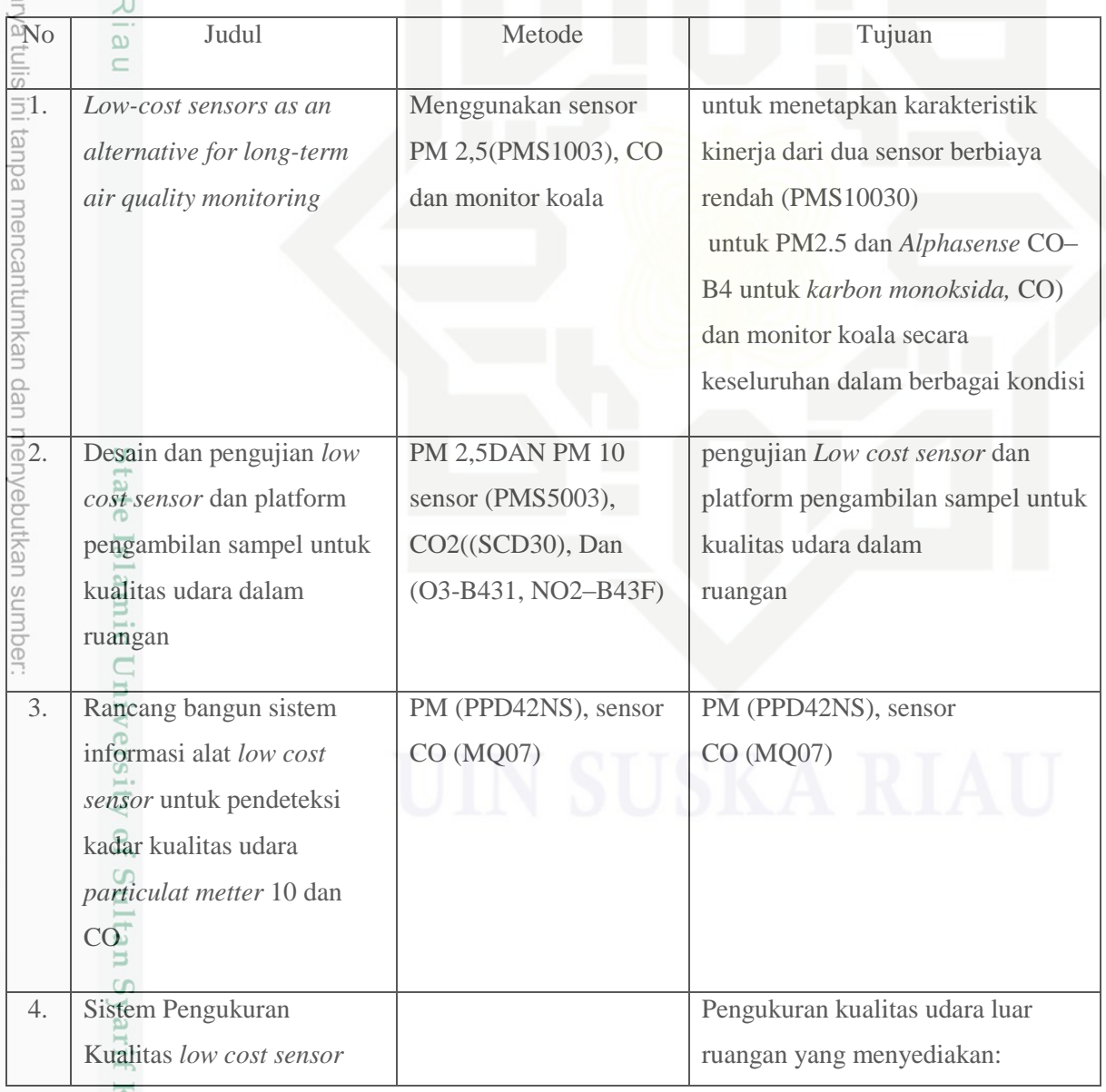

Pengutipan hanya untuk kepentingan pendidikan, penelitian, penulisan karya ilmiah, penyusunan laporan, penulisan kritik atau tinjauan suatu masalah.

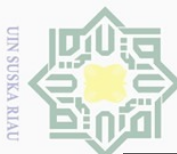

 $\omega$ Ō.

**Dilaranc** 

sebagian atau seluru

 $\equiv$ 

ranpa

mencar

unnu

kan da

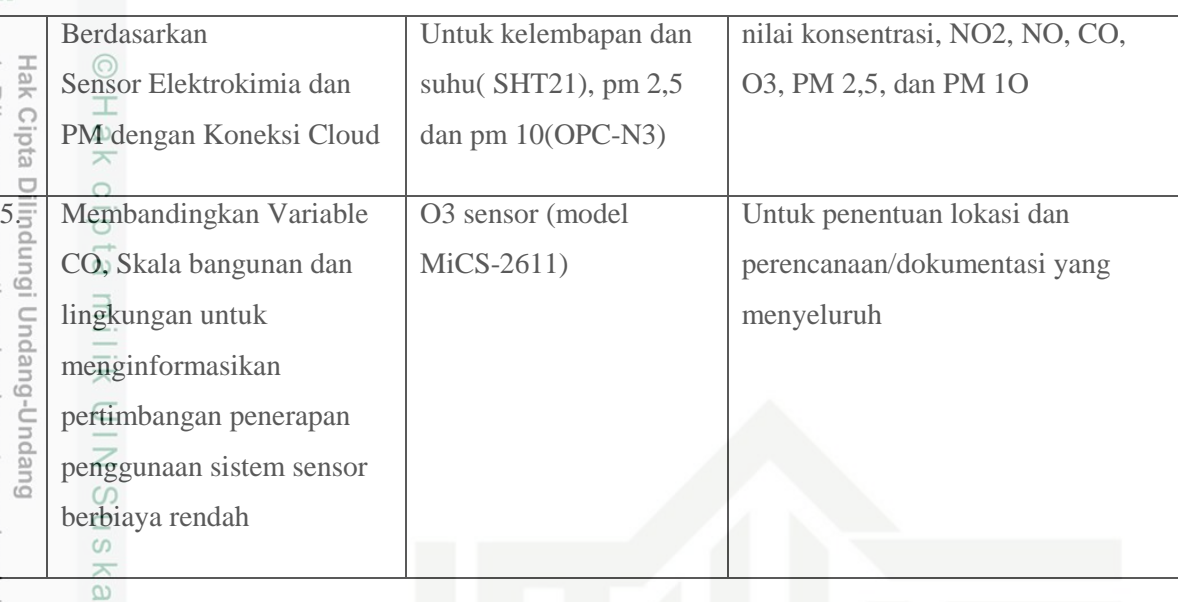

<span id="page-20-0"></span>**2.2 Alat Pengukur Kualitas Udara CO Di BMKG**<br>  $\frac{2}{\frac{1}{\overline{5}}}$  **Alat Pengukur Kualitas Udara di B**<br> **2.2 Alat Pengukur** kualitas udara di B Monitor untuk mengukur kualitas udara di BMKG Bukit Koto Tabang ialah APMA 360 yang secara otomatis mengukur dan merekam tingkat konsentrasi CO dan CO2 di udara, menggunakan prinsip atenuasi sinar beta yang terbukti di industri. APMA 360 adalah salah satu alat yang dikerahkan di seluruh dunia yang menjadi salah satu unit yang paling sukses dalam platfrom pemantauan kualitas udara. Untuk pemiliharaannya sendiri dilakukan dalam satu kali dalam dua bulan, dimana satu gulung pita filternya hanya bertahan dalam 60 hari[8].

<span id="page-20-1"></span>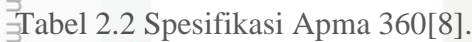

sim Kiau

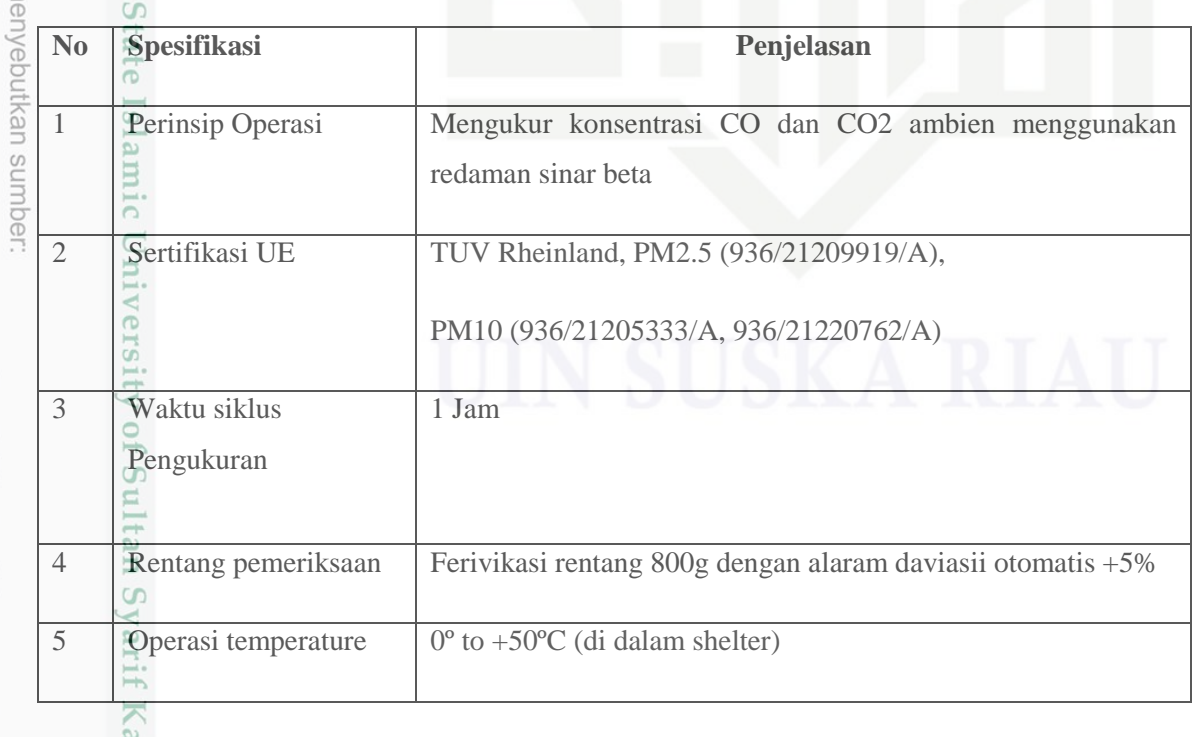

Pengutipan hanya untuk kepentingan pendidikan, penelitian, penulisan karya ilmiah, penyusunan laporan, penulisan kritik atau tinjauan suatu masalah

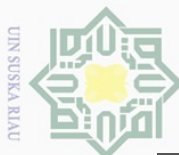

 $\alpha$ 

Pengutipan hanya untuk kepentingan

pendidikan, penelitian,

penullsan

karya ilmiah, penyusunan laporan, penulisan kritik atau tinjauan suatu masalah

ersity of Sultan Syarif Kasim Riau

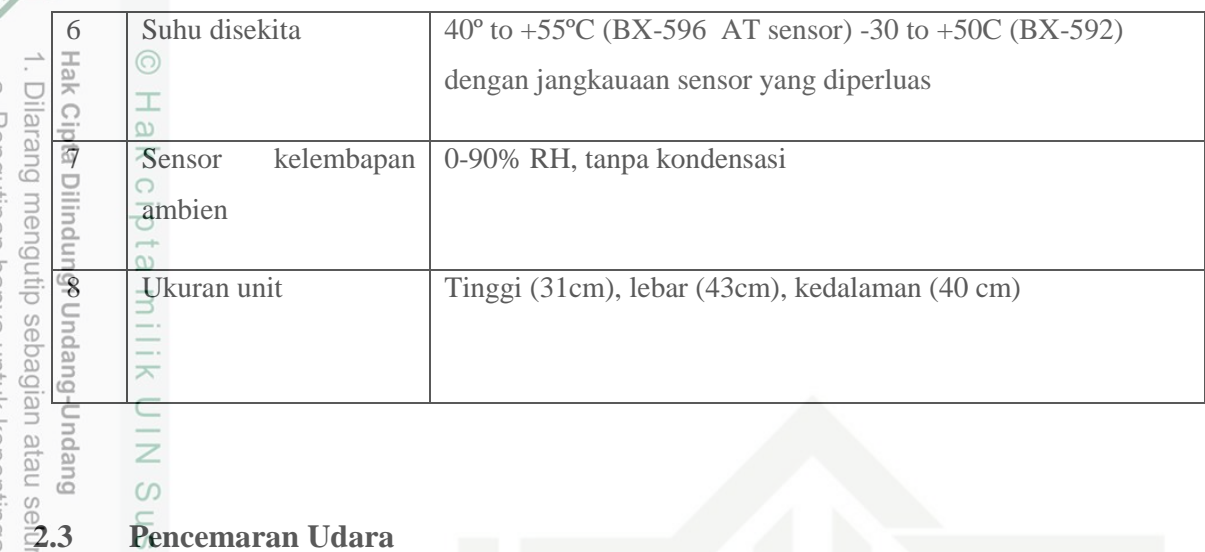

 $\omega$ 

### <span id="page-21-1"></span><span id="page-21-0"></span> $\omega$ **2.3.1 Pengertian Pencemaran Udara**

ă Pencemaran udara merupakan kondisi ketika udara di sekitar terkontaminasi oleh zat-zat yang tidak baik atau dapat membahayakan bagi kesehatan makhluk hidup terutama pada manusia, adapun faktor pencemaran udara terjadi karna adanya 2 faktor yaitu faktor alami dan ulah manusia, penyebab pencemaan udara dari faktor alami antara lain seperti meletusnya gunung berapi dan kemarau yang berkepanjangan, penyebab pencemaran udara dari ulah manusia antara lain seperti pembakaran hutan dengan sengaja dan asap kendaraan bermotor[1].

### <span id="page-21-2"></span>**2.3.2 Dampak Pencemaran Udara**

Penurunan kualitas udara akan berdampak negatif bagi makhluk hidup terutama kepada manusia yang mana akan mempengaruhi terhadap kesehatan terutama bagi balita dan lansia dikarenakan kurangnya kekebalan atau imun tubuh pada balita dan lansia, jika kualitas jauh dari kata aman maka dampaknya tidak hanya pada balita dan lansia tetapi bisa terdampak kepada remaja terutama bagi remaja perokok[1].

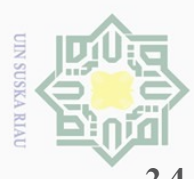

 $\alpha$  $\cup$ 

Pen

nun

pendidikan, penelitian,

penullsan

karya

/eputkan sumper

릉

nei

Ņ

### <span id="page-22-0"></span>**2.4 Low Cost Sensor**

jajk *Low Cost Sensor (LCS)* adalah sebuah alat atau sebuah sensor untuk mengukur  $\frac{1}{\alpha}$ kualitas udara yang memiliki biaya relatif rendah dibadingkan dengan sensor lainnya tetapi tidak memiliki perbedaan yang signifikan dari alat atau sensor yang memiliki harga lebih tinggi.

*Low Cost Sensor* yang akan dirancang memiliki 5 output yaitu CO, CO2, NO, O3,  $\subseteq$ DAN PM10 yang mana memakai system module wifi yang akan disambungkan melalui PC dan menggunakan jaringan wifi[3]. Guep

<span id="page-22-1"></span>**2.5 Karbon Monoksida (CO)**

### <span id="page-22-2"></span>**2.5.1 Pengertian CO**

CO (KarbonMonoksida) merupakan gas yang terdapat pada salah satu komponen udara yang tidak memiliki warna, tak berbau, dan tak berasa, yang mana terdiri dari suatu atom karbon yang secara kovalen berikatan dengan satu atom oksigen, terdapat dua ikatan kovalen dan satu ikatan kovalen antara atom karbon dan oksigen[3].

### **2.5.2 Sensor CO**

 $\Xi$ 

ite

<span id="page-22-3"></span>Islamic University of Sultan Syarif Kasim Riau

Z

 $\omega$ 

Adapun sensor yang digunakan oleh peneliti untuk mengukur gas CO ialah MQ-9 yang mana sensor ini memiliki beberapa keunggulan dibanding sensor lainnya seperti, daya yang dipakai rendah dan biaya yang dikeluarkan juga rendah, sensor MQ9 untuk mengukur gas CO bisa dilihat pada gambar dibawah :

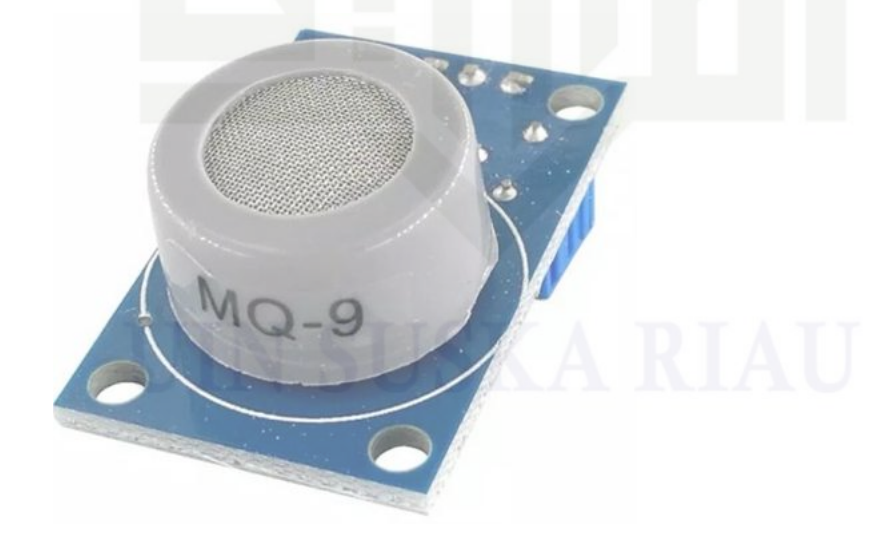

Gambar 2.1 Sensor MQ-9 CO

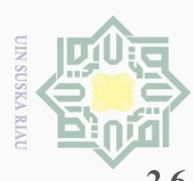

 $\alpha$ 

Pengutipan hanya

kepentingan

 $\Theta$ 

didikan,

penelitian,

penulisan karya ilmiah, penyusunan laporan, penulisan kritik atau tinjauan suatu masalah

 $\overline{c}$ 

Kasim

Kiau

 $\cup$ 

sebas nuun

### <span id="page-23-0"></span>**2.6 Keunggulan Sensor**

Jak Pada peneliti sebelumnya sensor yang digunakan masih terdapat kekurangan seperti daya yang dipakai tinggi, akurasi yang kurang akurat, suhu deteksi yang belum sempurna dan dari segi biaya yang terbilang tinggi

### <span id="page-23-1"></span>**2.6.1 Keunggulan Sensor CO**

Sensor CO yang digunakan oleh peneliti adalah jenis sensor MQ9 dengan alasan sensor MQ9 tersebut memiliki banyak keunggulan dibandingkan dengan sensor yang telah diteliti sebelumnya, detail keunggulan sensor yang digunakan oleh peneliti dengan peneliti sebelumnya dapat dilihat pada tabel berikut:

<span id="page-23-2"></span>Tabel 2.3 Keunggulan Sensor CO

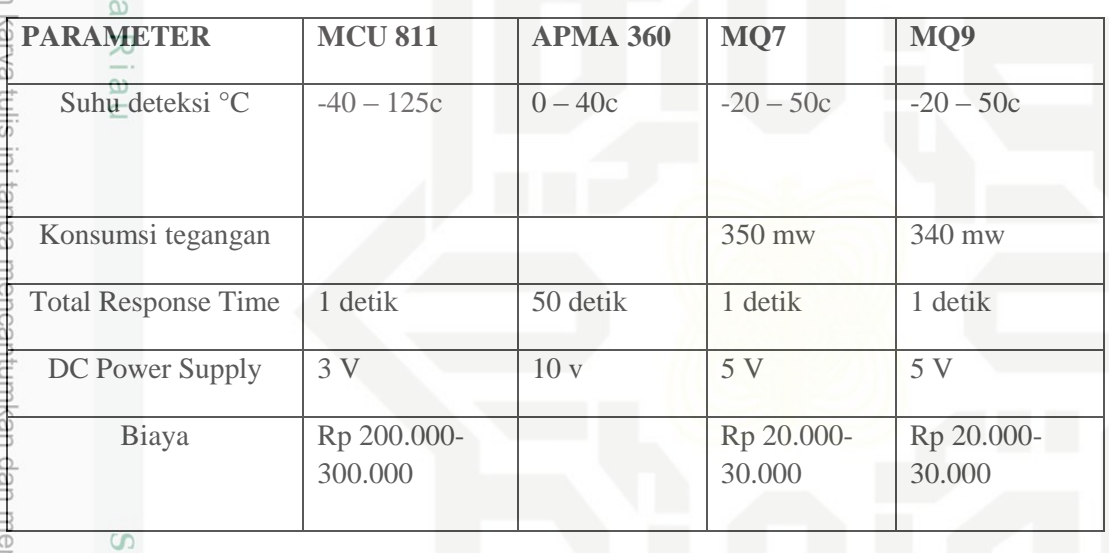

Pada tabel diatas dapat dilihat perbedaan sensor yang digunakan peneliti dengan sensor yang digunakan peniliti lainnya, yang pertama perbedaan sensor yang dipakai oleh peneliti dengan sensor MCU 811 terletak pada biaya sensor yang mana sensor yang digunakan oleh peneliti jauh lebih rendah dibandingkan dengan sensor MCU 811, walaupun suhu deteksi sensor MCU 811 lebih baik tetapi deteksi suhu yang ada pada sensor yang digunakan oleh peneliti(MQ9) sudah sangat cukup untuk mengukur kualitas udara pada suatu daerah di kabupaten Agam bahkan seluruh daerah di Indonesia[6].

perbedaan selanjutnyadari sensor MQ9 dan MCU 811 ialah terletak pada biaya yang mana sensor MCU 811 memiliki biaya yang cukup tinggi dibandingkan dengan biaya sensor yang digunakan peneliti (MQ9), biaya yang digunakan pada sensor MCU 811 berkisar antara Rp 200.000- 300.000 sedangkan harga pada sensor MQ9 biaya yang

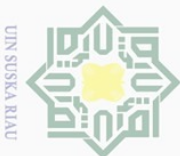

Pengutipan

e/ueu

NNUIN

kepentingan

 $\overline{\Theta}$ 

ndidikan,

penelitian,

penulisan

karya

ilmiah, penyusunan laporan, penulisan kritik atau tinjauan suatu masalah

Syarif Kasim Riau

dikenakan hanya berkisar antara Rp 20.000- 30.000, yang mana dari segi biaya MQ9 jauh lebih hemat dibandingkan sensor MCU 811[7].

response<br>Berbedaan sensor MQ9 dan APMA 360 terletak pada suhu deteksi dan waktu<br>Tespon sebuah sensor, yang mana suhu deteksi pada sesnsor APMA 360 berkisar antara 0ead<sub>17</sub> Perbedaan sensor MQ9 dan APMA 360 terletak pada suhu deteksi dan waktu  $\vec{40\varepsilon}$ , sedangkan pada sensor yang digunakan oleh peneliti(MQ9) memiliki suhu deteksi berkisar antara -20 – 50c, yang mana sensor APMA 360 ini tidak dapat digunkan di daerah yang bisa terbilang dingin, lalu perbedaan selanjutnya terdapat waktu respon alat, yang mana pada MQ9 respon alatnya bisa mencapai 1 detik dan berbanding jauh dengan sensor APMA360 yang mana respon sensor ini mencapai 2 menit atau 120 detik sehingga membuat sensor MQ9 memiliki keunggulan disbandingkan dengan sensor APMA 360[11].

Perbedaan sensor MQ7 dan sensor yang digunakan oleh peneliti(MQ9) tidak jauh berbeda dikarenakan sensor MQ9 yang digunakan peneliti ialah pengembanga dari sensor MQ7 yang mana perbedaannya hanya pada konsumsi daya yang digunakan, konsumsi daya pada sensor MQ7 sebesar 350mw sedangkan konsumsi daya pada MQ9 sebesar 340mw yang mana bisa sedikit lebih hemat dibandingkan dengan sensor MQ7, tetapi ada perbedaan antara peneliti dengan peneliti sebelumnya yang mana pada peeiti sebelumnya hanya membuat alat dengan satu output saja yaitu CO sedangkan peneliti menggunakan dua output yaitu CO dan CO2[16].

Dari penjelasan diatas dapat kita simpulkan bahwa sensor yang digunakan oleh peneliti memilki berbagai macam keunggulan dari banyak aspek dibandingkan dengan peneliti sebelumnya tetapi dengan harga yang tidak lebih tinggi bahkan bisa dikatakan lebih rendah disbanding sensor yang telah diteiti sebelumnya oleh peneliti lain sehingga sensor yang digunakan oleh peneliti memiliki kualitas yang sangat baik. [11]

# <span id="page-24-0"></span>**2.7 Pengukuran Parameter Gas**

jer Pengukuran kualitas udara dilakukan di GAW Bukit koto tabang dengan menggunakan metode monitoring yang mana pengukuran konsentrasi ini dilakukan 24 jam tanpa henti, untuk menjamin kualitas data pada parameter pengukuran yang dilakukan secara berskala sekitar 2-4 tahun sekali dan diaudit langsung oleh badan dunia yang mengurusi masalah cuaca (WMO=World Meteorology Organization).[8]

<span id="page-24-1"></span>Tabel 2.4 Pengukuran ISPU dan Waktu Perhitungan

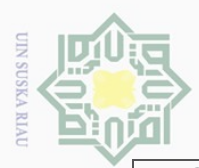

 $\alpha$ 

Pengutipan hanya untuk kepentingan

per

ididikan,

**DG** 

nelitian,

penulisan

karya ilmiah, penyusunan laporan,

penulisan kritik atau tinjauan suatu masalah

misux

Kiau

Ηa

larang

mel

diang

 $\frac{1}{x}$ 

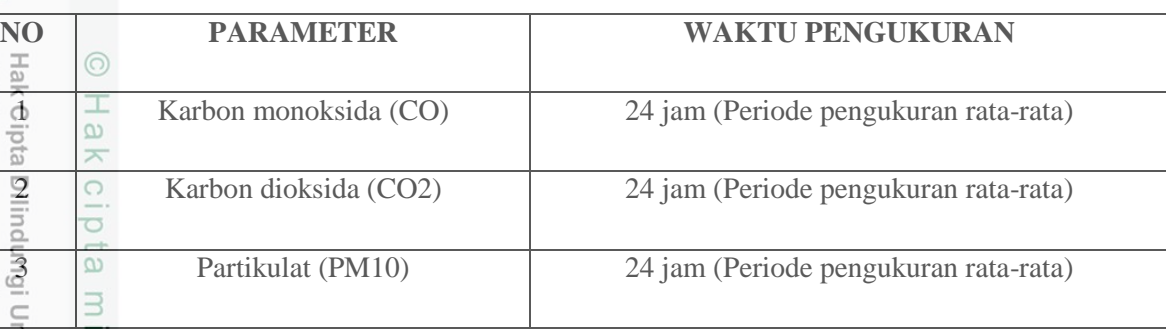

# **2.7.1 Pengukuran Parameter Gas CO**

<span id="page-25-0"></span>nei **Sur** Pengukuran Karbonmonoksida(CO) diperoleh menggunakan sensor MQ9 yang mana sensor ini menggnakan metode Non-Dispersive Infra Red(NDIR), konsentrasi CO dihitung berdasarkan konpensasi pada pengurang cahaya, lalu resolusi data yang dihasilkan dikonfersikan menjadi 30 detik dengan tujuan untuk dapat mendeteksi kualitas udara dalam setiap saat pada daerah yang diukur dan akan diproses lebih lanjut sesuai dengan perhitungan nilai ISPU. yang mana nilai pada sensor akan menghasilan nilai RO dan nilai RO tersebut akan dikalikan 10 untuk dapat menghasilkan nilai CO dalam satuan ppm, nilai RO sendiri ialah nilai udara bersih untuk mengukur kualitas CO kedalam satuan ppm[14].

### <span id="page-25-1"></span>**2.7.2 Pengukuran Parameter Gas PM10**

Pengukuran PM10 diperoleh menggunakan sensor PMS 7003 yang mana sensor ini bekerja berdasarkan prinsip pelemahan parteikel sinar betamelalui materi yang dikumpulkan dalam pipa fiber,

materi padatan yang terkumpul dalam satu volume udara dalm data logger dan dapat langsung ditampilkan pada layar PC dalam resolusi perjam. ambien yang dihisap mengguakan pompa khusus, konsentrasi PM10 yang diukur akan disimpan[8].

### <span id="page-25-2"></span>**2.8 Indeks Standar Pencemaran Udara (ISPU)**

Indeks Standar Pencemar Udara (ISPU) adalah angka yang tidak mempunyai satuan yang menggambarkan kondisi kualitas udara ambien di lokasi dan waktu tertentu yang didasarkan kepada dampak kesehatan makhluk hidup terutama pada manusia, Indeks Standar Pencemar Udara ditetapkan dengan cara mengubah kadar pencemaran udara yang terukur menjadi suatu angka yang tidak berdimensi[9].

Saat ini satan kualitas udara yang digunakan secara resmi di Indonesia ialah Indeks Standar Pencemaran Udara (ISPU) yang mana hal ini susuai dengan aturan yang dibuat

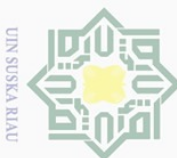

 $\omega$ ō.

Pengutipan hanya

nuun

Ņ.

oleh menteri negara lingkungan hidup nomor: KEP 45/ MENLH / 1997 Tentang indek pecemaran udara, yang menjadi bahas keputuan mentri negara lingkungan hidup tersebut ialah untuk memberikan kemudahan dari keseragaman informasi kualitas udara ambien kepada masyarakat[9]. Udara ambien ialah udara bebas yang terdapat pada permukaan bumi troposter(lapian udara setebal 16km dari permukaan bumi) yang berada di wilayah yuridiksi negara republic Indonesia yang mempengaruhi kesehatan manusia dan makhluk lainnya, Indeks standar pencemaran udara ditetapkan dengan cara menguubah kadar pencemaran udara menjadi suatu angka yang mudah dibaca dan dipahami, Adapun rentang atau nila ISPU secara umum dapat dilihat pada tabel 2.4

<span id="page-26-0"></span>Tabel 2.5 Kategori ISPU CO

arif Kasim Riau

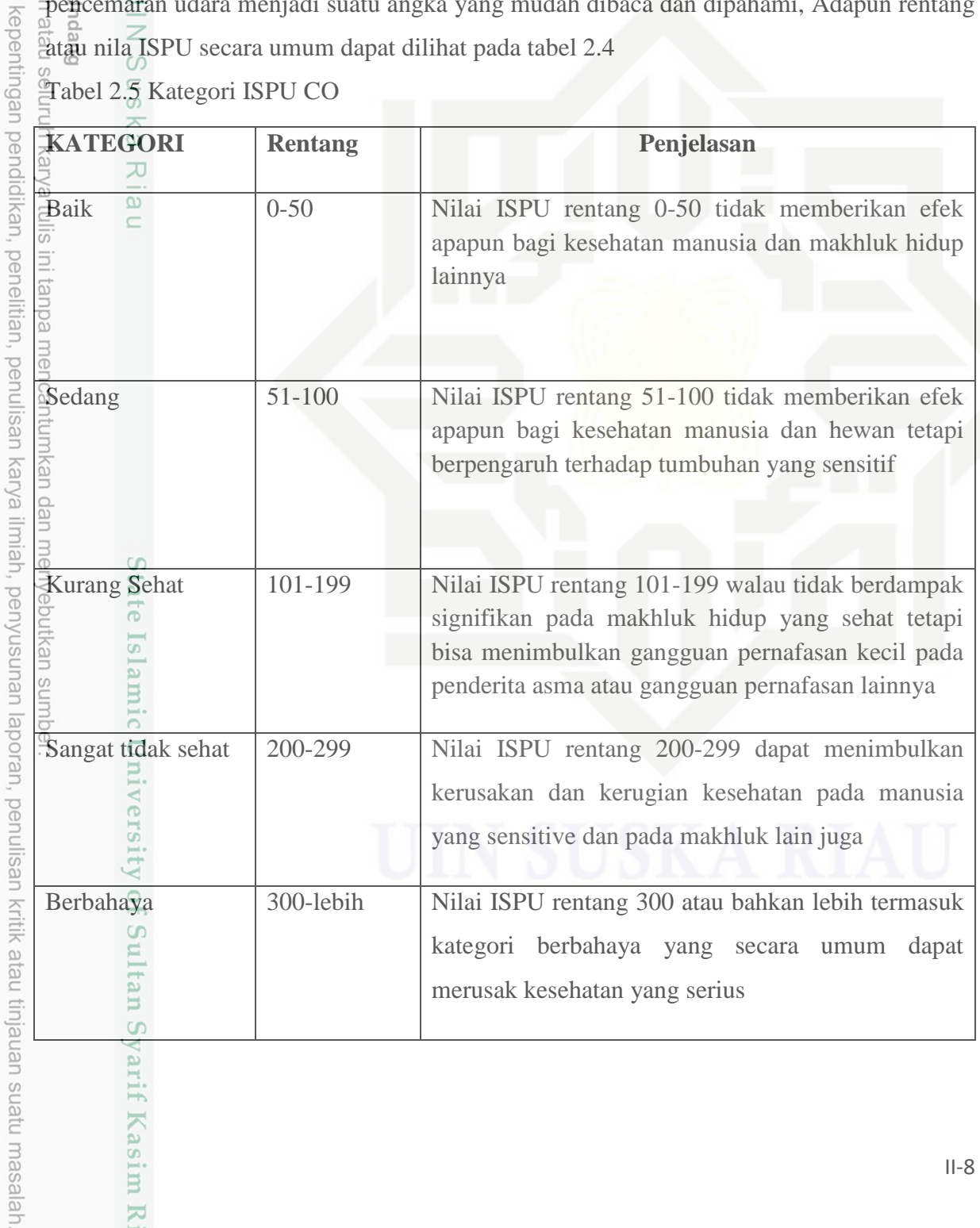

Dilarang mengumumkan dan memperbanyak sebagian atau seluruh karya tulis ini dalam bentuk apapun tanpa izin UIN Suska Riau Pengutipan tidak merugikan kepentingan yang wajar UIN Suska Riau

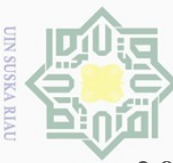

 $\alpha$ 

**Pengutipan** 

e/ueu

nuun

kepentingan

 $\overline{\Theta}$ 

ididikan,

 $\overline{\Theta}$ 

nelitian,

penullsar

karya

ilmiah, penyusunan

laporan, penulisan kritik atau tinjauan suatu masalah

Itan

Syarif Kasim Riau

# <span id="page-27-0"></span>**2.9 Pengaruh parameter ISPU terhadapat kesehatan**

Hak  $\cup$ Pengaruh parameter ISPU terhadap kesehatan berbeda-beda dan memiliki dampak yang berbeda terhadap manusia dan mahkluk hidup lain, paparan dari gas CO, CO2 bahkan PM10 masing-masing memiliki pengaruh yang berbeda dan memiliki dampak yang berbeda oleh karenanya penting untuk kita mengetahui dampak atau efek yang ditimbulkan setiap parameter yang terpapar, Perhitungan dan pelaporan serta informasi Indeks Standar Pencemar Udara ditetapkanoleh Kepala Badan Pengendalian Dampak Lingkungan,  $\frac{\omega}{\sqrt{2}}$ yaituKeputusan Kepala BadanPengendalianDampakLingkungan No. 107Tahun1997Tanggal21November1997.

### <span id="page-27-1"></span>**2.9.1 Pengaruh CO Terhadap Kesehatan**

Pengaruh konsentrasi karbonmonoksida (CO) terhadapat kesehatan sebagai berikut: jika indeks ISPU 0-50 maka tergolong baik dan tidak menimbulkan efek apapun bagi manusia maupun makhluk lain, jika nilai ISPU berkisar antara 51-100 maka dikategorikan sedang tetapi mulai menimbulkan perubahan kimia, jika nilai ISPU berkisar antara 101- 200 maka termasuk kategori tidak sehat karna kadar CO mulai meninggkatkan kardiovaskular terlebih lagi terhadap perokok berat, dan pada kisaran 201-300 berkategori sangat tidak sehat, hal ini juga akan dapat meningkatkan kardiovaskular pada yang bukan perokok dan jka nilai ISPU diata 301 maka berkategori bahaya[8].

### <span id="page-27-2"></span>**2.9.2 Pengaruh CO2 Terhadap Kesehatan**

Tidak jauh berbeda dengan CO Pengaruh konsentrasi karbondioksida (CO2) terhadap kesehatan sebagai berikut: jika indeks ISPU 0-400 maka tergolong baik dan tidak menimbulkan efek apapun bagi manusia maupun makhluk lain, jika nilai ISPU berkisar antara 401-800 maka dikategorikan baik dan tidak menimbulkan menimbulkan perubahan kimia, jika nilai ISPU berkisar antara 801-1200 maka termasuk kategori kurang sehat karna kadar CO mulai meninggkatkan kardiovaskular terlebih lagi terhadap perokok berat, dan pada kisaran 1201-1600 berkategori tidak sehat, hal ini juga akan dapat meningkatkan kardiovaskular pada yang bukan bahkan bukan perokok dan jka nilai ISPU diata 1600 maka berkategori bahaya[8].

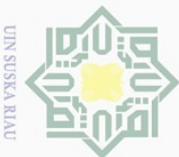

Hengutipan

e/ueu

nuun

kepentingan

 $\overline{\Theta}$ 

ndidikan,

 $\overline{\Theta}$ 

nelitian,

penullsar

karya

ilmiah, penyusunan laporan,

penulisan kritik atau tinjauan suatu masalah

 $\equiv$ 

Syarif Kasim Riau

### <span id="page-28-0"></span>**2.9.3 Pengaruh NO Terhadap Kesehatan**

 $\cup$ Pengaruh konsentrasi NitrogenDioksida (NO) terhadapat kesehatan sebagai berikut:  $\frac{1}{\pi}$  of  $\frac{1}{\pi}$  indeks ISPU 0-50 maka tergolong baik dan tidak menimbulkan efek apapun bagi manusia maupun makhluk lain, jika nilai ISPU berkisar antara 51-100 maka dikategorikan sedang dan gas NO menimbulkan bau tertentu, jika nilai ISPU berkisar antara 101-200 maka termasuk kategori tidak sehat dan gas NO mulai meningkatkan bau yang lebih tajam, dan pada kisaran 201-300 berkategori sangat tidak sehat, hal ini juga akan dapat meingkatkan sensitivitas pada orang yang terkena penyakit asma atau gangguan pernafasan lainnya[8].

### <span id="page-28-1"></span>**2.9.4 Pengaruh O3 Terhadap Kesehatan**

Pengaruh konsentrasi Ozon (O3) terhadapat kesehatan sebagai berikut: jika indeks ISPU 0-50 maka tergolong baik dan tidak menimbulkan efek apapun bagi manusia maupun makhluk lain, jika nilai ISPU berkisar antara 51-100 maka dikategorikan sedang tetapi pada waktu tertentu dapat menimbulkan luka pada tumbuhan, jika nilai ISPU berkisar antara 101-200 maka termasuk kategori tidak sehat yang dapat menurunkan kemampuan orang yang bekerja menggunakan otot seperti layaknya atlit, dan pada kisaran 201-300 berkategori sangat tidak sehat yang dapat mengakibatkan terganggunaya proses penyembuhan pada orang yang terkena penyakit paru-paru atau penyakit pernafasan lainnya, hal ini juga akan dapat meningkatkan kardiovaskular pada yang bukan perokok dan jka nilai ISPU diatas 300 maka berkategori bahaya bagi semua makhluk hidu[15].

### <span id="page-28-2"></span>**2.9.5 Pengaruh PM10 Terhadap Kesehatan**

Pengaruh konsentrasi partikulat (PM10) terhadapat kesehatan sebagai berikut: jika indeks ISPU 0-50 maka tergolong baik dan tidak menimbulkan efek apapun bagi manusia maupun makhluk lain, jika nilai ISPU berkisar antara 51-100 maka dikategorikan sedang tetapi mulai menimbulkan penurunan jarak pandang, jika nilai ISPU berkisar antara 101- 200 maka termasuk kategori tidak sehat dan menyebabkan jarak pandang turun secara signifikan,Dan pada kisaran 200-300 berkategori sangat tidak sehat, hal ini juga akan dapat meningkatkan sensitivitas pasien yang terkena penyakit asma dan bronkhitis dan jika nilai ISPU diatas 300 maka berkategori bahaya[8].

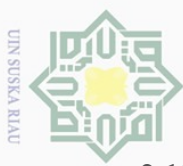

 $\omega$  $\bigcirc$ 

> Pengutipan hanya mengr

kepentingan neie

pendidikan,

penelitian, ini tanpa

penulisan

<span id="page-29-1"></span>karya ilmiah, penyusunan laporan,

penulisan kritik atau tinjauan suatu masalah

Kasim

Kiau

Dilarang

 $\frac{1}{2}$ 

Sedes nutuk

jan

seluruh

karya

silius

mencantumkan dan menyebutka

 $\overline{0}$ 

### <span id="page-29-0"></span>**2.10 Arduino Mega**

Jak Arduino mega adalah sebuah papan mikrokontroler yang memiliki pin lebih banyak dari arduino lainnya, dimana terdiri dari 54 pin. Antara 54 pin tersebut 14 diantaranya dapat digunakan sebagai output, dan 16 pin lainnya digunakan sebagai input dengan operasi volt 5V dengan koneksi 16 MHz dan bisa menggunakan daya AC/DC. Untuk komunikasi serialnya arduino mega mempunyai beberapa perangkat untuk berkomunikasi dengan perangkat lain diantaranya adalah *UART* yang berfungsi sebagai metode komunikasi serial yang membuat dua komponen atau perangkat yang berbeda untuk berinteraksi.

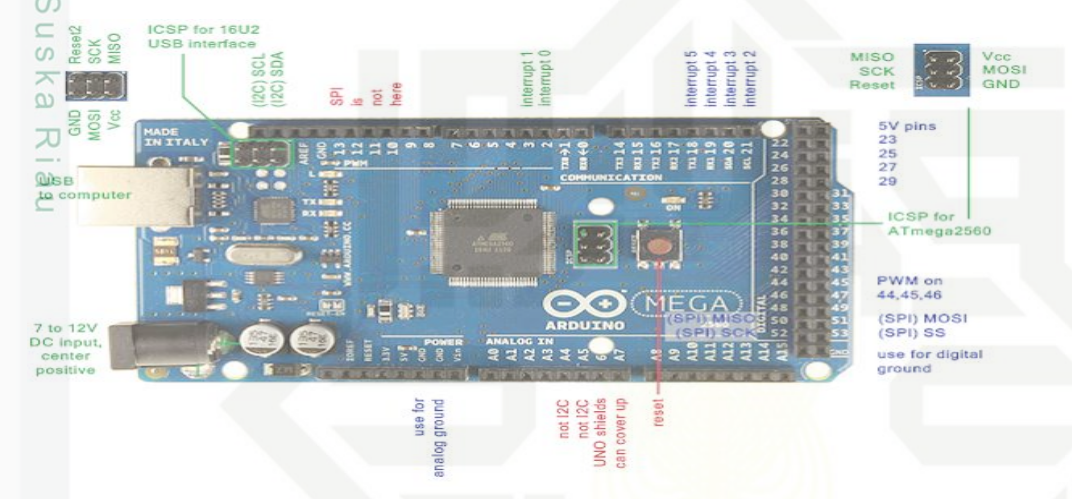

Gambar 2.2 Arduino Mega

Gambar 2.3 menjelaskan karakteristik mikrokontroler ATmega 2560yang dikembangkan oleh Arduino yang lebih dikenal dengan Arduino Mega. Mikrokontroler ini merupakan sebuah sistem kontrol elektronik yang terdiri dari *Central Processing Unit*  (CPU), memori, 54 pin *Input/Output* (I/O), 16 pin analog, 4 pin UART, 2x3 pin ICSP, dan pin USB. (Junaidi & Prabowo, 2018). Bagian-bagian mikrokontroler tersebut dapat dilihat pada gambar 2.16 sebagai kesatuan mikrokontroler yang utuh[16].

Berdasarkan buku "Projek Sistim Kendali Elektronik Berbasis Arduino"(Junaidi & Prabowo, 2018) terdapat beberapa fitur yang dimiliki mikrokontroler ATmega 2560:

- 1. Master/Slave SPI Serial Interface.
- 2. Pin I/O sejumlah 54 pin, dengan 15 pin memiliki kegunaan *Pulse Width Modulation* (PWM)
- 3. *Static Random Access Memory* (SRAM) kapasitas 8 KB.

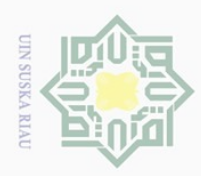

 $\overline{\phantom{a}}$ 

**Hak Cipta** 

4. *Electrically Erasable Programmable Ready Only Memory* (EEPROM)

kapasitas 4 KB dengan kemampuan menyimpan data semi permanen meski catudaya dimatikan.

5. 256 KB Flash memory dengan 8 KB sebagai bootloader.

6. Clock 16 MHz dengan kecepatan akses 16 MIPS.

Fungsi dari masing-masing pin dapat dijadikan acuan fungsional yang diperlukan dalam mengintegrasikan mikrokontroler dengan berbagai komponenperangkat yang diperlukan sesuai fungsi.

<span id="page-30-0"></span>Tabel 2.6 Pin Operasional Arduino Mega 2560

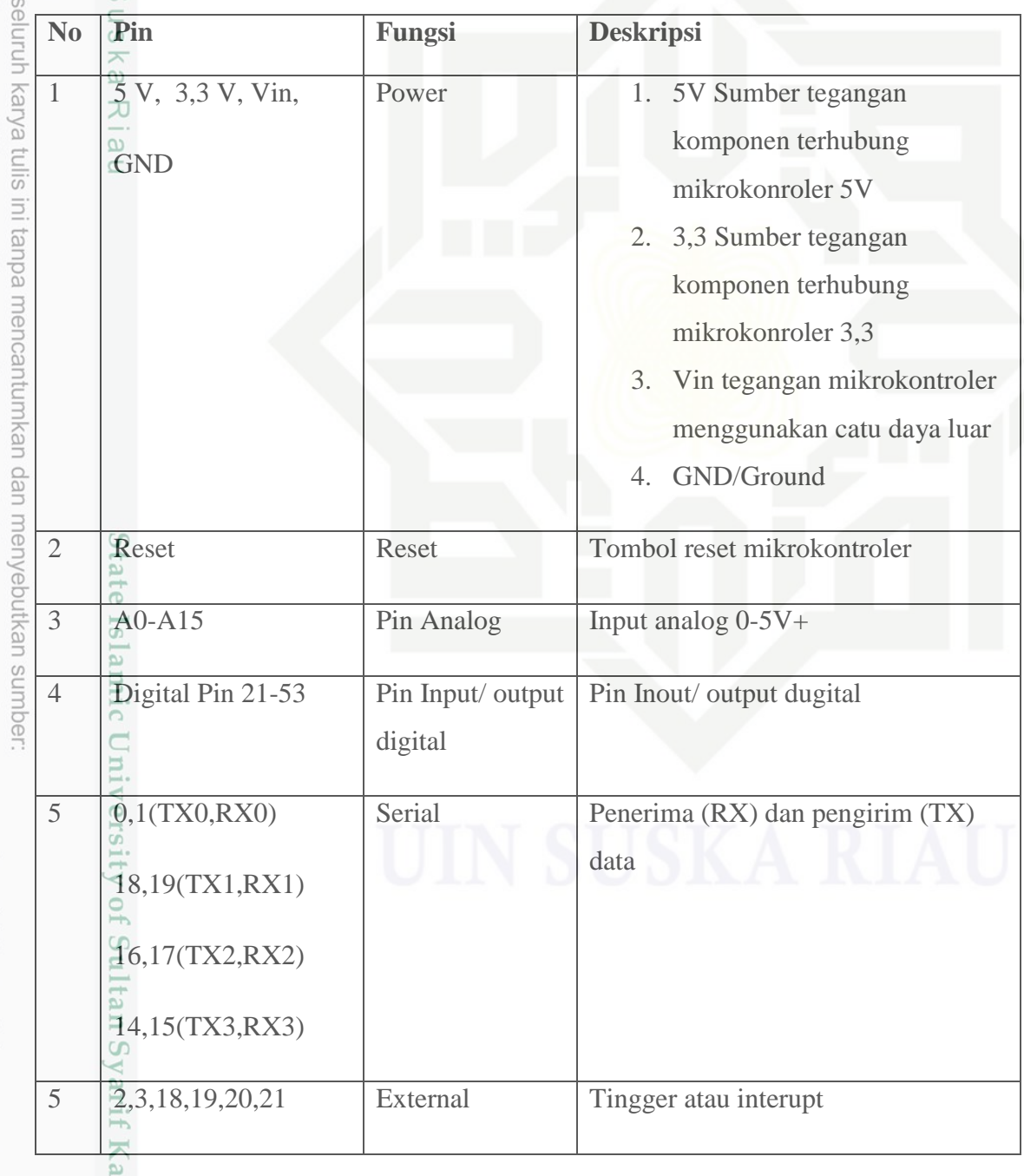

2. Dilarang mengumumkan dan memperbanyak sebagian atau seluruh karya tulis ini dalam bentuk apapun tanpa izin UIN Suska Riau  $\omega$ p Pengutipan tidak merugikan kepentingan yang wajar UIN Suska Riau Pengutipan hanya untuk kepentingan pendidikan, penelitian, penulisan karya ilmiah, penyusunan laporan, penulisan kritik atau tinjauan suatu masalah

sim Riau

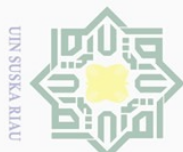

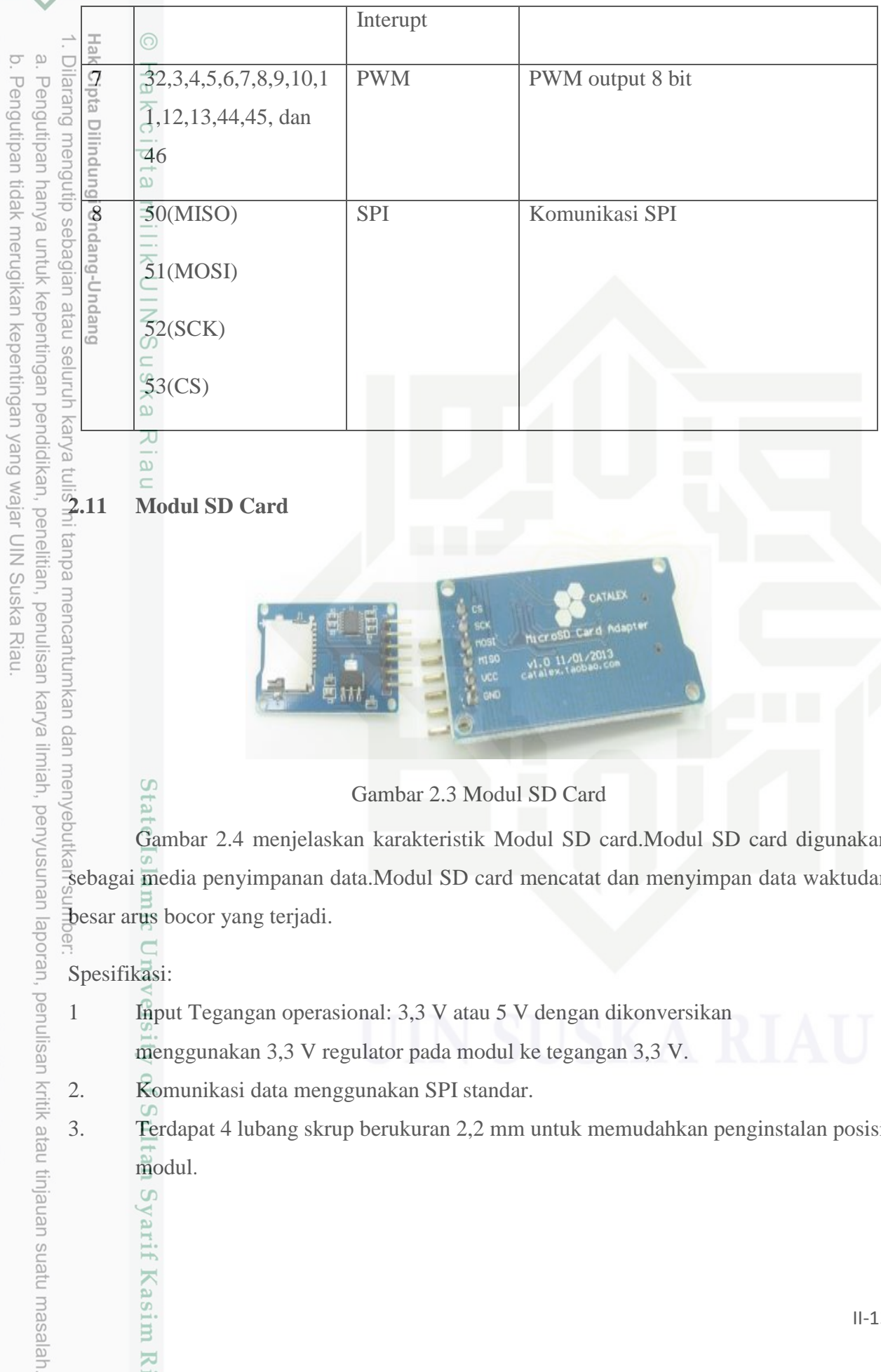

<span id="page-31-0"></span>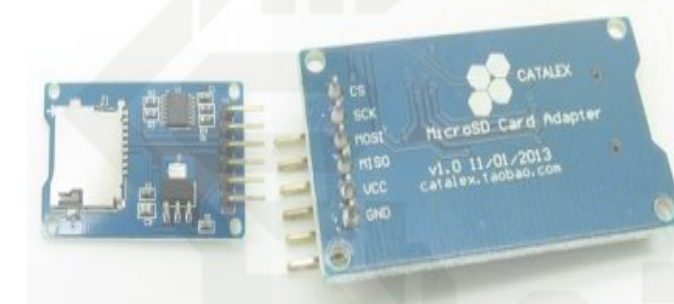

Gambar 2.3 Modul SD Card

<span id="page-31-1"></span>Gambar 2.4 menjelaskan karakteristik Modul SD card.Modul SD card digunakan sebagai media penyimpanan data.Modul SD card mencatat dan menyimpan data waktudan besar arus bocor yang terjadi.

Spesifikasi:

Syarif Kasim Riau

- 1 Input Tegangan operasional: 3,3 V atau 5 V dengan dikonversikan menggunakan 3,3 V regulator pada modul ke tegangan 3,3 V.
- 2. Komunikasi data menggunakan SPI standar.
- 3. Terdapat 4 lubang skrup berukuran 2,2 mm untuk memudahkan penginstalan posisi modul.

2. Dilarang mengumumkan dan memperbanyak sebagian atau seluruh karya tulis ini dalam bentuk apapun tanpa izin UIN Suska Riau IN Suska Riau

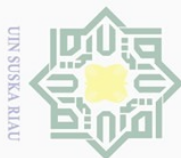

Ņ.

 $\sim$   $C_{11}$ 

E

pendidikan, penelitian, penulisan

<span id="page-32-1"></span>karya ilmiah, penyusunan laporan, penulisan kritik atau tinjauan suatu masalah

Dilarang mengumumkan dan memperbanyak sebagian atau seluruh karya tulis ini dalam bentuk apapun tanpa izin UIN Suska Riau

<span id="page-32-2"></span>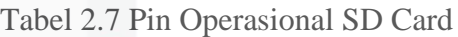

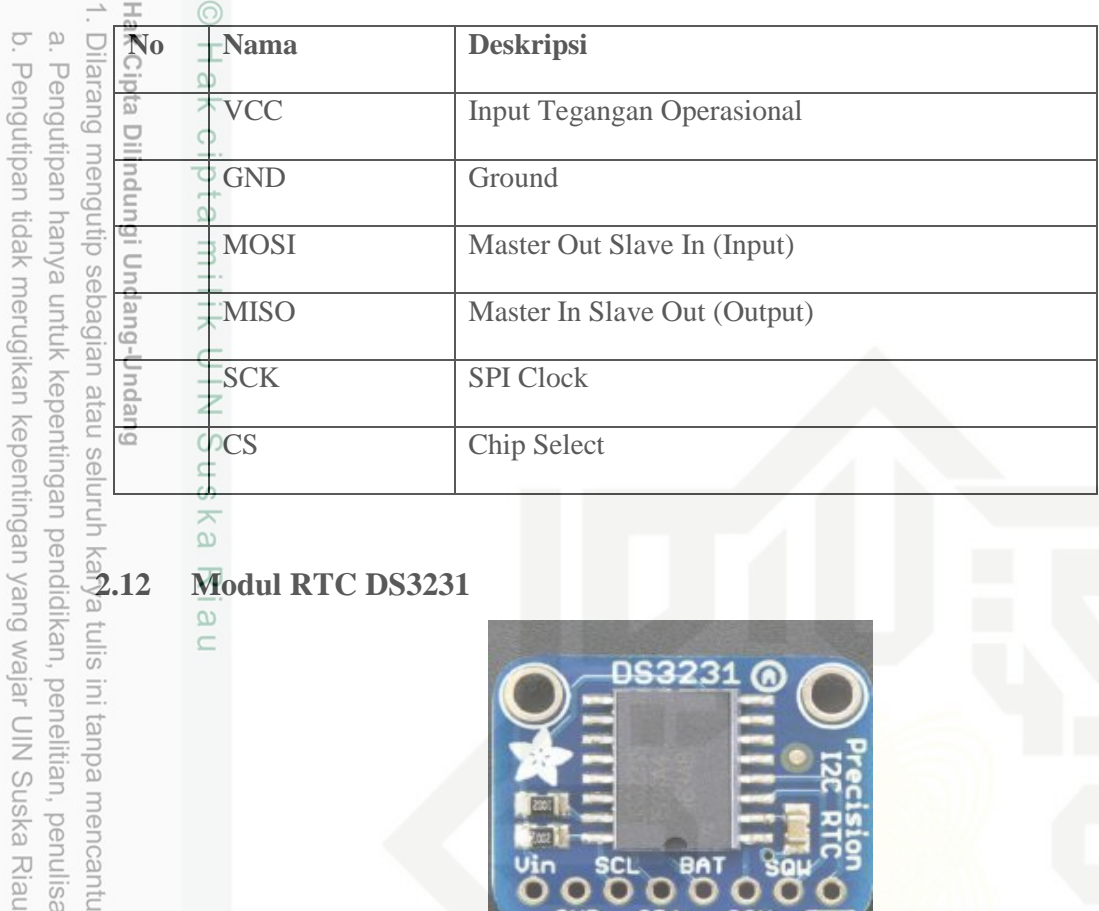

# <span id="page-32-0"></span> $\frac{2}{3}$ <br>  $\frac{2}{3}$ <br>  $\frac{2}{3}$

 $\omega$  $\subset$ 

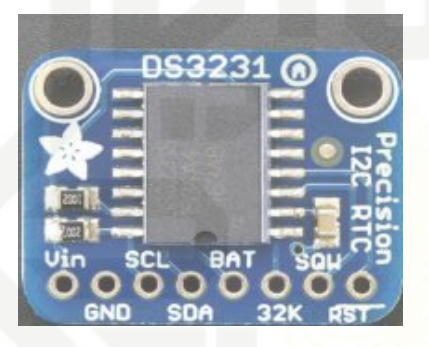

Gambar 2.4 Modul RTC DS3231

ini tanpa mencantumkan dan me Gambar 2.5 menjelaskan karakteristik modul RTC DS3231. Modul RTC DS3231 merupakan modul yang digunakan untuk menambahkan input waktu (jam, menit, detik) serta penanggalan ke data atau display yang diinginkan. Input tegangan operasional 3,3 V.Pengaturanwaktu tersedia dalam format 24 jam atau 12 jam (AM/PM). Interface serial komunikasi RTC bersifat I2C (dua arah). Modul RTC DS3231 memiliki crystal osilator internal 32 kHz sebagai pengatur perhitungan waktu presisi dan juga dilengkapi dengan slot baterai koin yang berfungsi sebagai sumber daya operasional RTC jika suatu saat tidak mendapat daya dari mikrokontroler, sehingga pewaktuan tetap berjalan[13].

### <span id="page-32-3"></span>Tabel 2.8 Pin Operasional RTC.

asim Kiau

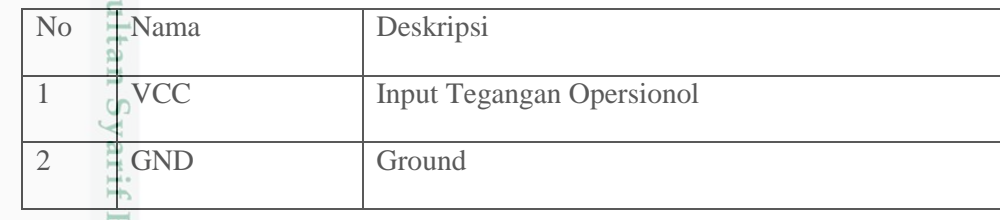

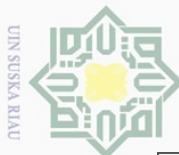

Pengutipan

e/jueu

num

kepentingan

i Und

ā

s pen

karya tulls

ndidikan,

penelitian, ini tanpa

penulisan

<span id="page-33-1"></span>karya ilmiah, penyusunan laporan, penulisan kritik atau tinjauan suatu masalah

 $\Theta$ 

3

 $\Omega$ 

 $\omega$ 

刀

 $\frac{1}{\omega}$  $\subseteq$ 

 $\sigma$ 

Ņ.

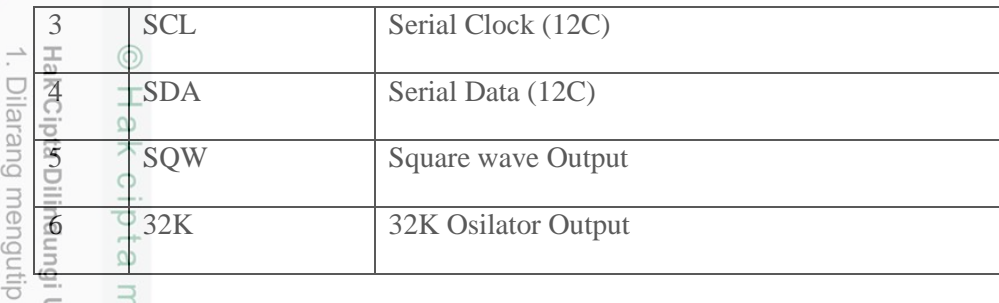

 $\frac{d}{dx}$ in SQW dan pin 32K tidak selalu digunakan, sehingga umumnya hanya menggunakan 4 (empat) pin dalam pengoperasian modul RTC DS3231(VCC,GND,SCL,SDA).

<span id="page-33-0"></span>**2.13 Modul Node MCU ESP8266**

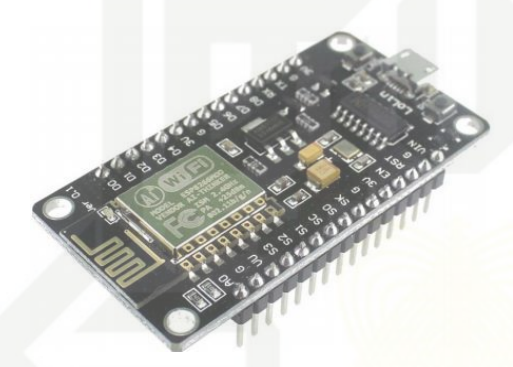

Gambar 2.5 Modul Node MCU ESP 8266

mencantumka Gambar 2.6 menjelaskan bahwa NodeMCU ESP8266 merupakan sebuah penggabungan *board* dengan ESP8266 yang telah memiliki fungsi seperti mikrokontroler yang memiliki akses komunikasi Wi-Fi dengan adanya *chip* ESP8266 selain menggunakan USB to serial. Generasi terbaru menggunakan *chip* ESP-12E (V3) dengan serial dari CHG340 ke CP210 (Satriadi., 2019) . Pemograman NodeMCU ESP8266 dapat dilakukan menggunakan *software* Arduino IDE dengan menambahkan *firmware library*  ESP8266.

Spesifikasi:

- 1. Mikrokontroler: ESP8266
- 2. Ukuran board: 57 mm x 30 mm
- 3. Tegangan operasional: 3,3 V
- 4. Tegangan input:  $3.3 V 5 V$

Kasim

Kiau

5. Konsumsi arus: 10 u A – 170 mA

Dilarang mengumumkan dan memperbanyak sebagian atau seluruh karya tulis ini dalam bentuk apapun tanpa izin UIN Suska Riau Pengutipan tidak merugikan kepentingan yang wajar UIN Suska Riau

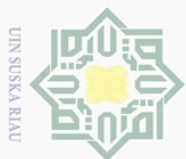

O.  $\overline{\omega}$  6. Flash memory: 16 MB maksimal (512 KB normal)

 $\therefore$   $\frac{\pi}{\frac{3}{2}}$  (0)<br>  $\frac{\pi}{\frac{3}{2}}$  (0)<br>  $\frac{\pi}{\frac{3}{2}}$  (2)<br>  $\frac{\pi}{\frac{3}{2}}$  (2)<br>  $\frac{\pi}{\frac{3}{2}}$  (2)

8. Kecepatan prosesor 80 MHZ-160MHz

9. Terintegrasi dengan protokol TCP/IP

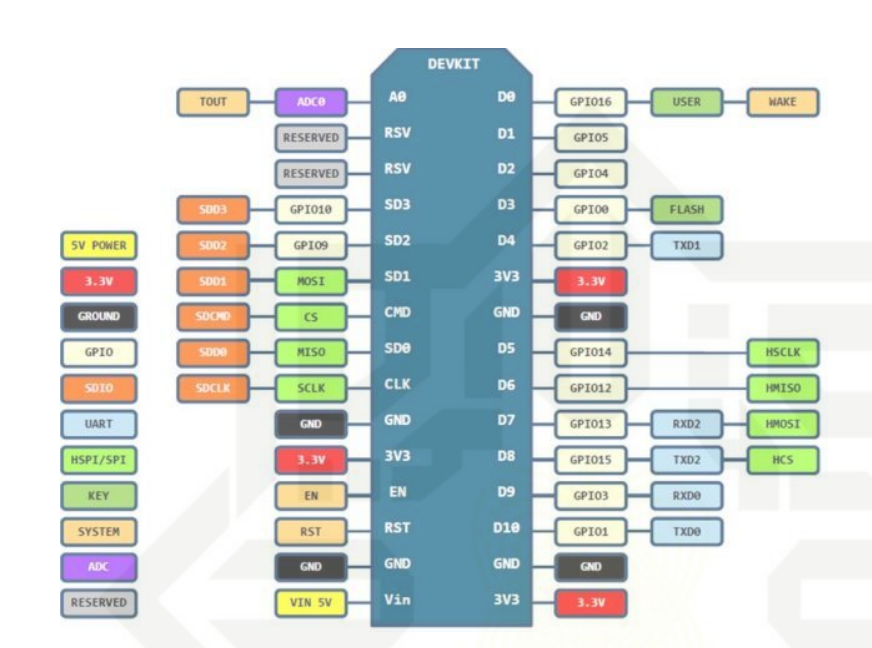

<span id="page-34-1"></span><span id="page-34-0"></span>Gambar 2.6 Pin Operasional Modul Node MCU ESP8622

Tabel 2.9 Pin Operasional NODE MCU

varif Kasim Riau

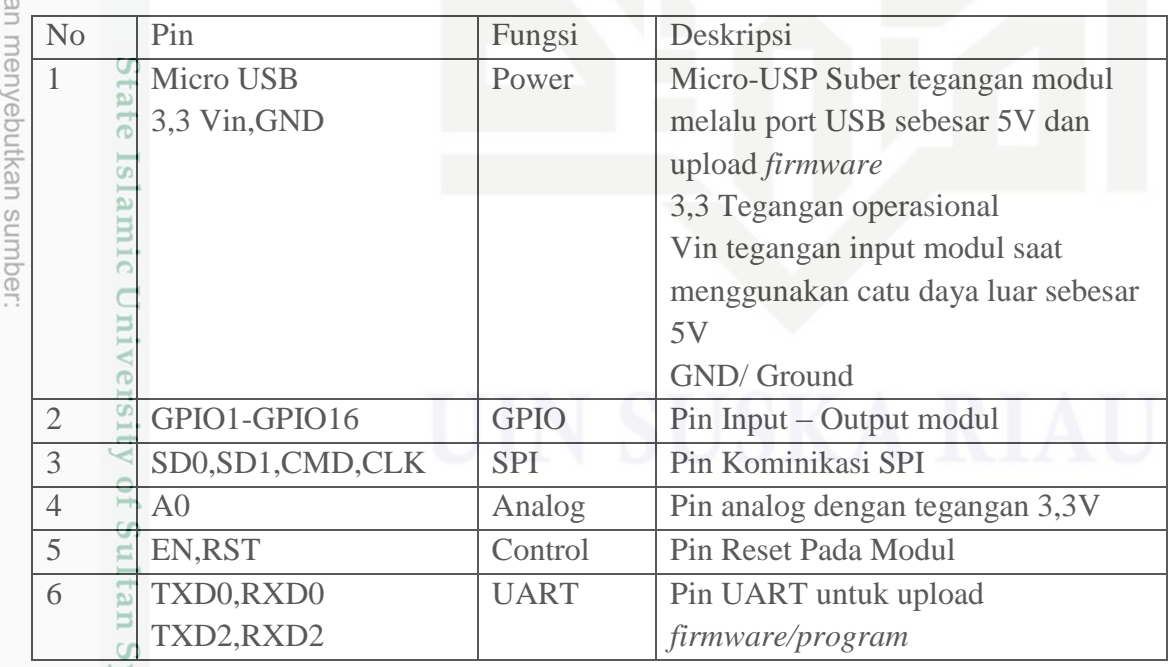

2. Dilarang mengumumkan dan memperbanyak sebagian atau seluruh karya tulis ini dalam bentuk apapun tanpa izin UIN Suska Riau . Pengutipan tidak merugikan kepentingan yang wajar UIN Suska Riau

Pengutipan hanya untuk kepentingan pendidikan, penelitian, penulisan karya ilmiah, penyusunan laporan, penulisan kritik atau tinjauan suatu masalah

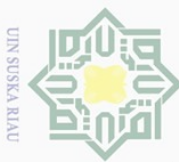

Hengutipan

yntun eyney

kepentingan pendidikan,

penelitian, penulisan

karya

llmiah, penyusunan

laporan,

penulisan kritik atau tinjauan suatu masalah

Kasim

Kiau

 $\cup$ 

larar

uqnuği Duqang-Duqang

sebagian atau seluruh

karya tulis

ini tanpa

### <span id="page-35-0"></span>**2.14 Komponen Perangkat Lunak**

-tak Subbab ini menjelaskan komponen perangkat lunak (*software*) yang digunakan diantaranya, *Arduino* IDE*, Fritzing, dan Blynk.*

<span id="page-35-1"></span>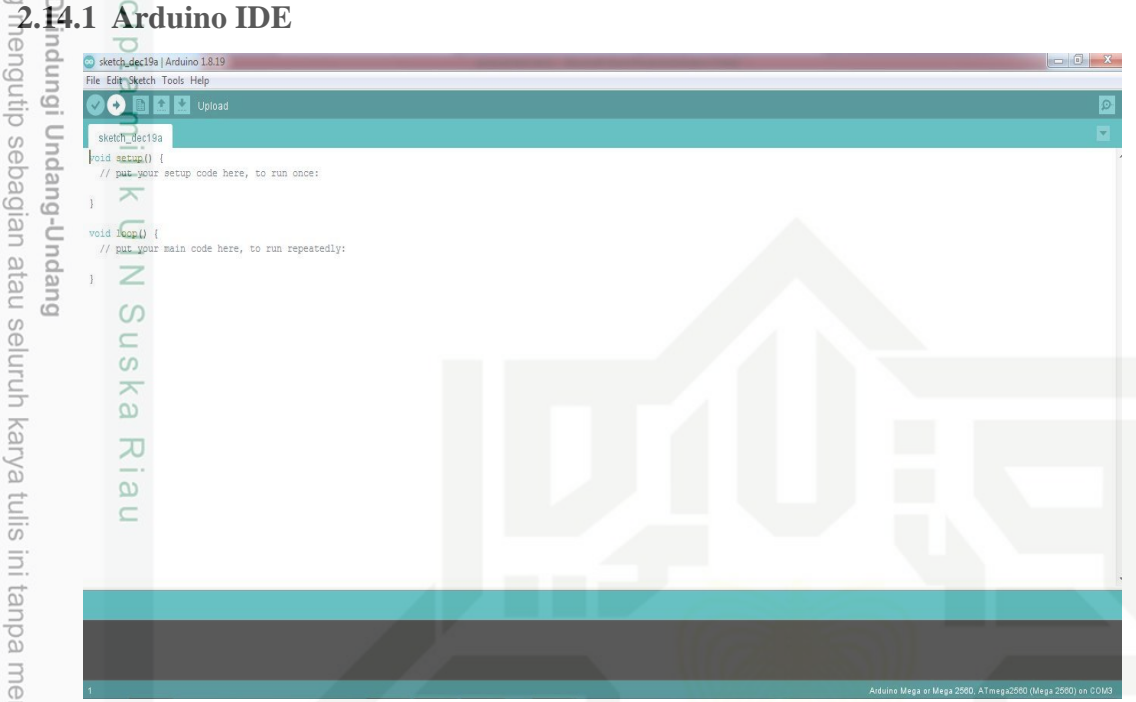

Gambar 2.7 Tampilan Arduini IDE

(Sumber: Arsip Pribadi)

<span id="page-35-2"></span>mencantumkan gp Ardunio IDE merupakan aplikasi berbasis *Integrated Development Enviroment*  (IDE) dengan tujuan memudahkan pengguna aplikasi dalam membuatberbagai program aplikasi sederhana, mudah dipelajari, dan fungsi lengkapdengan cara membuat membuat dan mengedit program yang dimasukkan kedalam *bootloader* Arduino (Junaidi & Prabowo, 2018). Arduino IDE dapat men-*support* penulisan dan upload program kedalam ATmega 2560 yang digunakan sebagaimikrokontroler pada *bootloader* Arduino. Arduino IDE bersifat *open source* sehingga dapat digunakan secara gratis dan referensi pemograman dapatditemukan dengan mudah. Gambar 2.22 menjelaskan Arduino IDE hanya memiliki 2 (dua) bagianfungsi utama dalam penulisan *script* program:

- 1. *void setup*( )*,* fungsi yang digunakan untuk menjalankan *script* awalsekali tanpa perulangan (*looping*). Bagian ini umumnya diisi denganinisiasi defenisi variabelvariabel yang digunakan dalam menjalankanprogram.
- 2. *void loop*()*,* fungsi yang digunakan untuk menjalankan *script* yang memerlukan pemerosesan suatu pengolahan input data yang diterima *board* atau pengulangan
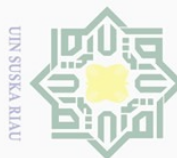

 $\alpha$ 

Pengutipan hanya

nutuk

kepentingan pendidikan,

penelitian, penulisan

karya ilmiah, penyusunan laporan, penulisan kritik atau tinjauan suatu masalah

**Hak Cipta Dilarang** 

**Guept** 

auenun-

ebagian atau seluruh

karya

**Tulis** 

edue

nkan

dan menyebutkan sumber

(*looping*)dari proses program yangtelah dijalankan. Bagian fungsi ini paling dominan dalam

proses input data hingga menjadi output data yang telah ditetapkan *script* program.

Bedasarkan buku "Project Sistem Kendali Elektronik Berbasis Arduino" (Junaidi dan Prabowo, 2018), terdapat menu-menu yang memudahkan pengerjaan program pada toolbar Arduino IDE:

1. *Verify,* berfungsi dalam mengecek kesalahan penulisan program.

2. *Upload,* berfungsi dalam memasukkan program ke mikrokontroler arduino.

3. *New,* berfungsi dalam membuat *sketch* program baru.

4. *Open,* berfungsi dalam membuka file *sketch* yang disimpan.

- 5. *Save,*berfungsi dalam menyimpan *sketch* yang telah dibuat.
- 6. *Serial Monitor,* berfungsi dalam menampilkan hasil komunikasi serial

antara Arduino dengan komputer.

Menu-menu lain yang disediakan seperti menu file, menu edit, menu sketch, menu tools, dan menu help.

#### **2.15 Fritzing**

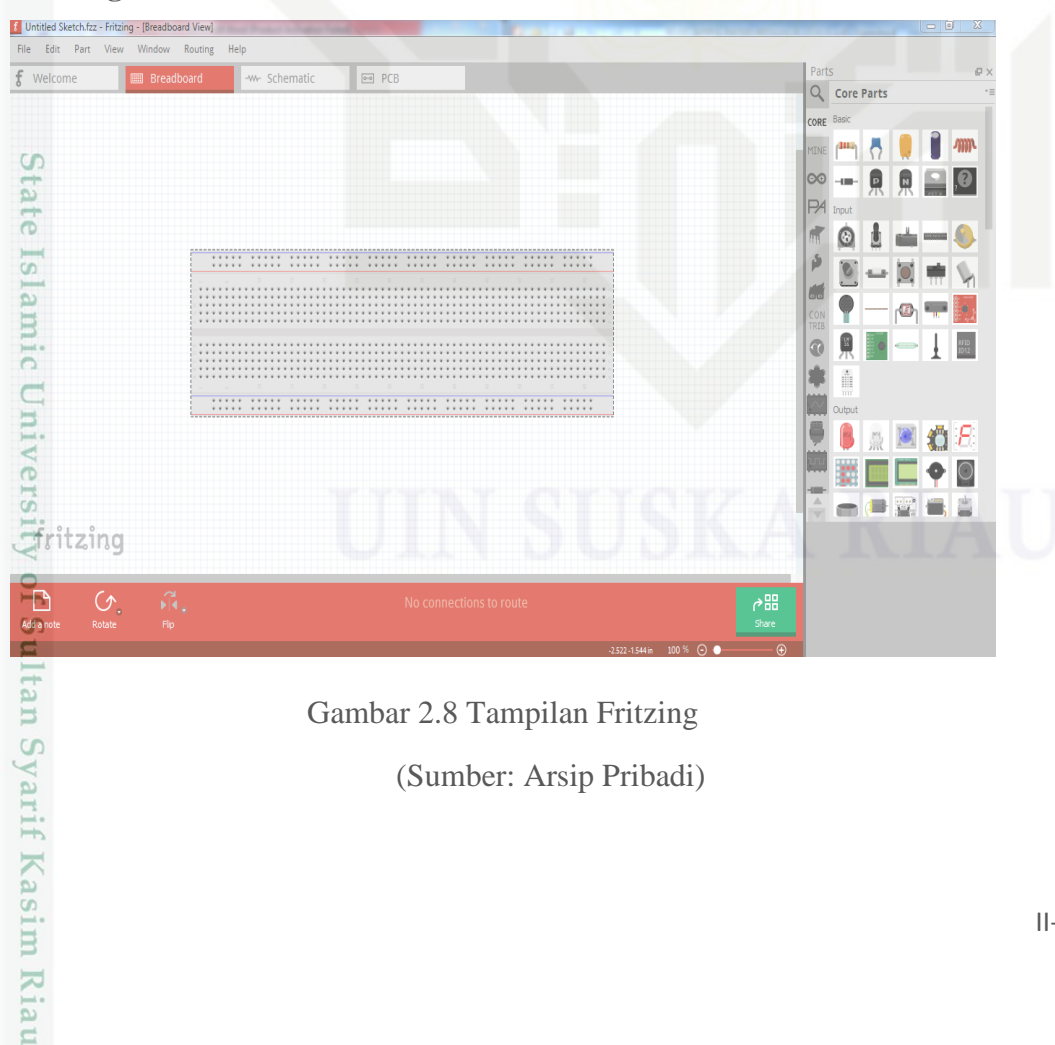

Gambar 2.8 Tampilan Fritzing

(Sumber: Arsip Pribadi)

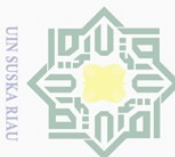

Pengutipan hanya untuk

**Kepentingan** pe

ndidikan,

penelitian, penulisan

karya

eputkan sumper

 $\tilde{\sigma}$ 

Islamic University of Sultan Syarif Kasim Riau

ilmiah, penyusunan laporan, penulisan kritik atau tinjauan suatu masalah

 $\circ$ 릉 **SI** Se

Gambar 2.9 menjelaskan bahwa Fritzing mampu memvisualisasikan perancangan prototipe elektronik menggunakan gambar komponen sebenarnya yang telah disediakan dan jalur perkabelan yang mudah dihubungkan dengan jalur perkabelan sesuai port yang tersedia, sehingga proses dokumentasi dapat dimudahkan tanpa harus menggunakan komponen asli dalam merancang.

#### **2.16 Blynk**

Jian Aplikasi Blynk memudahkan pembuatan *Graphical User Interface* (GUI) berbasis *Internet of Things* (IoT) pada sistem yang memerlukan kendali ataumonitoring jarak jauh  $\frac{\infty}{6}$ dikendalikan menggunakan *smartphone* (iOS danAndroid). Blynk bersifat *open source* sehingga pemakaian aplikasi ini dapatdisesuaikan dengan kebutuhan pengguna. Interface Blynk dapat dibuat hanyamenggunakan metode drag and drop widget. Widget merupakan fitur-fiturpenampil hasil monitoring *realtime* atau tombol-tombol kendali antara sistem operasional dengan Blynk yang memiliki fungsi-fungsi tertentu.

Aplikasi Blynk memudahkan pembuatan *Graphical User Interface* (GUI) berbasis *Internet of Things* (IoT) pada sistem yang memerlukan kendali ataumonitoring jarak jauh ,dikendalikan menggunakan *smartphone* (iOS danAndroid). Blynk bersifat *open source*sehingga pemakaian aplikasi ini dapatdisesuaikan dengan kebutuhan pengguna. Interface Blynk dapat dibuat hanyamenggunakan metode drag and drop widget. Widget merupakan fitur-fiturpenampil hasil monitoring *realtime* atau tombol-tombol kendali antara sistem operasional dengan Blynk yang memiliki fungsi-fungsi tertentu.

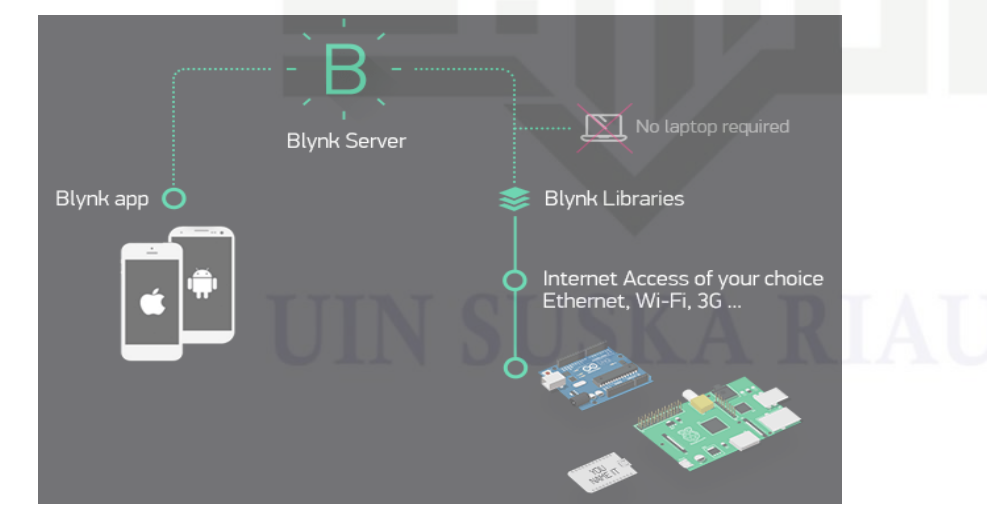

Gambar 2.9 Komponen Blynk (Sumber: [https://docs.blynk.cc/\)](https://docs.blynk.cc/)

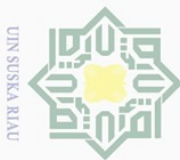

Pengutipan hanya untuk kepentingan pendidikan, penelitian, penulisan

ng mengutip sebagian atau seluruh karya tulis

ini tanpa mencantumkan dan menyebutkan sumber

karya ilmiah, penyusunan laporan, penulisan kritik atau tinjauan suatu masalah

Gambar 2.10 menjelaskan bahwa Blynk terdiri dari beberapa fitur dan komponen Blynk (Hidayatullah, 2020):

**A. Komponen Blynk**

Κa 刀  $\overline{\omega}$  $\subseteq$ 

State Islamic University

an

Syarif Kasim Riau

- 
- 2. Blynk Server: pengaturan komunikasi *smartphone* dengan sistem
	- operasional baik menggunakan *server* yang telah disediakan ataupun
	- menggunakan server jaringan local yang digunakan oleh *user.*
- 1. Blynk App: *Interface* yang ditampilkan pada *user*.<br>
1. Blynk Server: pengaturan komunikasi *smartphone*<br>
1. Blynk Server: pengaturan komunikasi *smartphone*<br>
1. Blynk Server: penggunakan *server* yang telah d<br>
1. Blyn 3. Blynk Libraries: library yang disediakan oleh *Blynk* dalam memproses
	- komunikasi yang dilakukan antara sistem operasional dengan aplikasi *Blynk*.

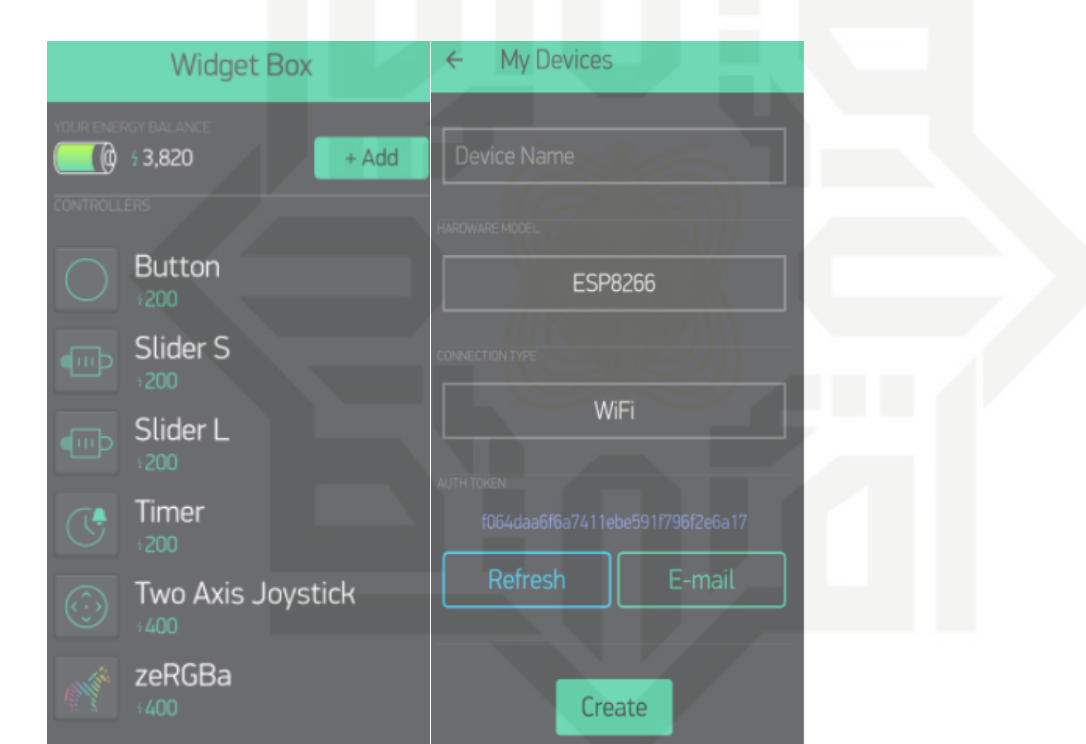

Gambar 2.10 Widget dan Device Komunikasi Blynk

(Sumber[:https://docs.blynk.cc/\)](https://docs.blynk.cc/)

Gambar 2.12menjelaskan terdapat fitur-fitur Blynk yang dapat dimanfaatkan dalam membangun *user interface* berbasis IoT *smartphone:* 

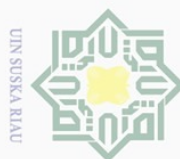

Ņ.

Dilarang mengumumkan dan memperbanyak sebagian atau seluruh karya tulis ini dalam bentuk apapun tanpa izin UIN Suska Riau

**B. Fitur-Fitur Blynk**  $\omega$ **1.** Koneksi (device) Blynk dapat menggunakan: ō. Pengutipan tidak merugikan kepentingan yang wajar UIN Suska Riau Pengutipan hanya untuk kepentingan pendidikan, penelitian, penulisan karya ilmiah, penyusunan laporan, penulisan kritik atau tinjauan suatu masalah a. GSM b. USB c. Ethernet d. Bluetooth e. Wi-Fi 2. Bridge Widget digunakan sebagai media komunikasi.Dapat mengirimkan notifikasi data berupa *push button, email, tweet, dll.* 3. Data histori disimpan pada *Widget Super Chart.* 4. *Widget* dapat ditambahkan dan dikonfigurasi dengan mudah tanpa  $\overline{\mathbb{B}}$ . *code*. E6. Mendukung semua perangkat dengan UI dan API yang sama.<br>
Bandaran Bang<br>
Bandaran Bandaran Bandaran Bandaran Bandaran Bandaran Bandaran Bandaran Bandaran Bandaran Bandaran Bandaran Bandaran Bandaran Bandaran Bandaran Ban

State Islamic University of Sultan Syarif Kasim Riau

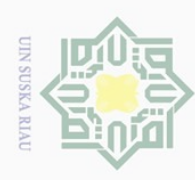

 $\alpha$ 

Dilarang mengutip sebagian at

au seiunn

karya tulls

ini tanpa mencantumkan dan menyebutkan sumber

karya ilmiah, penyusunan laporan, penulisan kritik atau tinjauan suatu masalah

Pengutipan hanya untuk

kepentingan pendidikan, penelitian, penulisan

Ņ.

#### **BAB III METODOLOGI PENELITIAN**

# **3.1 Jensi**<br> **3.1 Jenis Penelitian**<br> **Sample Penelitian**

 $\odot$ 

 $\frac{1}{2}$ 

 $\overline{\times}$  $\circ$  $\overline{a}$ 

i Uni Penelitian tugas akhir ini menggunakan jenis penelitian kuantitatif dan metode deskriptif dalam menyampaikan hasil peneltian.Metode penelitian kuantitatif adalah metode penelitian yang spesifikasinya sistematis, terencana dengan jelas dan akurat,Metode deskriptifnya adalah metode yang digunakan untuk mendeskripsikan atau memberikan gambaran umum, mengenai objek yang diteliti melaluidata atau sampel yang telah dikumpulkan, dari hasil program atau institusi terkait tanpa melakukan rekayasa.

#### **3.2 Diagram Aliran penelitian**

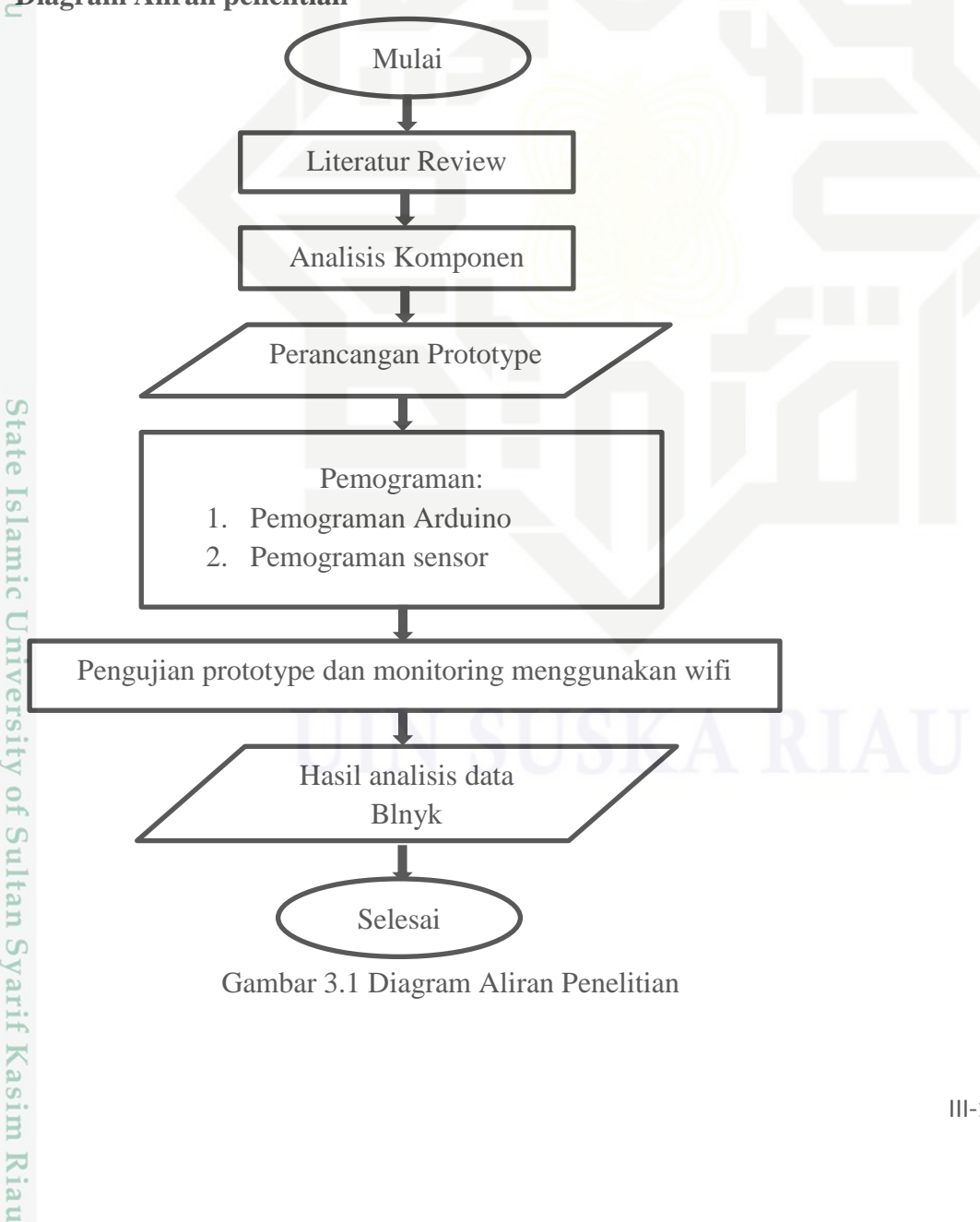

Gambar 3.1 Diagram Aliran Penelitian

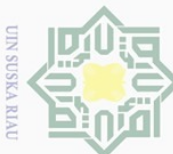

 $\omega$  $\cup$ 

Pengutipan hanya untuk kepentingan pe

Dueuell

uneuann

pepagian arau

Selu

eyja ndidikan, siin

 $\equiv$ 

ranpa

mel **JPOL** 

tumkan

dan men

**IRSI** ns

per

 $\equiv$ 

Syarif Kasim Riau

Pada diagram diatas ada beberapa tahap yang harus di lakukan dalam melakukan penelitin ini, dimulai dari*literatur review*yang bertujuan untuk meriset atau mengkaji data dari peneliti sebelumnya untuk mengetahui perbedaan atau keunggulan alat yang akan dibuat oleh peneliti dengan peneliti sebelumnyadan melakukan investigasi masalahmasalah yang dibutuhkan oleh peneliti untuk membuat tugas akhir.

setelah melakukan *literatur review* peneliti akan melakukan analisis komponen  $\subseteq$ yang mana bertujuan untuk mengetahui komponen atau alat yang layak dan bagus untuk digunakan dan tentunya memiliki keunggulan dibanding dengan alat yang digunakan oleh peneliti sebelumnya, dari analisis komponen tersebut peneliti dapat membuat atau merancang alat *low cost sensor* untuk mengukur gas CO yang mana sensor yang digunakan oleh peneliti ialah MQ9 untuk mengukur kualitas udara CO.

Tahap Selanjutnya peneliti melakukan pemograman menggunakan aplikasi Blink yang mana pemograman yang dilakukan bertujuan untuk dapat menampilkan data dan hasil sensor melalui PC dan menggunakan jaringan wifi, pemograman sensor sangat penting untuk dilakukan karna jika tidak ada pemograman maka hasil dari pengukuran juga tidak dapat ditampilkan di PC, pada pemograman ini peneliti berencana untuk melakukan perhitungan pada alat per 12 jam dengan alasan untuk dapat membandingkan kualitas udara pada siang dan malam hari.

Setelah pemograman, peneliti akan melakukan pengujian pada alat untuk melihat apakah alat tersebut dapat digunakan dengat baik sesuai fungsi atau malah sebaliknya, peneliti melakukan pengujian di Kabupaten Agam Sumatra Barat dikarnakan peneliti melakan rancangan alat dengan bantuan dari pihak GAW Bukit Koto Tabang sumatra barat, tetapi alat yang dirancang oleh peneliti dapat dipakai atau digunakan di semua daerah yang sesuai dengan kategori atau spesifikasi alat.

Setelah pengujian alat dilakukan maka akan dilakukan monitoring hasil melalui wifi melalui PC yang mana penggunaan wifi tersebut bertujuan untuk memonitoring kualitas udara secara *real time* atau secara langsung dan hasil dari perhitungan *real time* tersebut akan dapat langsung dilihat pada PC yang telah ditentukan oleh peneliti dan fungsi lain dari wifi juga untuk dapat mengatahui nilai dari kualitas udara dengan jarak yang jauh.

penelitian, penulisan karya ilmiah, penyusunan laporan, penulisan kritik atau tinjauan suatu masalah

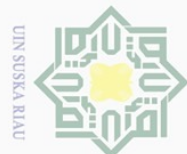

Ņ.

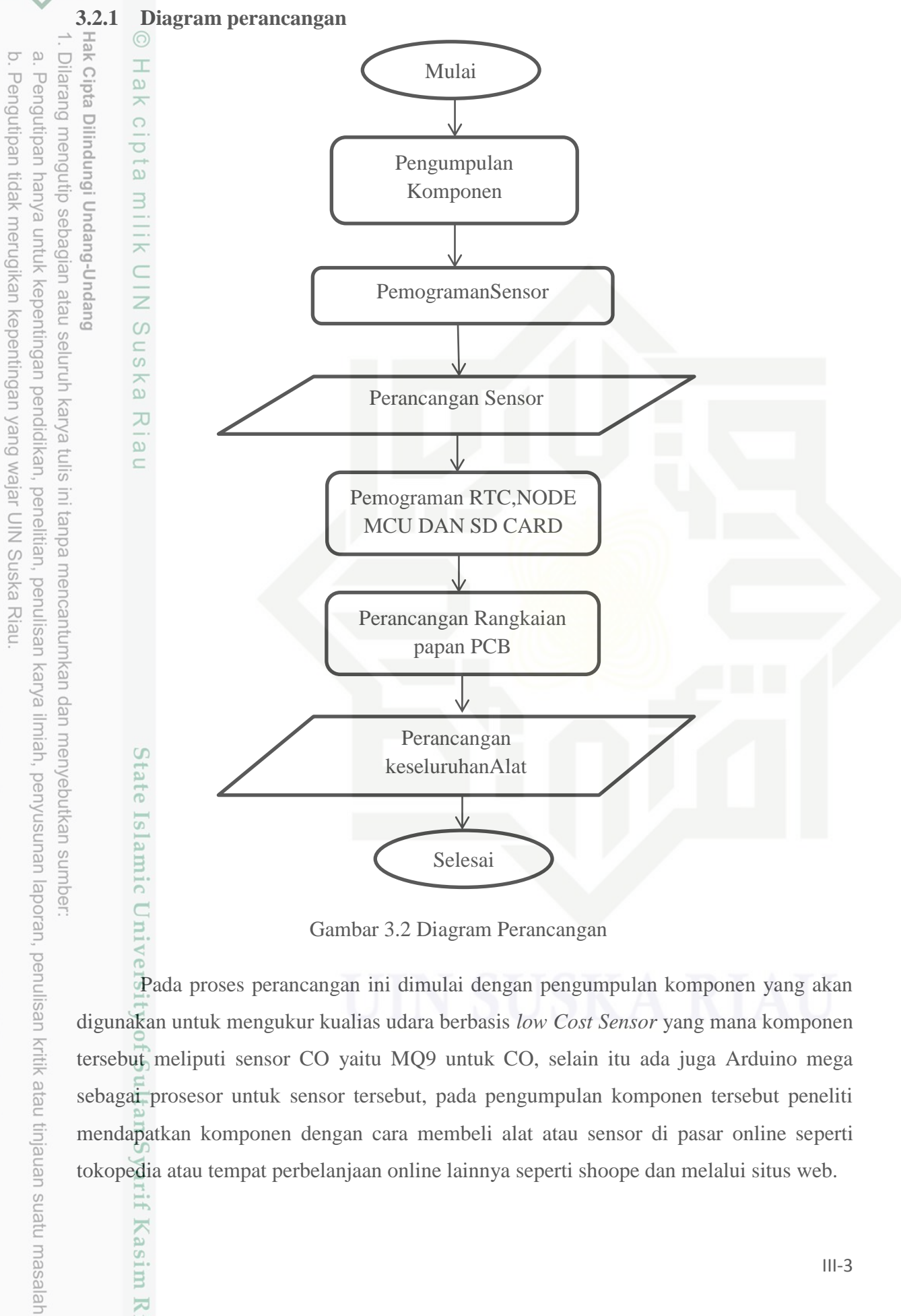

Gambar 3.2 Diagram Perancangan

Pada proses perancangan ini dimulai dengan pengumpulan komponen yang akan digunakan untuk mengukur kualias udara berbasis *low Cost Sensor* yang mana komponen tersebut meliputi sensor CO yaitu MQ9 untuk CO, selain itu ada juga Arduino mega sebagai prosesor untuk sensor tersebut, pada pengumpulan komponen tersebut peneliti mendapatkan komponen dengan cara membeli alat atau sensor di pasar online seperti tokopedia atau tempat perbelanjaan online lainnya seperti shoope dan melalui situs web.

Kasim Riau

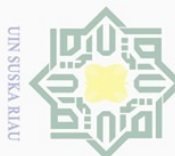

 $\omega$  $\cup$ 

Pengutipan hanya mengr

untuk kepentingan pendidikan, penelitian,

Dueuell

 $\frac{1}{\sqrt{2}}$ 

ueibeges

 $\overline{p}$ nei

seinrun

karya

siin  $\equiv$ 

edue<sub>1</sub>

penulisan karya ilmiah, penyusunan laporan, penulisan kritik atau tinjauan suatu masalah

Sun

G

of Sultan Syarif Kasim Riau

selanjutnya akan dilakukan proses pemograman kedalam arduino dan Sensor yang digunakan yang mana proses ini bertujuan untuk memasukan kata perintah kepada Arduino mega dan sensor sebagai prosesor yang akan digunakan oleh peneliti untuk mengukur kualitas udara, pada proses pemograman tersebut peneliti meminta bantuan kepada pihak GAW Bukit koto Tabang dikarenakan pemograman yang dilakukan sebagian besar akan melibatkan data dari GAW Bukit Koto Tabang tersebut dan pada waktu bersamaan pula pemograman yang dilakukan untuk Arduino mega akan dibuatkan juga pemograman untuk jaringan wifi yang mana pemograman jaringan wifi ini bertujuan untuk dapat mengukur kualitas udara secara *real time*.

Setelah itu peneliti kembali akan melakukan pemograman pada RTC, NODE MCU dan SD CARD yang bertujuan untuk menampilkan waktu pengukuran, penyimpanan dan juga untuk menyimpan kodingan agar berfungsi tanpa menggunakan kabel,lalu peneliti akan membuat rangkaian atau jalur pada papan PCB yang bertujuan agar sensor atau prototype tidak banyak menggunakan kabel pelangi yang mana dapat meminimalisir konsleting pada kabel.

mencar Setelah melakukan perancangan pada papan PCB dilanjutkan dengan perancangan atau instalasi instrumen keseluruhan untuk ptototype yang akan digunakan seperti sensor CO dan CO2 yaitu MQ9, MH-Z14 ND dan komponen lainnya dirancang didalam kotak (all yang telah disediakan sebelumnya oleh peneliti, proses merancang alat tersebut peneliti juga akan meminta bantuan kepada pihak GAW Bukit Koto Tabang dikarenakan Pihak jen GAW telah berpengalaman dalam hal merancang sebuah alat atau sebuah sensor.

/eputkar Setelah seluruh proses diatas dilaksanakan maka hasil pemograman akan dapat langsung dilihat melalui PC secara *real time* dengan catatan harus adanya jaringan wifi karena jika tidak adanya jaingan wifi maka perhitungan kualitas udara tidak dapat dilakukan secara *real time,* dan pada semua proses yang telah dijelaskan oleh peneliti tersebut akan dilaksanakan di GAW bukit koto Tabang karena peniliti tidak dapat melakukan semua proses tersebut tanpa adanya bantuan pihak luar atau dari pihak GAW

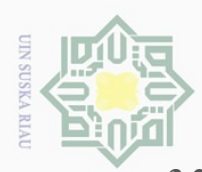

p

Hak Cipta Dilindungi Undang-Undang

Dilarang mengutip sebagian atau seluruh karya tulis

Ņ.

#### **3.2.2 Perakitan Instrumen**

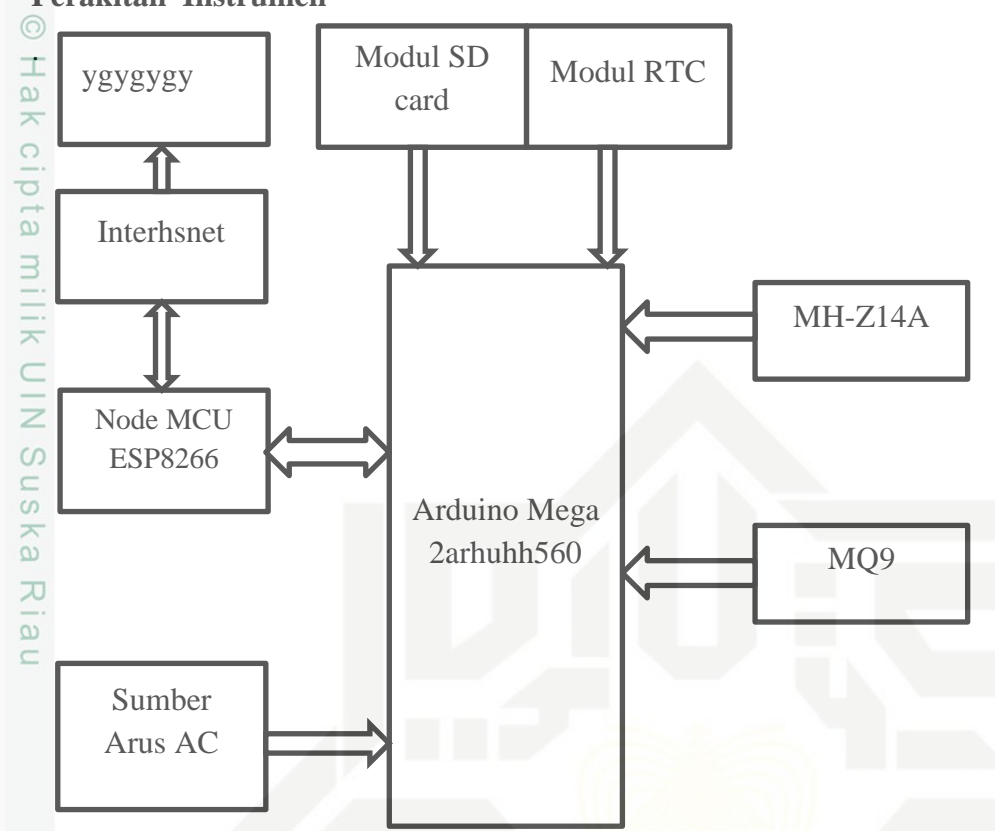

Gambar 3.3Diagram Perakitan Instrumen

ini tanpa mencantumkan Sesuai dengan alur diagram di atas dimana ada beberapa bagian, diantaranya adalah *input*, proses dan *output.* Bagian input terdiri dari sensor MQ9, sistem kerja input itu sendiri adalah dimana masing- masing sensor akan mengukur kualitas udara pada setiap elemen yang mana sensor MQ9 untuk mengukur gas CO, dan sensor ini akan dihubungkan ke inti sensor atau prosesor yaitu Arduino Mega yang berfungsi sebagai pengontrol *input* yang di berikan oleh pembacaan dari sensor dan mengontrol *output*.bagian output terdiri dari Blynk yang berfungsi sebagai pengambil data dari input sensor yang akan dibaca melalui aplikasi Blynk yang dapat dilihat pada PC yang telah ditentukan oleh peneliti, selain itu ada juga SD Card yang akan menyimpan seluruh data yang dikeluarkan dari hasil perhitungan prototype

Dilarang mengumumkan dan memperbanyak sebagian atau seluruh karya tulis ini dalam bentuk apapun tanpa izin UIN Suska Riau Pengutipan tidak merugikan kepentingan yang wajar UIN Suska Riau Pengutipan hanya untuk kepentingan pendidikan, penelitian, penulisan

karya ilmiah, penyusunan laporan, penulisan kritik atau tinjauan suatu masalah

Sultan Syarif Kasim Riau

III-5

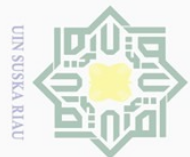

Ņ.

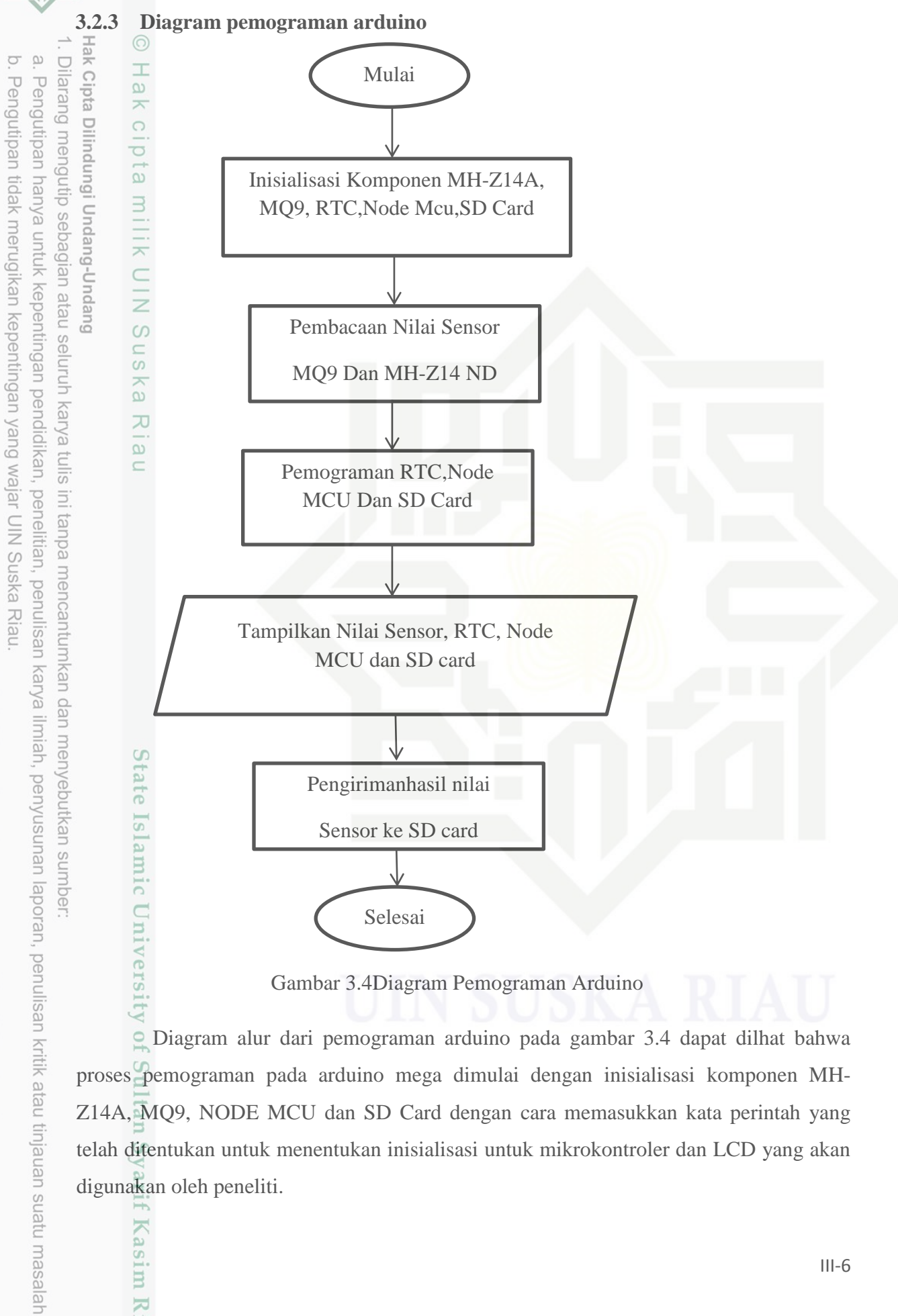

Gambar 3.4Diagram Pemograman Arduino

Diagram alur dari pemograman arduino pada gambar 3.4 dapat dilhat bahwa proses pemograman pada arduino mega dimulai dengan inisialisasi komponen MH-Z14A, MQ9, NODE MCU dan SD Card dengan cara memasukkan kata perintah yang telah ditentukan untuk menentukan inisialisasi untuk mikrokontroler dan LCD yang akan digunakan oleh peneliti.

Kasim

Kiau

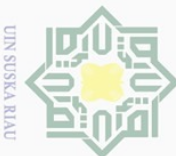

Hengutipan

e/ueu

NNUIN

kepentingan

 $\overline{\overline{5}}$ 

Ikan,

penelitian,

penulisan

karya

ilmiah, penyusunan laporan, penulisan kritik atau tinjauan suatu masalah

 $\frac{1}{2}$ 

University of Sultan Syarif Kasim Riau

Setelah melakukan inisialisasi pada variabel, program akan diperintahkan untuk menjalankan pembacacan nilai sensor MQ9 yang mana proses ini ialah proses untuk memasukkan kata perintah pada pemograman agar Arduino mega terkoneksi dengan sensor MQ9, selanjutnya dilakukan pemograman pada masing-masing sensor yang akan digunakan yang mana proses pemograman ini bertujuan untuk memasukkan kata perintah pada masing-masing sensor agar perhitungan pada sensor berjalan dengan baik, sensor MQ9 akan dimasukkan kata perintah untuk mengukur kualitas udara pada akan  $\frac{d}{dx}$ dimasukkan kata perintah agar dapat menghitung atau mengukur kualitas udara CO.<br> $\frac{d}{dx}$   $\frac{d}{dx}$  Setelah dilakukannya proses untuk memasukkan perintah pada masing-

Setelah dilakukannya proses untuk memasukkan perintah pada masing-masing sensor akan dilanjutkan dengan pemograman pada komponen RTC,NODE MCU, dan SD Card yang mana proses ini akan memasukkan kata perintah untuk mengetahui waktu pengukuran, penyimpanan hasil pengukuran dan juga untuk memasukan kata perintah agar prototype yang digunakan peneliti tidak perlu disambungkan ke lapto dan tidak perlu menggunakan kabel  $\overline{\omega}$ 

Setelah dilakukannya proses untuk memasukkan perintah pada masing-masing sensor dan komponen lainnyaakan dilakukan pemograman untuk menampilkan nilai hasil dari sensor tersebut melalui PC, pemograman ini bertujuan untuk memasukkan kata perintah pada masing-masing sensor agar nilai yang telah dihasilkan dapat ditampilkan melalui PC yang telah ditentukan sebelumnya.

Setelah melalui proses diatas maka pemomagraman selanjutnya ialah untuk mengirimkan data yang telah didapat ke dalam SD Card, proses pemograman ini memakan waktu yang lebih lama dibandingkan dengan pemograman sensor dikarnakan pengujiannya yang membutuhkan waktu dan pencarian kodingan yang sesuai dengan SD Card yang digunakan.

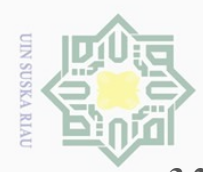

Hak Cipta Dilindungi Undang-Undang

ika

Dilarang mengutip sebagian atau seluruh

Pengutipan hanya untuk kepentingan pendidikan,

penelitian, **P1 IUI** 

penulisan karya ilmiah, penyusunan laporan, penulisan kritik atau tinjauan suatu masalah

Syarif Kasim Riau

edu

mencantumkar

menyeputkan

#### **3.2.4 Monitoring Menggunakan Wifi**

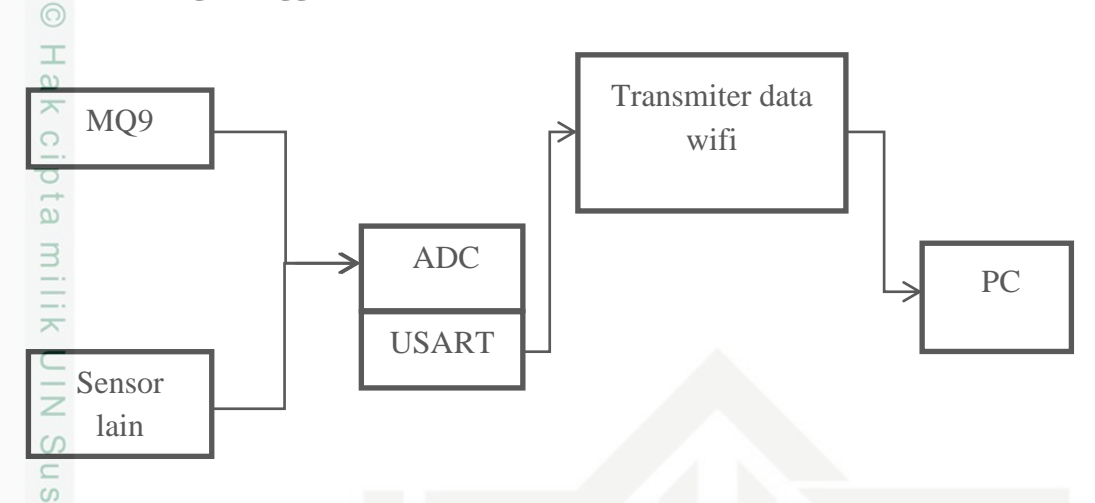

Gambar 3.5 Diagram Monitoring Menggunakan Wifi

karya Visualisasi pemantauan menggunakan jaringan wifi, konsentrasi CO yang di deteksi oleh sensor MQ9 akan menghasilkan tegangan analog. Dengan adanya fitur ADC pada mikrokontroler tegangan analog tersebut akan dikirim melalui sistem komunikasi serial yang menggunakan fasilitas USART dari arduino mega,

Fitur *Anaog To DigitalConverter* (ADC) ialah rangkaian yang mengubah nilai tengan kontinu (analog) menjadi nilai biner (Digital) yang mudah dimengerti oleh perangkat digitalsehingga dapat digunakan untuk komputasi digital,dengan kata lain ADC ini memungkinkan berinteraksi dengan dunia nyata dengan menyandikan sinyal analog ke sinyal digital yang berbentuk biner, adapun carakerja ADC ialah mengubah sinyal analog menjadi sinyal digital yang berbetuk nilai biner, dengan demikian ADC mengubah sinyal analog yang diterima menjadi data pengeluaran atau outputyangberbentuk nilai digital.

Universal synchoronous Asynchonous receiver/Transmitter (USART) ialah komunikasi yang memiliki fleksibilitas tinggi yang berfungsi untuk melakukan transfer data baik antar mikrokontroler maupun dengan module eksternal termasuk PC, oleh karna itu peneliti harus menggunakan USART untuk dapat mentransfer data dari sensor ke module wifi dan juga PC, data tersebut akan diakuisisi dengan oleh perintah program yang dibuat dengan cara melekukan konversi data digital menjadi nilai konsentarasi masing-masing sensor.

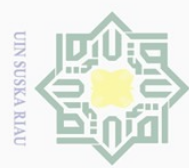

Pengutipan hanya untuk mengunp  $\circ$ 

kepentingan neje  $\frac{8}{9}$ inun

pendidikan, Kal ya siin1

penelitian, ini tanpa

penulisan

karya ilmiah, penyusunan laporan, penulisan kritik atau tinjauan suatu masalah

mencantumkan dan menyebutkan sumber

Dueuell

ueibeqes

 $\sigma$ 

Ņ

Data hasil konversi tersebut disimpan kedalam basis data dan akan di kirimkan melalui jaringan wifi, dan untuk tahapan pembacaan nilai dari sensor peneliti menggunakan *software* Borland Delphi7 dimana selain menampilkan data *software* ini juga mampu menyimpan data yang di terima kedalam basis data serta menampilkan data konsentarsi.

#### **3.3 Validasi Kelayakan Data**

Gūi Cara melakukan validasi kelayakan data terhadap sistem atau hasil dari nilai perhitungan ialah dengan cara membandingkan data dengan sistem prototype yang dibuat, data yang diperoleh dari hasil pengukuran dari prototype divalidasi dengan data observasi pada peralatan yang ada di GAW Bukit Koto Tabang sehingga pemodelan yang di buat dapat menghasilkan prototype final.

#### **3.4 Perangkat, Alat dan Aplikasi Penelitian**

- 1. Laptop AsusA442U
	- a. Intel Core i5-8250U
	- b. Intel HD Graphics
	- c. 14.0" HD Color Shine LED
	- d. RAM 4 GB DDR3 L
	- e. 1TB GB HDD
	- f. 256 GB SS
- 2. Alat yang digunakan<br>
a. Arduino Mega<br>
b. MQ9<br>
c. LCD<br>
d. RTC<br>
e. SD Card<br>
f. Node Mcu<br>
c. Hotel Mcu<br>
c. SD Card<br>
f. Node Mcu<br>
c. Arduino IDE<br>
b. Blynk<br>
c. Microsoft Excel 2<br>
d. Microsoft word 20<br>
xaning a. Arduino IDE<br>
	- a. Arduino Mega
	- b. MQ9
	- c. LCD
	- d. RTC
	- e. SD Card
	- f. Node Mcu
	- 3. Perangkat Lunak
	- a. Arduino IDE
	- b. Blynk
	- c. *Microsoft Excel* 2010
	- d. *Microsoft word 2019*

Dilarang mengumumkan dan memperbanyak sebagian atau seluruh karya tulis ini dalam bentuk apapun tanpa izin UIN Suska Riau Pengutipan tidak merugikan kepentingan yang wajar UIN Suska Riau

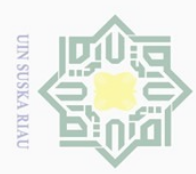

Pengutipan hanya untuk

kepentingar

**Del** 

ndidikan,

nelitian, penulisan

karya ilmiah, penyusunan laporan, penulisan kritik atau tinjauan suatu masalah

tkan sumber

 $\overline{5}$  $\overline{\text{B}}$  $\equiv$ 

 $\bigcirc$ 

Pengutipan tidak merugikan kepentingan yang

Dilarang mengutip

Ņ

Dilarang mengumumkan dan memperbanyak sebagian atau seluruh karya tulis ini dalam bentuk apapun tanpa izin UIN Suska Riau

wajar UIN Suska Riau

#### **BAB V**

#### **KESIMPULAN DAN SARAN**

## $\overline{5}$ <br>  $\overline{5}$ <br>  $\overline{5}$ <br> **1 KESIMPULAN**

 $\odot$ 

 $\pm$ 

 $\overline{\omega}$  $\overline{\times}$  $\bigcirc$  $\overline{5}$ 

Berdasarkan hasil penelitian dan pengukuran yang diperoleh penelti dapat  $\frac{m}{\pi}$ <br>  $\frac{m}{\pi}$  Berdasarkan hasil pen<br>  $\frac{m}{\pi}$  Berdasarkan hasil pen<br>  $\frac{m}{\pi}$  Berdasarkan pengukuran

 $\overline{B}$ Berdasarkan pengukuran yang telah dilakukan pada sensor MQ9 dari hasil yang didapat bahwa sensor MQ9 ini memliki tingkat akurasi yang cukup akurat dibndng dengan alat TVOC yang digunakan oleh peneliti sebagai bahan untuk perbandingan alatdan hasil yang diperoleh yang mana pada pengukuran tersebut menghasilkan nilai MSE sebesar 0.22 yang berarti semakin kecl MSE maka semakin kecil tngkat error dari suatu protoype dersebut.

#### **5.2 SARAN**

due<sub>1</sub> berdasarkan penelitian yang dilakukan untuk pengembangan lebih lanjut maka dapat ditarik beberapa saran sebagai berikut:

1. Penelitian lebih disarankan agar dapat membuat lampu indicator untuk mengetahui nilai kualitas CO baik atau tidaknya

2. Pengujian instrumen sebaiknya menggunakan lebih banyak data sehingga data yng dianalisa lebh banyak sampel

3. menambahkan sistem alarm pada alat jka nilai kualitas udara melebihi batas atau tergolong kategori berbahaya

# Islamic University of Sultan Syarif Kasim Riau

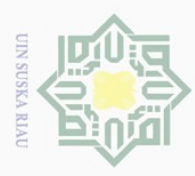

 $\omega$  $\cup$ 

Pengutipar

usnya

NNUIN

kepentingar

**De** 

Ididikan,

9d

nelitian,

penullsan

karya

ilmiah, penyusunan

laporan,

penulisan

kritik atau

ueresem mens uenefun

Kasim

Riau

 $\odot$ 

 $\pm$ 

 $\omega$ 

#### **DAFTAR PUSTAKA**

Hak Cip  $\begin{array}{cccc}\n\overline{\oplus} & \overline{\oplus} & \overline{\oplus} \\
\overline{\oplus} & \overline{\oplus} & \overline{\oplus} \\
\overline{d} & 1\n\end{array}$  N. Wikananda and D. Subkhan, Mohammad, "Hubunga antara kejadian kebakaran hutan denha jumlah penyakit di kalimatan tengah pada tahun 2019," vol. 12, no.  $\Xi$ ,  $\bar{p}p. 21-29$ , 2021.

 $[72]$   $\overline{A}$ . Hidayat, R. Inaku, and C. Novianus, "Pengaruh Pencemaran Udara PM 2, 5 dan PM 10 Terhadap Keluhan Pernapasan Anak di Ruang Terbuka Anak di DKI Jakarta The Effect of PM 2 . 5 and PM 10 Air pollution on Complaints of Children ' s Respiration in **Children**'s Open Space in DKI Jakarta," *Arkesmas*, vol. 5, no. 2, pp. 9–16, 2020.

[3] K. K. Peblian Rahmadani, "Rancang Bangun Sistem Informasi Alat Low Cost Sensor Untuk Pendeteksi Kadar Kualitas Udara Particulat Matter 10 Dan CO," *Civ. Akad. Univ. Esa Unggul*, 2019.

 $\frac{3}{4}$ 4] R. N. Lesmana and Y. Rahayu, "Membangun Sistem Pemantau Kualitas Udara Dalam Ruangan Dengan Mengaplikasikan Sensor CO,O3,PM10 Berbasis LabVIEW," *Jom FTEKNIK*, vol. 3, pp. 1–6, 2016.

[5] H. Subagiyo, R. T. Wahyuni, M. Akbar, and F. Ulfa, "Rancang Bangun Sensor Node untuk Pemantauan Parameter Kualitas Udara," vol. 18, no. 1, pp. 72–79, 2020.

[6] P. Arroyo, J. Ghaimez-suarez, J. I. Suarez, and J. Lozano, "Sistem Pengukuran Kualitas Udara Berbiaya Rendah Berdasarkan Sensor Elektrokimia dan PM dengan Koneksi Cloud," 2021.

[7] J. Tryner *et al.*, "Design and testing of a low-cost sensor and sampling platform for indoor air quality," *Build. Environ.*, vol. 206, no. September, 2021, doi: 10.1016/j.buildenv.2021.108398.

[8] M. D. Cookson and P. M. R. Stirk, "Peraturan Mentri Negara Lingkungan Hidup Nomor 12 Tahun 2010 Tentang Pelaksanaan Pengendalian Pencemaran Udara di Daerah," 2019.

[9] A. Budiyono, "Index Standar Kualitas Udara (ISPU)," *Ber. Dirgant.*, vol. 3, no. 1, pp. 1–14, 2019, [Online]. Available: http://iku.menlhk.go.id/aqms/uploads/docs/ispu.pdf.

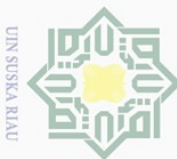

**Pengutipan** 

eyns

nuun

kepentingan

per

didikan,

**DG** 

nelitian,

penullsan

karya ilmiah, penyusunan laporan, penulisan kritik atau tinjauan suatu masalah

 $\Box$ 

[10] D. Mursinto and D. Kusumawardani, "Estimasi Dampak Ekonomi Dari Pencemaran Udara Terhadap Kesehatan Di Indonesia," *J. Kesehat. Masy.*, vol. 11, no. 2, p.  $\frac{1}{3163}$ , 2016, doi: 10.15294/kemas.v11i2.3677. d

[11] SHARP, "GP2Y1010AU0F Compact Optical Dust Sensor," *Datasheet*, pp. 1–11, 2017, [Online]. Available: http://www.sharpsme.com/download/gp2y1010au-epdf.

[12] Shinyei Corporation, "Particle Sensor Model PPD42NS," vol. 2010, p. 3, 2010, [Online]. Available: http://www.seeedstudio.com/wiki/images/4/4c/Grove\_-  $D$ ust\_sensor.pdf.

[13] Z. Yong, "Plantower PMS5003 Data Manual," p. 3, 2016, [Online]. Available: http://www.aqmd.gov/docs/default-source/aq-spec/resources-page/plantower-pms5003 manual\_v2-3.pdf.

[14] Alphasense, "OPC-N3 Particle Monitor Technical Specification," vol. 44, no. 0, 2017, [Online]. Available: http://www.alphasense.com/index.php/products/optical-particlecounter/.

[15] W. E. Cahyono, "Pengaruh Penipisan Ozon Terhadap Kesehatan Manusia," *Semnas Penelitian, Pendidik. dan Penerapan MIPA*, pp. 208–214, 2005.

 $\frac{1}{2}$ 16] R. Tem, U. Tem, and S. Tem, "MQ-131 Dust sensor module Gas Seensor," pp. 1–

 $\overline{2}$ .

yebutkan

sumper

**State** 

Islamic University of Sultan Syarif Kasim Riau

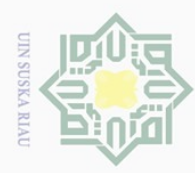

 $\odot$ 

 $\pm$ 

 $\omega$  $\overline{\times}$  $\bigcirc$ 

ner

#### **LAMPIRAN A**

#### **BAHASA PEMOGRAMAN ARDUINO IDE**

 $\frac{1}{\frac{1}{2}}$  PEMOGRAMAN ARDUINO MEGA 2560 Dilarang mer ਰ  $\#$ include <PMS.h> nutuk #include <Wire.h> kepentingan #include <SoftwareSerial.h> #include<SPI.h> #include<SD.h> pendidikan, penelitian, #include "DHT.h" #include "MQ131.h" #include "RTClib.h" #include "PMS.h"//libarary PMS7003 penulisan PMS pms(Serial1); PMS::DATA data;  $\frac{3}{60}$  int pm1 = data.PM\_SP\_UG\_1\_0; karya ilmiah, penyusunan laporan, penulisan kritik atau tinjauan suatu masalah  $\sin t$  pm10;  $\pm$ int pm2 5: #define DHTPIN 22 // DHT PIN 22 #define DHTTYPE DHT22 // DHT 22 (AM2302), AM2321 DHT dht(DHTPIN, DHTTYPE); int chk;  $\equiv$ int hum; //Stores humidity value int temp; //Stores temperature value #define MQPIN A0 // MQ PIN A0 int sensorValue; int AirQua ; SoftwareSerial SerialCom(13, 12); // RX, TX

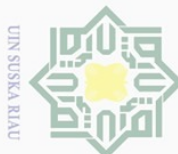

// digital interface Ņ. const int digitalPin =  $30$ ;  $\mathfrak{D}$  $\overline{\mathbb{C}}$ Pengutipan tidak merugikan kepentingan yang wajar UIN Suska Riau  $\frac{1}{2}$ int ppm\_digital; **Pengutipan** int ppm\_uart; int ppm\_PWM; e/ueu  $\overline{\text{Intratio}}$ nuun  $\overline{\sin}$ **ERs**;  $\overline{\phantom{}}$  $\frac{\sin \frac{1}{2}}{\frac{\pi}{2}}$ R0;  $\frac{1}{\infty}$ kepentingan pe Guep  $\overline{z}$  $\omega$  $\overset{\circ}{\mathcal{H}}$  PWM interface  $\frac{1}{2}$ const int pwmPin = 9; ndidikan,  $\frac{1}{2}$ const int LED = 2; Econst int  $DO = 8$ ; penelitian, RTC\_DS3231 rtc;  $\overline{3}$ nt CS = 53; File mydata; penulisan  $\frac{1}{2}$ nt count = 1; karya  $\frac{a}{2}$ nt get\_digital() { ilmiah, penyusunan laporan, penulisan kritik atau tinjauan suatu masalah  $\text{float } v = \text{digitalRead}(\text{digitalPin}) * 5.0 / 1023.0;$  $\frac{1}{2}$ nt gas\_concentration = int((v) \* (5000/2)); Feturn gas\_concentration;  $\hat{a}$  $\overline{\Xi}$ nt gas\_concentration\_uart() {  $\frac{8}{11}$  byte addArray[] = {0xFF, 0x01, 0x86, 0x00, 0x00, 0x00, 0x00, 0x00, 0x79}; char dataValue[9]; SerialCom.write(addArray, 9); SerialCom.readBytes(dataValue, 9); int resHigh  $=$  (int) dataValue[2]; int resLow  $=$  (int) dataValue[3]; int ppm\_uart =  $(resHigh*256) + resLow;$ return ppm\_uart; }**Kasım** 

Kiau

Dilarang mengumumkan dan memperbanyak sebagian atau seluruh karya tulis ini dalam bentuk apapun tanpa izin UIN Suska Riau

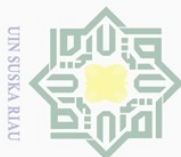

int gas\_concentration\_PWM() { while (digitalRead(pwmPin)  $==$  LOW) { };  $\omega$ **Pengutipan**  $\frac{a}{d}$ ong t0  $\equiv$ millis();  $\exists$ while (digitalRead(pwmPin) == HIGH) { };  $\overline{\text{dog}}$  t1 = millis(); eyueu while (digitalRead(pwmPin) == LOW) { }; nuun  $\overline{\text{long}}$  t2 = millis();  $\exists$ ong tH  $=$  t1-t0; kepentingan pe Hong tL  $=$  t2-t1;  $\frac{1}{2}$ ong ppm = 5000L \* (tH - 2) / (tH + tL - 4); while (digitalRead(pwmPin) == HIGH)  $\{\}$ ; ndidikan, return int(ppm); **a**  $\subset$ penelitian,  $\exists$ void setup() {  $\frac{3}{8}$  //set serial Serial.begin(9600); Serial1.begin(9600);// serial sensor PMS7003 Serial3.begin(9600); dht.begin(); Serial.begin(9600); //serial sensor MQ131 SerialCom.begin(9600); pinMode(pwmPin, INPUT\_PULLUP); Serial.begin(9600); Serial.println("Digital:,UART:,PWM:"); pinMode(LED, OUTPUT); pinMode(DO, INPUT); Serial.begin(9600); if  $(!$  rtc.begin()) { Serial.println("Couldn't find RTC");

while  $(1)$ ;

}

if (rtc.lostPower()) {

**THE** 

Riau

Dilarang mengumumkan dan memperbanyak sebagian atau seluruh karya tulis ini dalam bentuk apapun tanpa izin UIN Suska Riau penullsan karya ilmiah, penyusunan laporan, penulisan kritik atau tinjauan suatu masalah

Ņ.  $\overline{\cup}$ Pengutipan tidak merugikan kepentingan yang wajar UIN Suska Riau

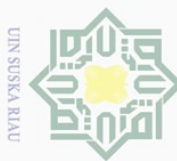

Serial.println("RTC lost power, lets set the time!"); rtc.adjust(DateTime(F(\_\_DATE\_\_), F(\_\_TIME\_\_))); // following line sets the RTC to  $\overline{\cup}$  $\mathfrak{D}$ Pengutipan tidak merugikan kepentingan yang wajar UIN Suska Riau Pengutipan the date & time this sketch was compiled  $\frac{1}{2}$  Set the current date, and time in the following format:<br>  $\frac{1}{2}$  rtc. digital (DateTime(2014, 1, 21, 3, 0, 0)); // This lin  $\frac{3}{2}$  rtc.adjust(DateTime(2014, 1, 21, 3, 0, 0)); // This line sets the RTC with an explicit eyueu date & time, for example to set <sup>10</sup><br>ebagi nutuk  $\frac{a}{\pi}$ / $\frac{y}{\pi}$ Open serial communications and wait for port to open: kepentingan pe Serial.begin(9600); pinMode(CS,OUTPUT); Serial.print("Membaca SD Card..."); ndidikan, if(!SD.begin(CS)){ Serial.println("Gagal/SD Card Rusak/Pin CS Salah"); penelitian,  $\equiv$  } else{ Serial.println("berhasil"); penullsan reantum } karya  $\frac{1}{2}$ void loop(){  $\frac{9}{5}$  pm10 = data.PM\_AE\_UG\_10\_0;<br> $\frac{3}{5}$  pm2  $5 =$  data.PM AE UG 2 5; ilmiah, penyusunan laporan, penulisan kritik atau tinjauan suatu masalah pm2 $5 =$  data.PM\_AE\_UG\_2\_5;  $\exists f$  (pms.read(data)) kar  $\frac{a}{5}$  DateTime now = rtc.now();  $\mathbb{\tilde{B}}$ erial.print(now.day(), DEC); Serial.print(','); Serial.print(now.month(), DEC); Serial.print(','); Serial.print(now.year(), DEC); Serial.print("-"); Serial.print(now.hour(), DEC); Serial.print(','); Serial.print(now.minute(), DEC);ö,

ner

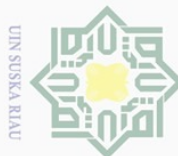

Serial.print(','); Serial.print(now.second(), DEC);  $\omega$  $\overline{C}$ **Pengulpan** Serial.print("| "); Serial.print("PM 10:"); Serial.print(pm10); e/ueu Serial.print(" ug/m3"); nuun Serial.print(" | "); Serial.print("PM 2,5:"); kepentingan pei Serial.print(pm2\_5); Serial.print(" ug/m3"); Serial.print(" | "); 刀 ndidikan, ă  $\overline{\omega}$  $\frac{a}{\frac{c}{\omega}}$  //Read data and store it to variables hum and temp penelitian,  $\exists$ hum = dht.readHumidity(); temp= dht.readTemperature();  $\frac{3}{8}$  //Print temp and humidity values to serial monitor penullsan Serial.print("Hum:"); Serial.print(hum); karya Serial.print("%"); ilmiah, penyusunan laporan, penulisan kritik atau tinjauan suatu masalah Serial.print (" | "); Serial.print("Temp:"); Serial.print(temp); Serial.print(" 'C");  $\frac{2}{\pi}$  Serial.print (" | "); sensorValue = analogRead(A0); // read analog input pin 0 Serial.print("AirQua="); Serial.print(sensorValue); // prints the value read Serial.print(" PPM"); Serial.print(" |"); int ppm\_digital =  $get\_digital$ ; int ppm\_uart = gas\_concentration\_uart();ō,

Ņ. Dilarang mengumumkan dan memperbanyak sebagian atau seluruh karya tulis ini dalam bentuk apapun tanpa izin UIN Suska Riau Pengutipan tidak merugikan kepentingan yang wajar UIN Suska Riau

Kiau

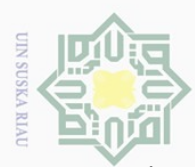

Ņ

int ppm\_PWM = gas\_concentration\_PWM(); jak  $\omega$  $\overline{\mathbb{C}}$  $\bigcirc$  $\top$ Pengutipan tidak merugikan kepentingan yang wajar UIN Suska Riau  $\frac{1}{3}$ Serial.print(ppm\_digital); **Pengutipan** Serial.print(","); Serial.print(ppm\_uart); usnya Serial.print(","); nuun Serial.print(ppm\_PWM);  $\frac{a}{b}$  Serial. Frint (" | "); kepentingan pei Guep Z nei  $\omega$ float sensor\_volt; // float RS\_gas; ndidikan, float ratio; float RS\_air; // Rs in clean air penelitian,  $\overline{f}$ loat R0; // R0 in 1000 ppm LPG float sensorValue;  $\frac{3}{2}$  //Average penulisan  $\text{for}(int x = 0; x < 100; x++)$  $\frac{1}{2}$ sensorValue = sensorValue + analogRead(A1); karya  $\frac{\omega}{3}$ ensorValue = sensorValue/100.0; ilmiah, penyusunan laporan, penulisan kritik atau tinjauan suatu masalah  $sensor\_volt = (sensorValue/1024)*5.0;$  $\frac{9}{7}$ / RS\_gas = (5.0 - sensor\_volt) / sensor\_volt;  $\frac{\partial}{\partial \xi}$ RS\_air = (5.0-sensor\_volt)/sensor\_volt; // Depend on RL on yor module  $\frac{\hat{\Theta}}{\hat{B}}$  R0 = RS\_air/9.9; // According to MQ9 datasheet table  $\frac{1}{4}$ atio = RS\_air / R0; // ratio = RS/R0 Serial.print("RsR0 ="); Serial.print(ratio); Serial.print (" | "); Serial.print("R0="); Serial.print(R0); File mydata = SD.open("pm.txt",FILE\_WRITE); if(mydata){ DateTime now =  $r$ tc.now();  $\overline{a}$ Ē Kiau

Dilarang mengumumkan dan memperbanyak sebagian atau seluruh karya tulis ini dalam bentuk apapun tanpa izin UIN Suska Riau

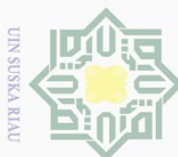

Pengutipan hanya

ndidikan,

ber

nelitian, penulisan

mydata.print(now.day(),DEC); mydata.print(".");  $\frac{m}{2}$ mydata.print(now.month(),DEC); mydata.print(".");  $\frac{1}{2}$ mydata.print(now.year(),DEC); mydata.print("."); untuk kepentingan pel mydata.print("-");  $m\bar{y}$ data.print(now.hour(),DEC); mydata.print(":"); mydata.print(now.minute(),DEC); mydata.print(":"); mydata.print(now.second(),DEC); mydata.print("| "); mydata.print("PM 10: "); mydata.print(pm10); mydata.print(" ug/m3");  $\Xi$ mydata.print(','); karya ilmiah, penyusunan laporan, penulisan kritik atau tinjauan suatu masalah  $\frac{a}{2}$ mydata.print("PM 2,5: "); mydata.print(pm2\_5); mydata.print(" ug/m3"); mydata.print(',');  $\frac{6}{2}$ mydata.print("Hum:"); mydata.print(hum); mydata.print("%"); mydata.print (" | "); mydata.print("Temp:"); mydata.print(temp); mydata.print(" 'C"); mydata.print (" | "); mydata.print("AirQua="); mydata.print(sensorValue); // prints the value read**THE** 

Kiau

Ņ. Dilarang mengumumkan dan memperbanyak sebagian atau seluruh karya tulis ini dalam bentuk apapun tanpa izin UIN Suska Riau  $\overline{\cup}$ Pengutipan tidak merugikan kepentingan yang wajar UIN Suska Riau

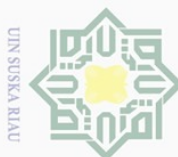

Ņ. Dilarang mengumumkan dan memperbanyak sebagian atau seluruh karya tulis ini dalam bentuk apapun tanpa izin UIN Suska Riau  $\overline{\omega}$  $\circ$ Pengutipan tidak merugikan kepentingan yang wajar UIN Suska Riau Pengutipan hanya nutuk kepentingan pendidikan, penelitian, penulisan karya ilmiah, penyusunan laporan, penulisan kritik atau tinjauan suatu masalah

```
mydata.print(" PPM");
mydata.print(" |");
mydata.print(ppm_digital);
mydata.print(",");
mydata.print(ppm_uart);
mydata.print(",");
mydata.print(ppm_PWM);
    mydata.print (" | ");
mydata.print("RsR0 ="); 
mydata.print(ratio);
    mydata.print (" | "); 
mydata.print("R0="); 
mydata.println(R0);
mydata.close(); 
Serial.println("|Data Tersimpan");
\frac{3}{8} //penampung data ke nodemcu
if(count>99)count=0;
\frac{2}{3} //datakirim = 10#29.05#84.50"
    String datakirim = 
'#'+String(pm10)+'#'+String(pm2_5)+'#'+String(temp)+'#'+String(hum)+'#'+String(sensor
Value)+'#'+String(ppm_digital)+'#'+String(ppm_uart)+'#'+String(ppm_PWM)+'#'+String(r
atio)+'#'+String(R0)+'#'+String(now.day(),DEC)+'#'+String(now.month(),DEC)+'#'+String
(now.year(),DEC)+'#'+String(now.hour(),DEC)+'#'+String(now.minute(),DEC)+'#'+String
(now.second(),DEC)+'#'+'$';
\frac{a}{n} //kirim ke nodemcu:
 Serial3.println(datakirim);
 Serial.println(datakirim);
  }
 else{
 Serial.println(" | Data Gagal terikirim");
  }
```
delay(30000);

Kasim Kiau

}

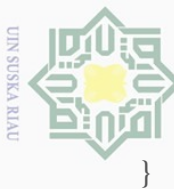

 $\odot$ ye<sub>-</sub>  $\Omega$  $\bigcirc$  $\top$  $\overline{\overline{w}}$ .<br> $\overline{C}$ .2 PEMOGRAMAN PADA NODE MCU ESP8266 **Pengulpan** #define BLYNK\_TEMPLATE\_ID "TMPLdmhh3Ora" #define BLYNK\_DEVICE\_NAME "Monitoring udara" usnya #define BLYNK\_AUTH\_TOKEN "Pd6weCmdLotE7zuEf6m6JFjoAITArDRJ" nuun #define BLYNK\_PRINT Serial  $\frac{1}{2}$ #include <SoftwareSerial.h> kepentingan pe #include <ESP8266WiFi.h> #include <BlynkSimpleEsp8266.h> BlynkTimer timer; 刀 ididikan,  $\Xi$ char auth $[] =$  "Pd6weCmdLotE7zuEf6m6JFjoAITArDRJ"; penelitian,  $\exists$ char ssid $[] = "LCSAQ-UIN";$  $\frac{1}{2}$ char pass[] = "1234567890"; penullsan //koneksi serial WIFI SoftwareSerial DataSerial(13,15); //D7,D8 karya  $\frac{3}{2}$ bool parsing = false; ilmiah, penyusunan laporan, penulisan kritik atau tinjauan suatu masalah String sData, data[17]; //Set Display Blynk void clockDisplay(){  $\frac{5}{5}$  String currentTime =data[14]+":"+data[15]+":"+data[16];<br> $\frac{6}{5}$  String currentDate =data[11]+"/"+data[12]+"/"+data[13]; String currentDate =data[11]+"/"+data[12]+"/"+data[13]; Blynk.virtualWrite(V11,currentTime); Blynk.virtualWrite(V12,currentDate); } CO void  $pm10()$ Blynk.virtualWrite(V1,data[1]); } void  $pm2_5()$ {

Kiau

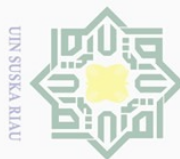

Kiau

Blynk.virtualWrite(V2,data[2]); Ņ.  $\frac{1}{2}$ <br> $\frac{1}{2}$ Dilarang mengumumkan dan memperbanyak sebagian atau seluruh karya tulis ini dalam bentuk apapun tanpa izin UIN Suska Riau  $\overline{\cup}$  $\omega$  $\top$  $\frac{1}{\text{d}y}$  ord temp(){ Pengutipan tidak merugikan kepentingan yang wajar UIN Suska Riau **Pengutipan** Blynk.virtualWrite(V3,data[3]); ngmi<br><sub>lengu</sub>  $\frac{1}{2}$ hanya untuk kepentingan pendidikan,  $\frac{1}{\sqrt{2}}$ void hum(){ Blynk.virtualWrite(V4,data[4]);  $\Rightarrow$ void AirQua(){ Blynk.virtualWrite(V5,data[5]);  $\frac{1}{2}$ void ppm\_digital(){ Blynk.virtualWrite(V6,data[6]);  $\equiv$  }  $\subseteq$ penelitian,  $\overline{\exists}$ void ppm\_uart(){ Blynk.virtualWrite(V7,data[7]);  $\left\{\begin{array}{c} \Xi \\ \Xi \end{array}\right\}$ penulsan  $\omega$ oid ppm\_PWM(){ Blynk.virtualWrite(V8,data[8]); karya ilmiah, penyusunan laporan, penulisan kritik atau tinjauan suatu masalah  $\sum_{i=1}^{\infty}$  $\frac{1}{2}$ void Rs(){ Blynk.virtualWrite(V9,data[9]); rebu  $\frac{1}{2}$ void Ro $\Theta$ Blynk.virtualWrite(V10,data[10]);  $\frac{1}{2}$ void setup(){ Serial.begin(9600); DataSerial.begin(9600); WiFi.begin(ssid,pass); Blynk.begin(auth, ssid, pass);  $delay(10);$ WiFi.begin(ssid,pass);ō, UIII

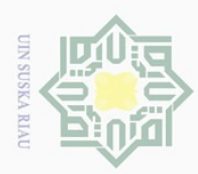

Ņ. Dilarang mengumumkan dan memperbanyak sebagian atau seluruh karya tulis ini dalam bentuk apapun tanpa izin UIN Suska Riau  $\mathfrak{D}$  $\overline{\mathbb{C}}$ Pengutipan tidak merugikan kepentingan yang wajar UIN Suska Riau Pengutipan hanya untuk kepentingan pel  $\sum_{n=1}^{\infty}$ ndidikan, penelitian,  $\exists$ penulisan karya ilmiah, penyusunan laporan, penulisan kritik atau tinjauan suatu masalah }

Kiau

```
\overrightarrow{S}erial.println();
Serial.print("Nyambung Ke ");
Serial.println(ssid);
WiFi.begin(ssid,pass);
\frac{1}{2}while (WiFi.status() != WL_CONNECTED) {
delay(500);
Serial.print(".");
\overline{\overset{\circ}{\mathbf{R}}}italWrite(LED_BUILTIN, HIGH);
Serial.println("");
Serial.print("NodeMcu Konek Ke wifi...");
Serial.println(ssid);
Serial.println();
digitalWrite(LED_BUILTIN, LOW);
\frac{1}{2}void loop(){
Blynk.run();
\frac{d}{dt}imer.run();
while(DataSerial.available()){
\frac{d\mathbf{r}}{dt}char = DataSerial.read();
\frac{a}{b}Data += inChar;
\frac{1}{1}f(inChar == '$'){
 parsing = true;if(parsing){
int q = 0;for(int i = 0; i < sData.length();i++)\left\{\begin{array}{c} \end{array}\right\}if(sData[i] == '#'){
 q++;
```
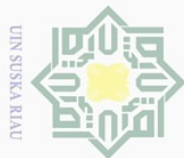

data[q] = "";  $\begin{array}{c}\n\bigoplus_{i=1}^n \mathbb{Z}^i & \text{and} \quad \mathbb{Z}^i & \text{and} \quad \mathbb{Z}^i & \text{and} \quad \mathbb{Z}^i & \text{and} \quad \mathbb{Z}^i & \text{and} \quad \mathbb{Z}^i & \text{and} \quad \mathbb{Z}^i & \text{and} \quad \mathbb{Z}^i & \text{and} \quad \mathbb{Z}^i & \text{and} \quad \mathbb{Z}^i & \text{and} \quad \mathbb{Z}^i & \text{and} \quad \mathbb{Z}^i & \text{and} \quad \mathbb{Z}^i &$  $\omega$  $\frac{1}{\sin \theta}$ Pengutipan hanya untuk kepentingan pel  $\omega$ 늣  $\frac{d}{d}$ da $\frac{d}{d}$ [q] $\frac{12}{6}$  sData[i];<br>  $\frac{12}{6}$ <br>  $\frac{12}{6}$ <br>  $\frac{12}{3}$  $\frac{1}{2}$   $\frac{1}{2}$   $\frac{1}{2}$  $\left[\begin{array}{cc} 1 & 1 \\ 0 & 1 \end{array}\right]$  $S$ erial.print("PM10: " + data[1]); Serial.print(" | ");  $Serial.print("PM2.5: " + data[2]);$ Serial.print(" | "); Serial.print("Temp: " + data[3]); ndidikan, Serial.print(" | ");  $\overline{\text{Serial}}$ . print("RH: " + data[4]); penelitian, penulisan Serial.print(" | "); Serial.print("AirQua:" + data[5]); Serial.print(" | ");  $\frac{S}{S}$ erial.print("ppm\_digital: " + data[6]); Serial.print(" | "); karya ilmiah, penyusunan laporan, penulisan kritik atau tinjauan suatu masalah  $\frac{3}{2}$ Serial.print("ppm\_uart: " + data[7]); Serial.print(" | "); Serial.print("ppm\_PWM: " + data[8]); Serial.print(" | ");  $Serial.print("RsR0 : " + data[9]):$ Serial.print(" | ");  $\exists$ Serial.print("R0: " + data[10]); Serial.print(" | "); Serial.print("tgl: " + data[11]); Serial.print(" | "); Serial.print("bln: " $+$  data[12]); Serial.print(" | "); Serial.print("thn: " $+$  data[13]); Serial.print(" | "); Serial.print("jam: " + data[14]);

mrse

Kiau

# Ņ. Dilarang mengumumkan dan memperbanyak sebagian atau seluruh karya tulis ini dalam bentuk apapun tanpa izin UIN Suska Riau  $\circ$ Pengutipan tidak merugikan kepentingan yang wajar UIN Suska Riau

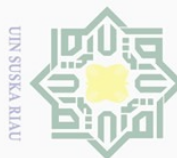

Serial.print(" | ");  $S$ erial.print("mnt: " + data[15]); Serial.print(" | ");  $\Rightarrow$ Serial.print("dtk: " + data[16]); Serial.println(" | "); 릉  $B\bar{B}$ nk.virtualWrite(V1,data[1]); Blynk.virtualWrite(V2,data[2]); Blynk.virtualWrite(V3,data[3]); Blynk.virtualWrite(V4,data[4]); Blynk.virtualWrite(V5,data[5]); Blynk.virtualWrite(V6,data[6]);  $\overline{\mathbf{B}}$ lynk.virtualWrite(V7,data[7]); Blynk.virtualWrite(V8,data[8]); Blynk.virtualWrite(V9,data[9]); Blynk.virtualWrite(V10,data[10]); Blynk.virtualWrite(V11,data[11]); Blynk.virtualWrite(V12,data[12]); Blynk.virtualWrite(V13,data[13]); Blynk.virtualWrite(V14,data[14]); Blynk.virtualWrite(V15,data[15]); Blynk.virtualWrite(V16,data[16]);  $\hat{p}$ arsing  $\hat{p}$  false;  $\bar{\mathbf{s}}$ Data = $\mathbf{I}^{\mathbf{m}}$ ;  $\frac{1}{2}$  } }

Pengutipan hanya untuk kepentingan pendidikan, penelitian, penulisan karya ilmiah, penyusunan laporan, penulisan kritik atau tinjauan suatu masalah

}

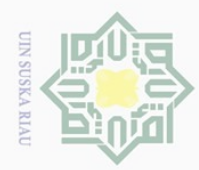

 $\odot$ 

Hak

Hak Cipta

#### **LAMPIRAN B HASIL DATA PROTOTYPE**

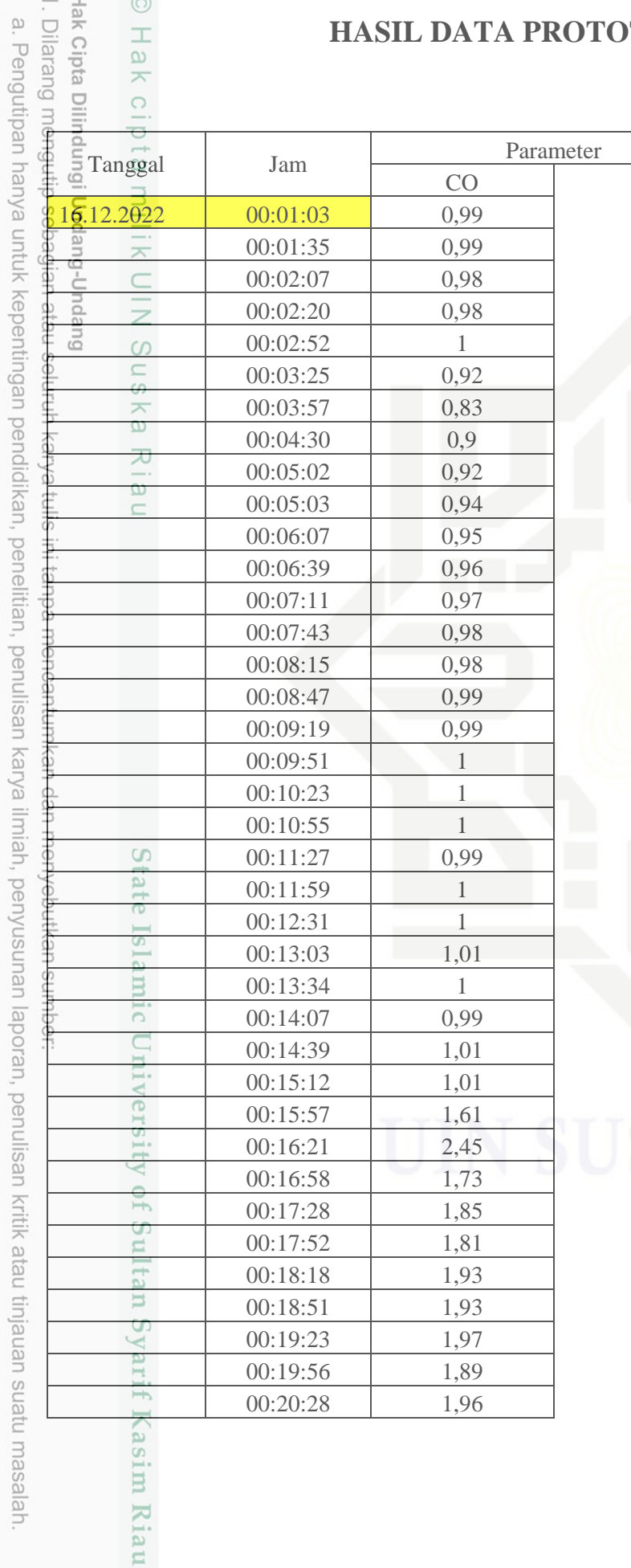

2. Dilarang mengumumkan dan memperbanyak sebagian atau seluruh karya tulis ini dalam bentuk apapun tanpa izin UIN Suska Riau b. Pengutipan tidak merugikan kepentingan yang wajar UIN Suska Riau.

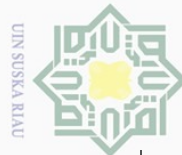

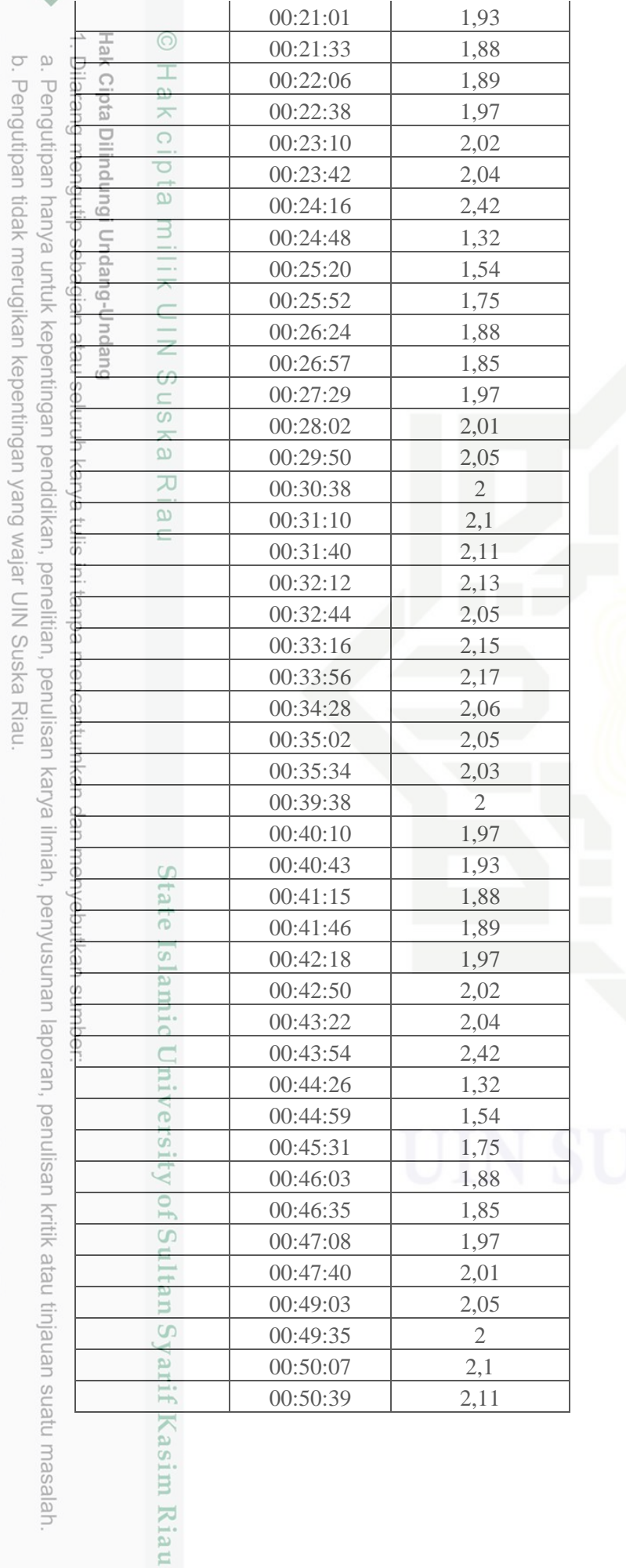

### **JUSKA RIAU**

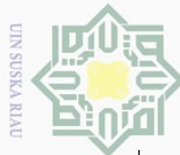

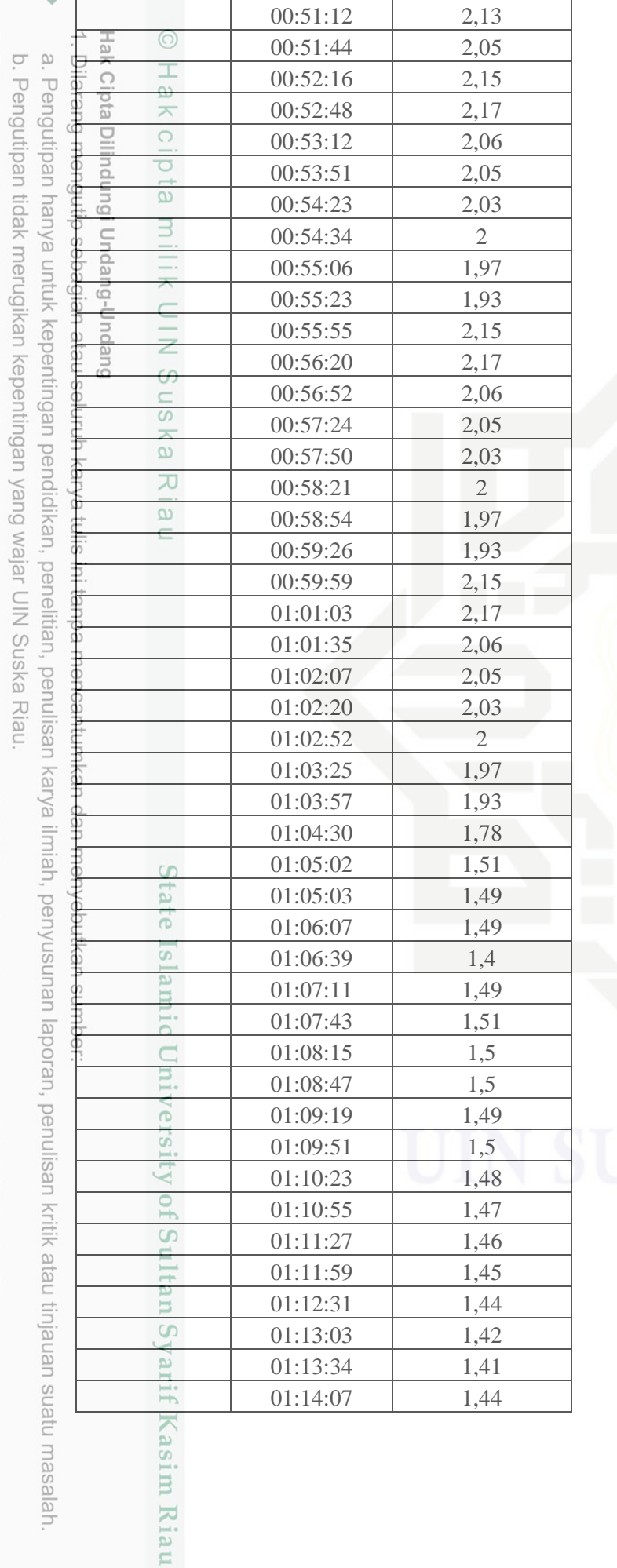

**USKA RIAU** 

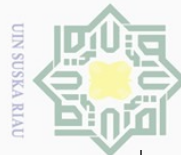

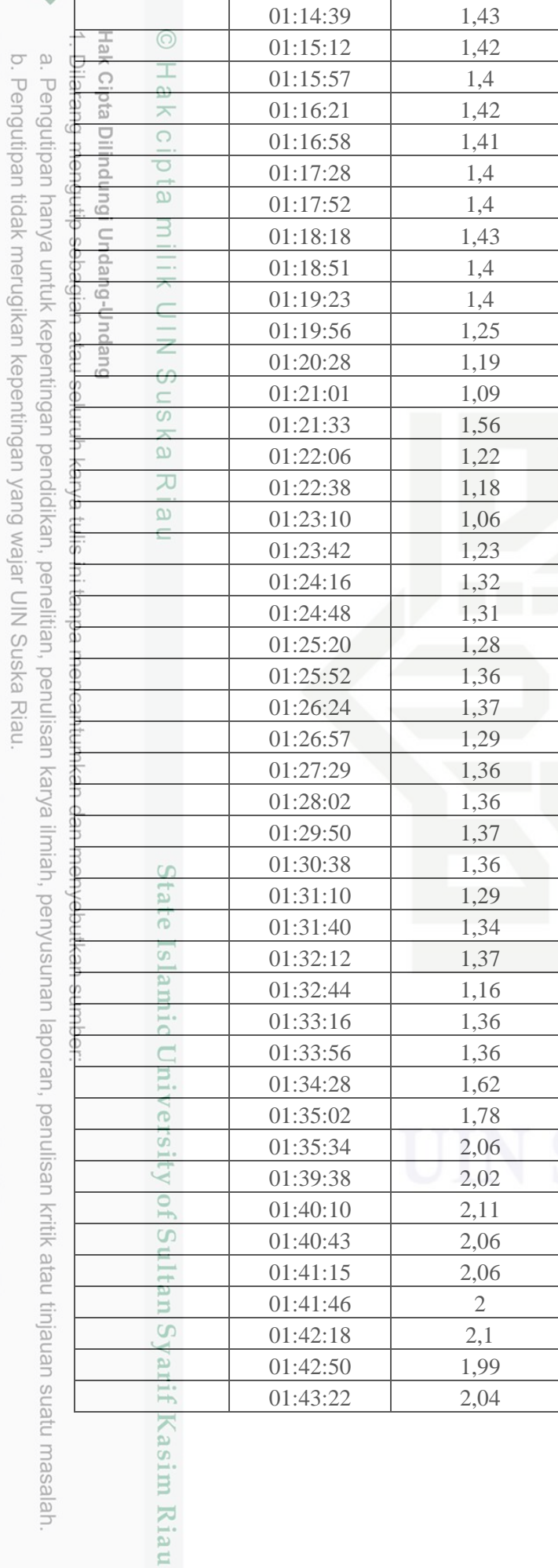

2. Dilarang mengumumkan dan memperbanyak sebagian atau seluruh karya tulis ini dalam bentuk apapun tanpa izin UIN Suska Riau.

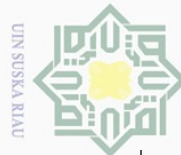

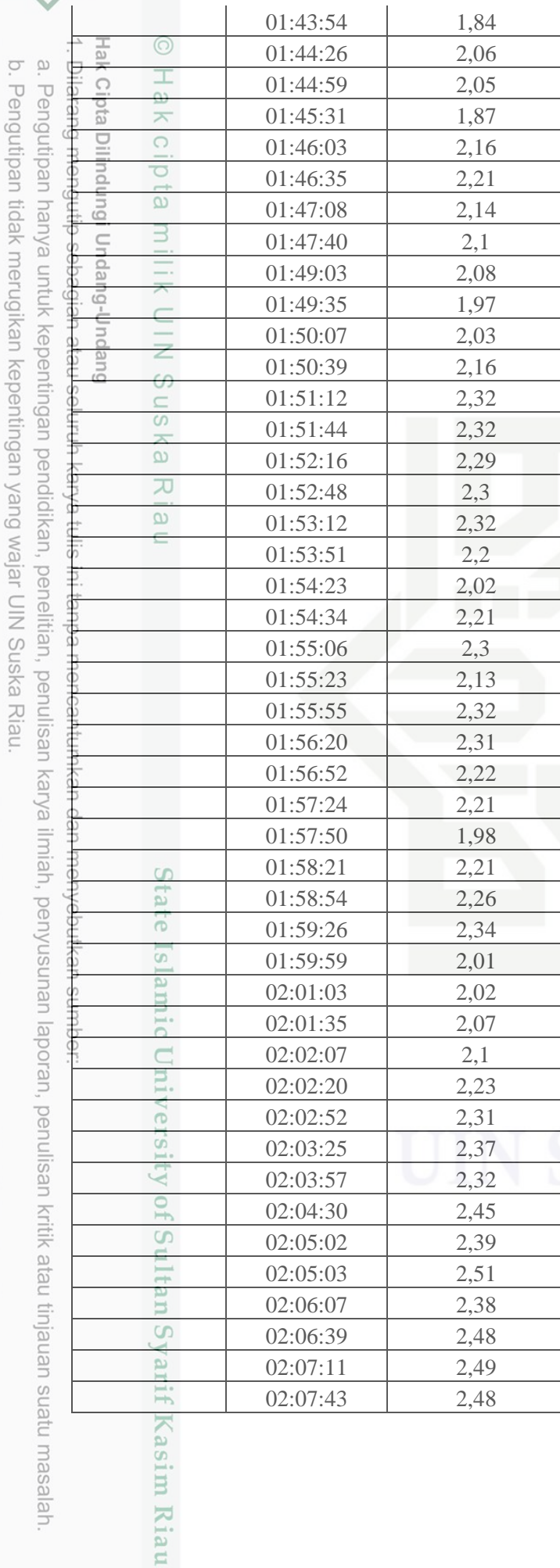

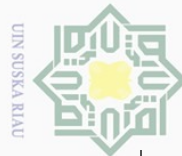

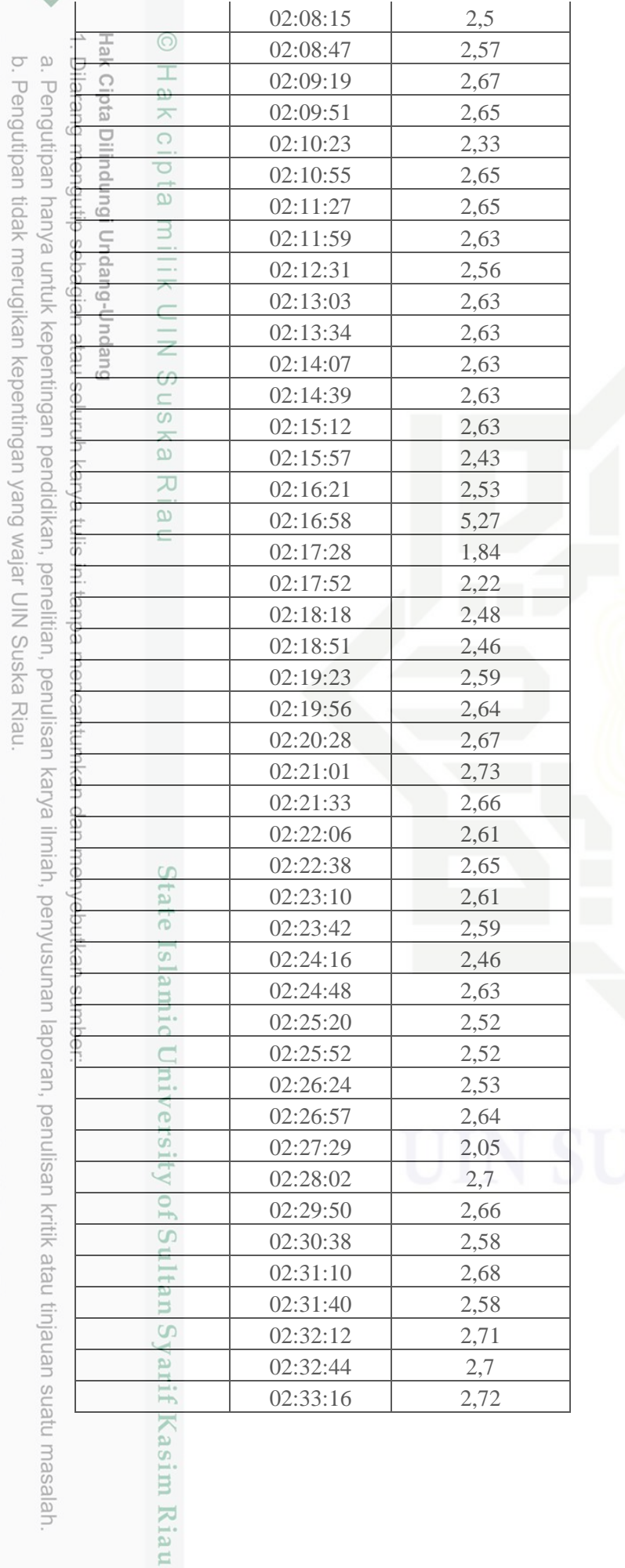

**USKA RIAU** 

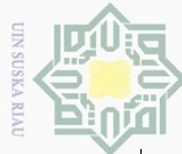

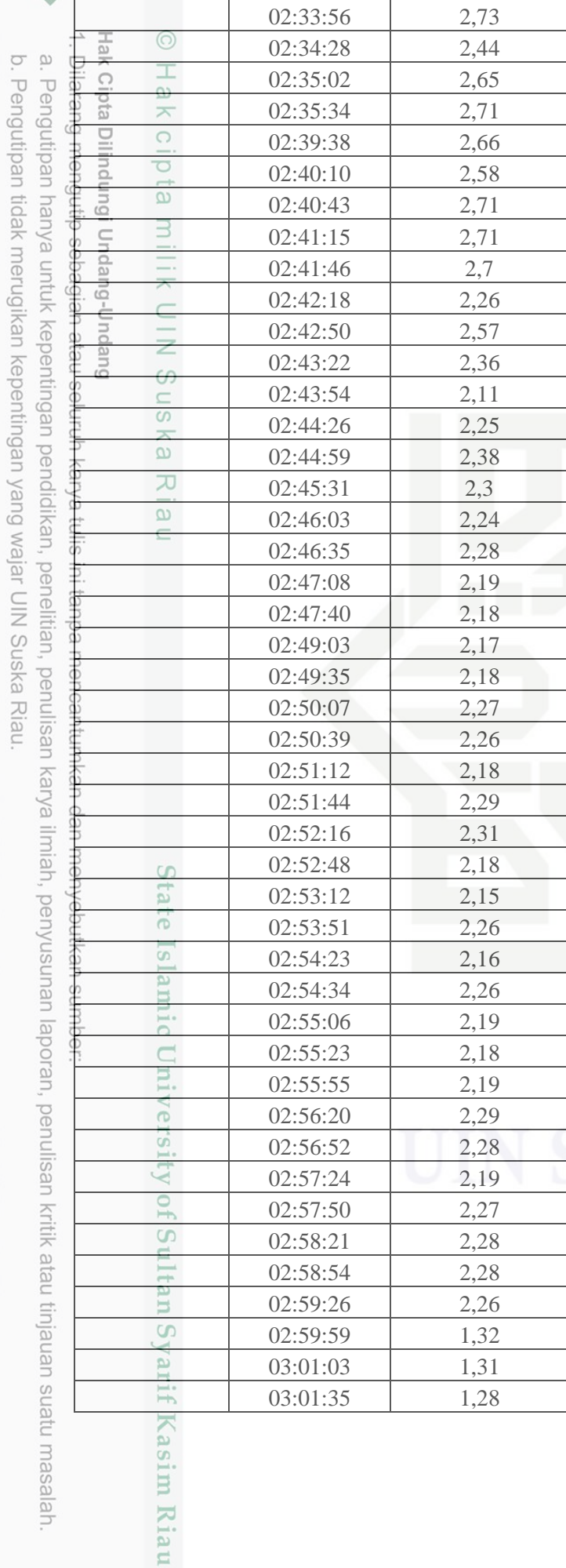
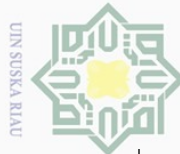

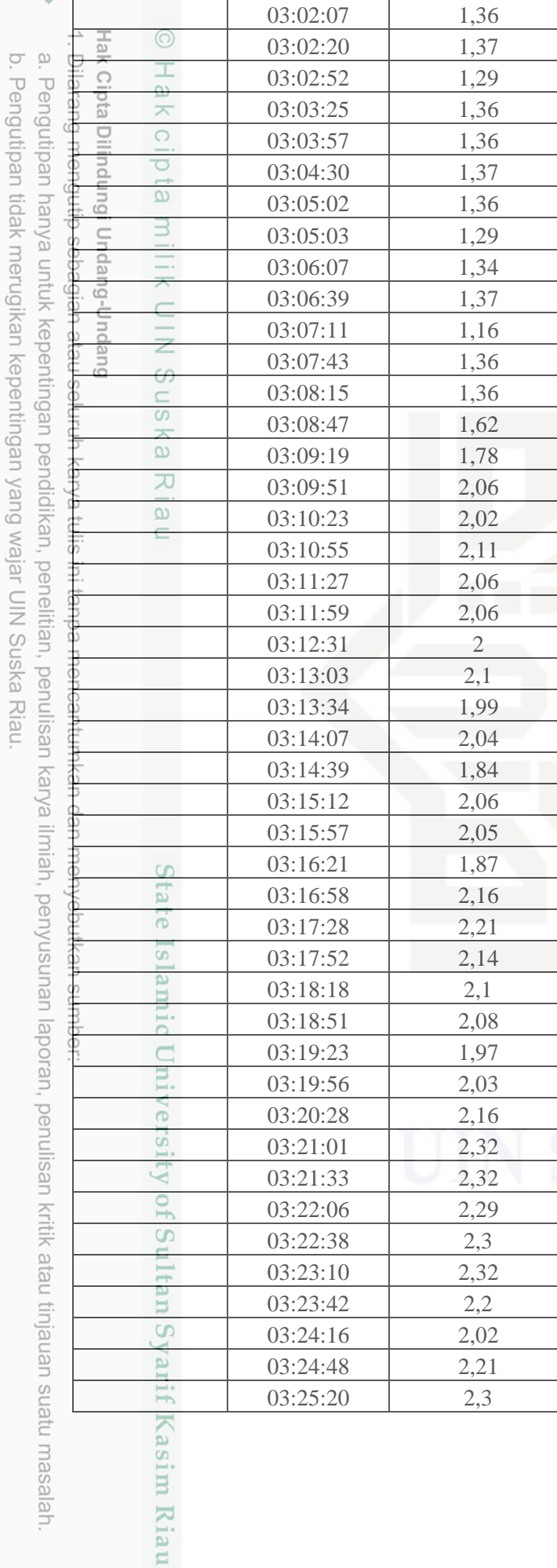

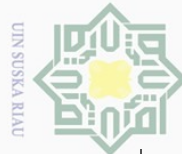

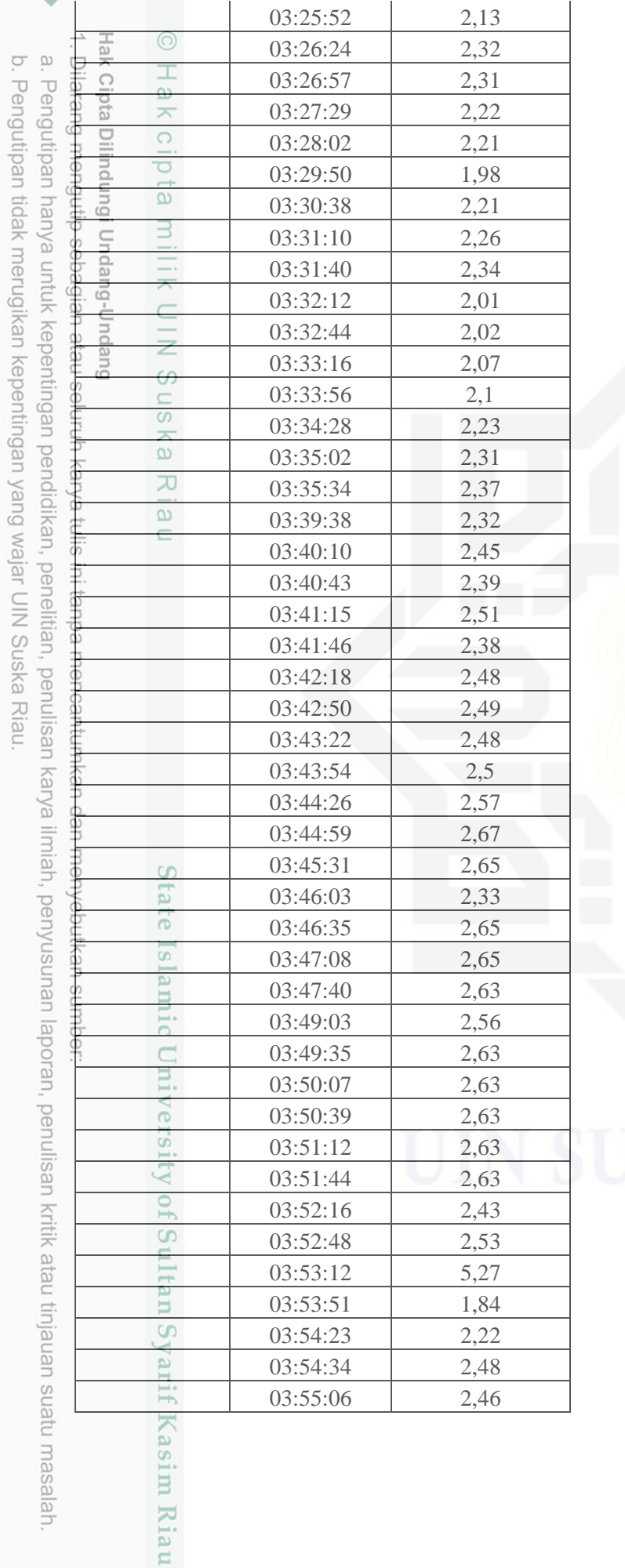

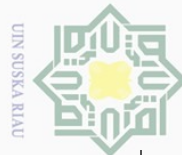

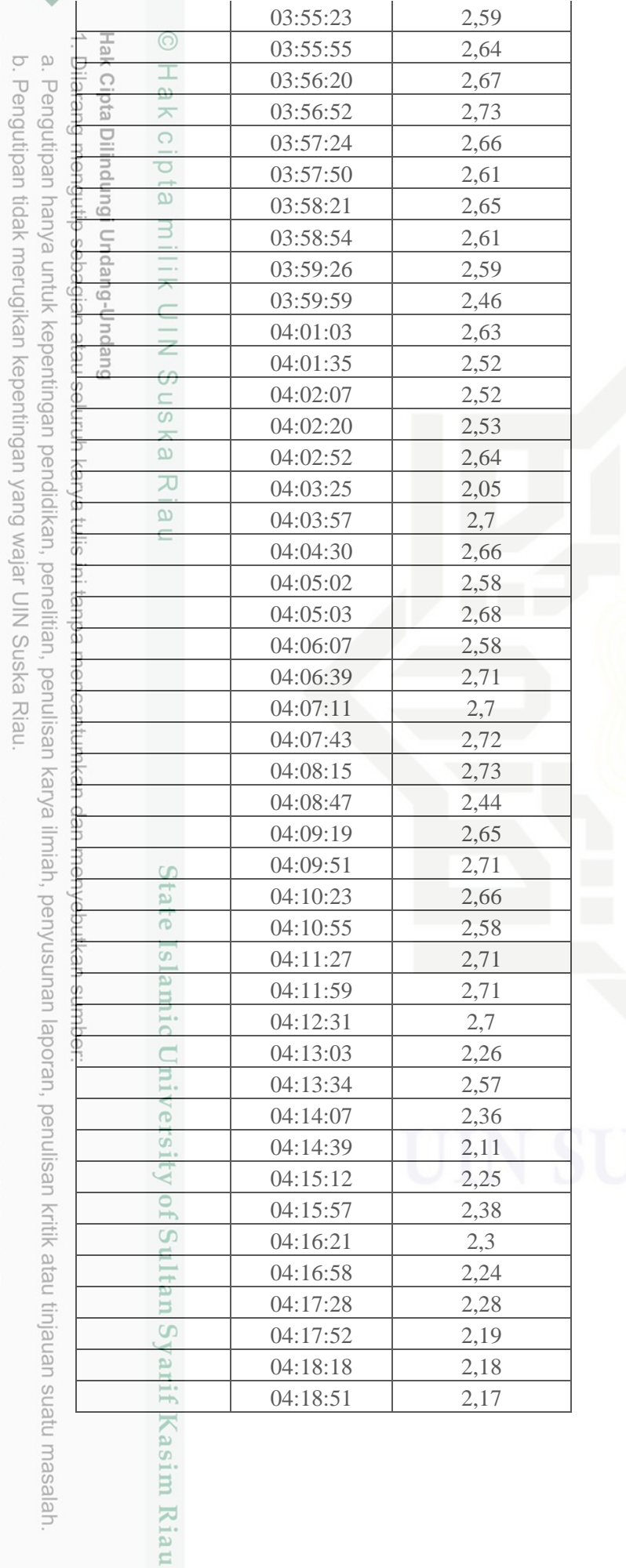

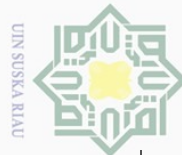

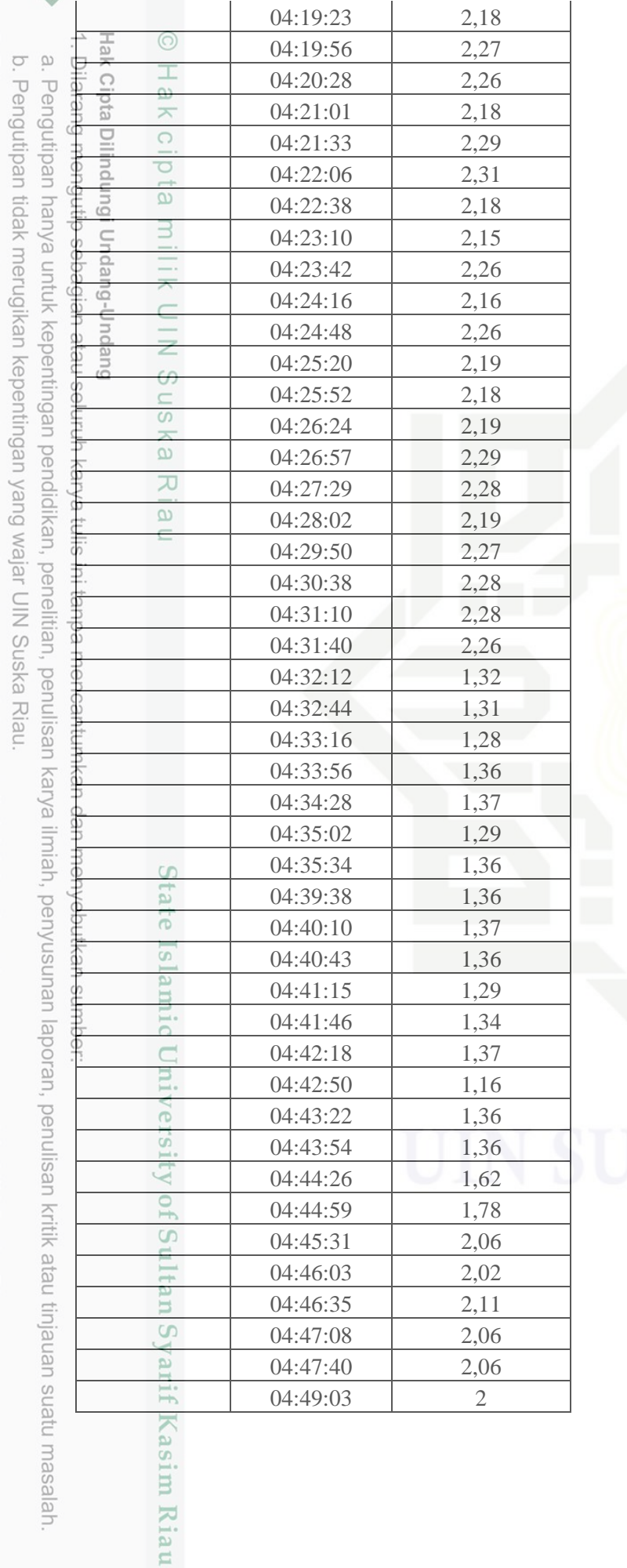

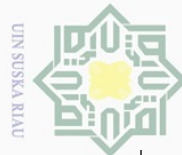

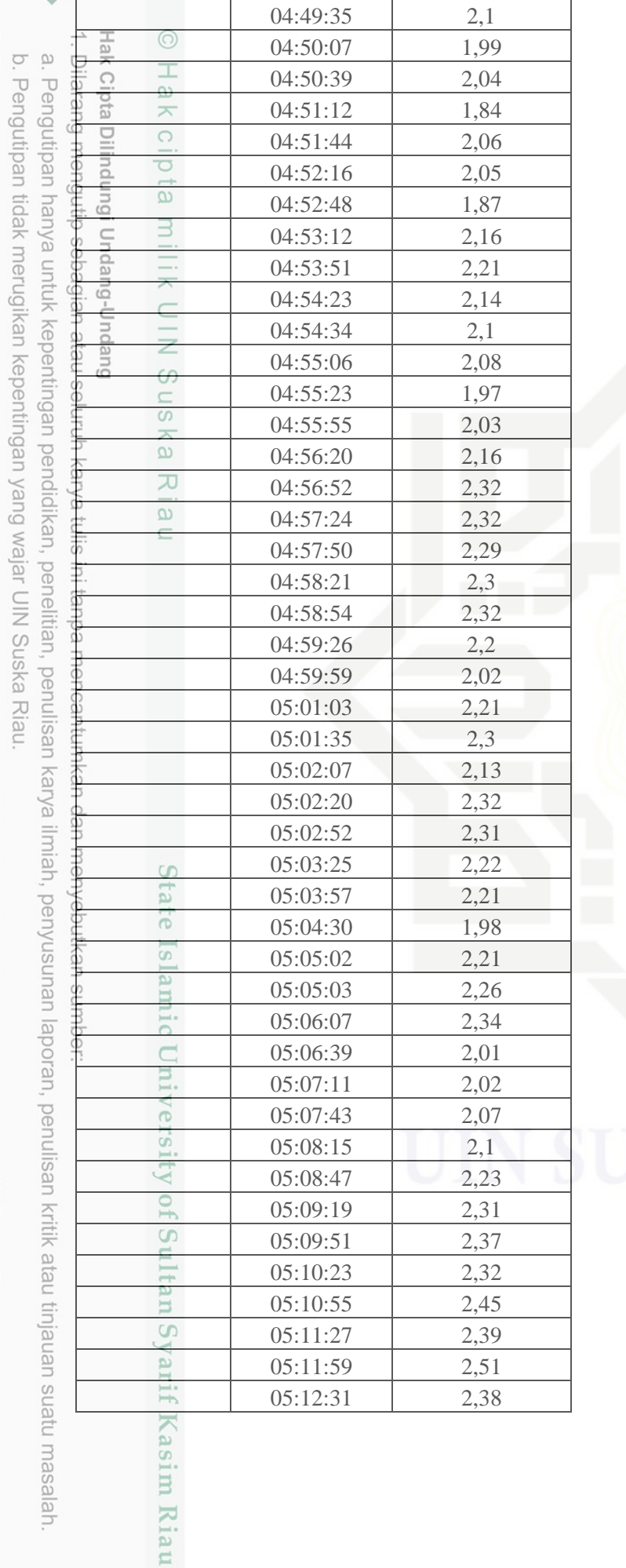

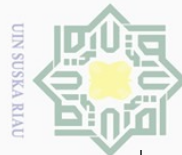

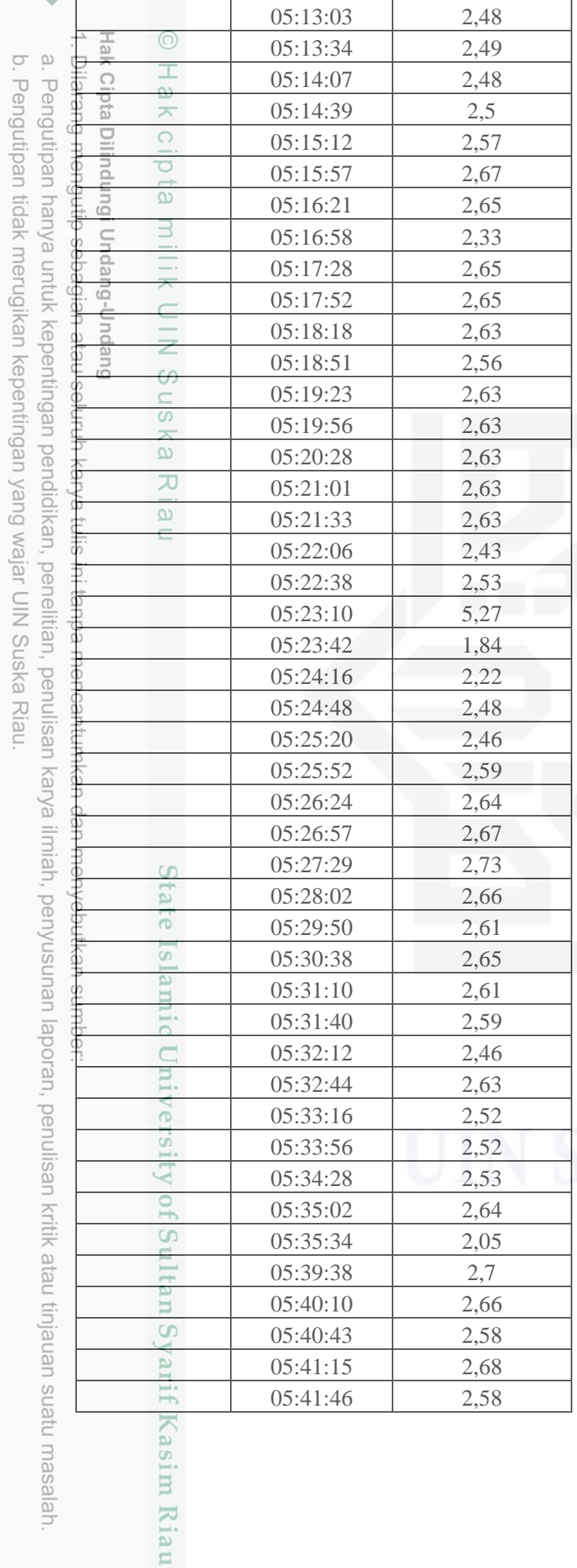

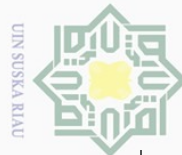

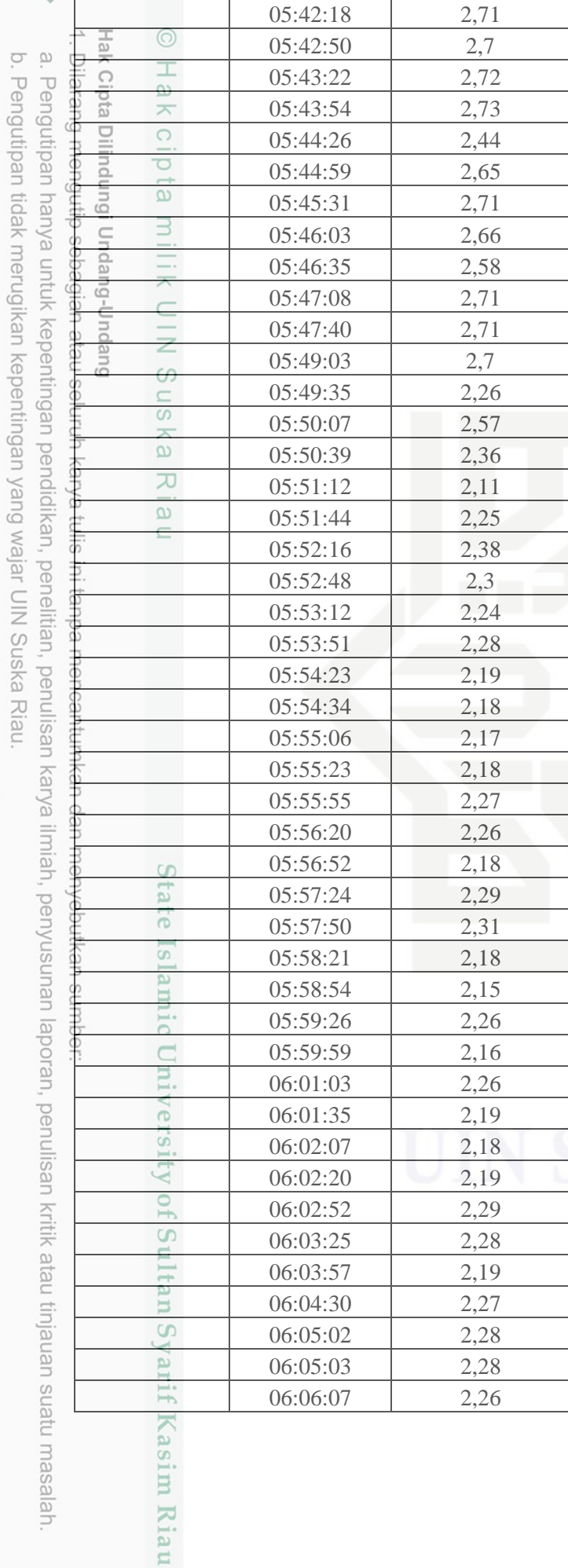

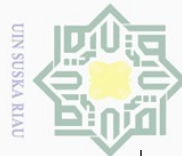

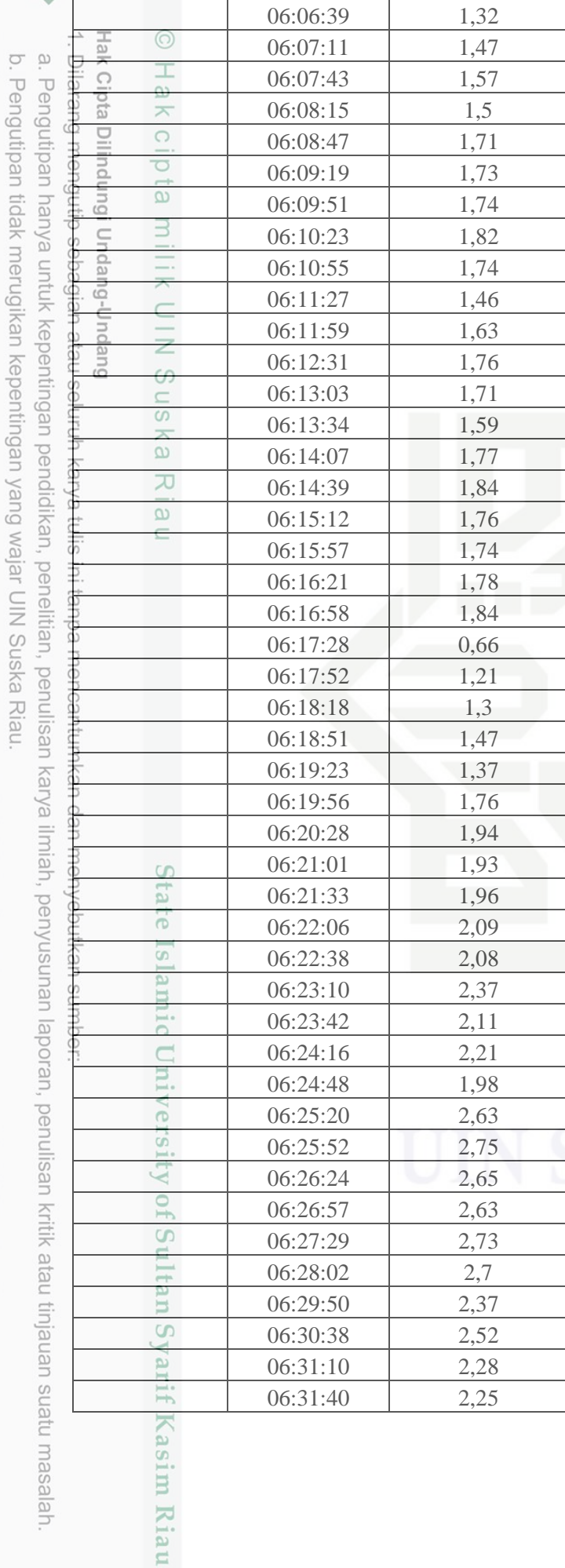

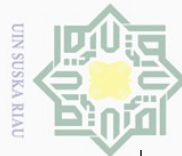

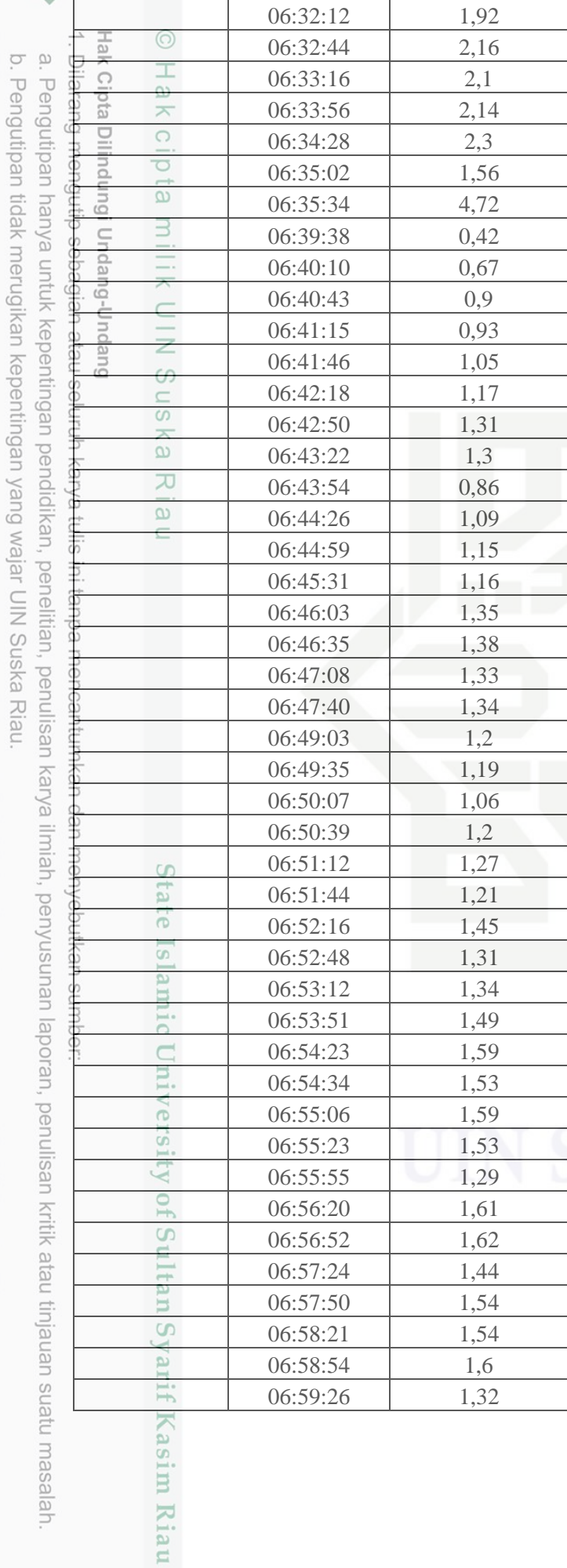

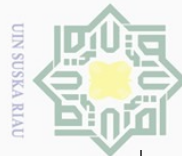

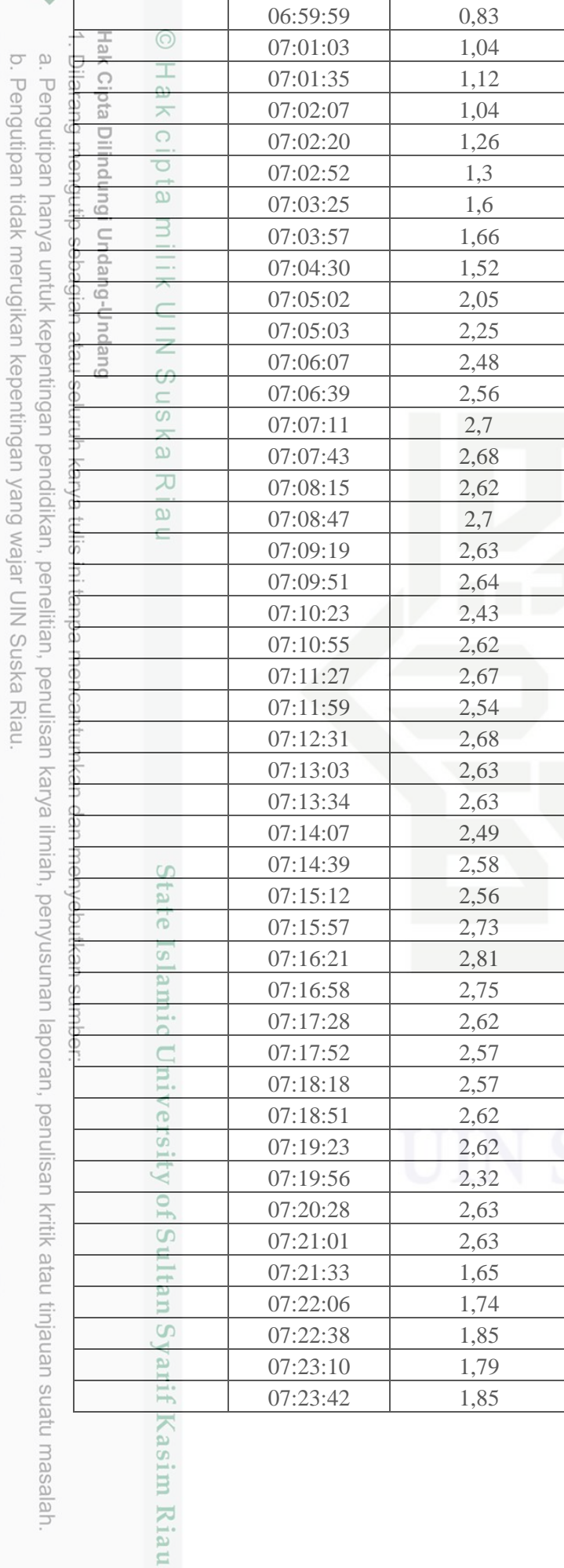

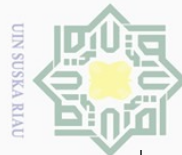

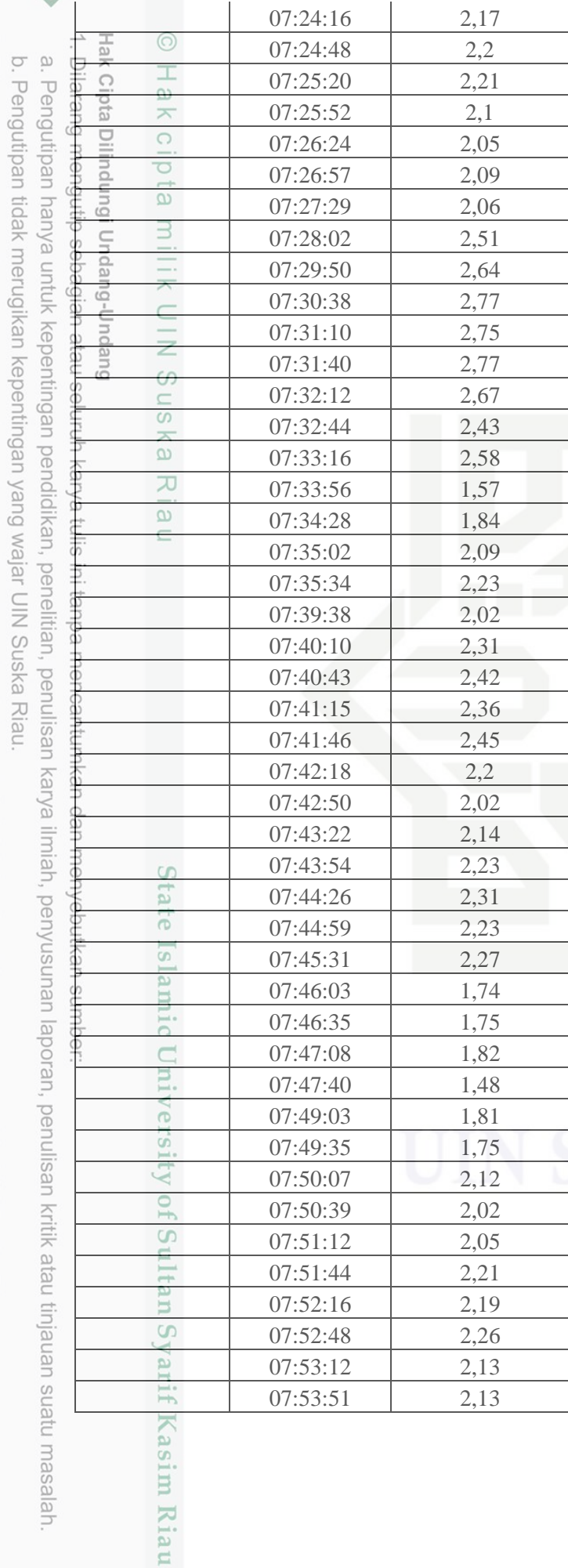

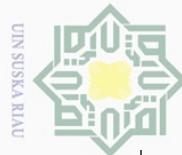

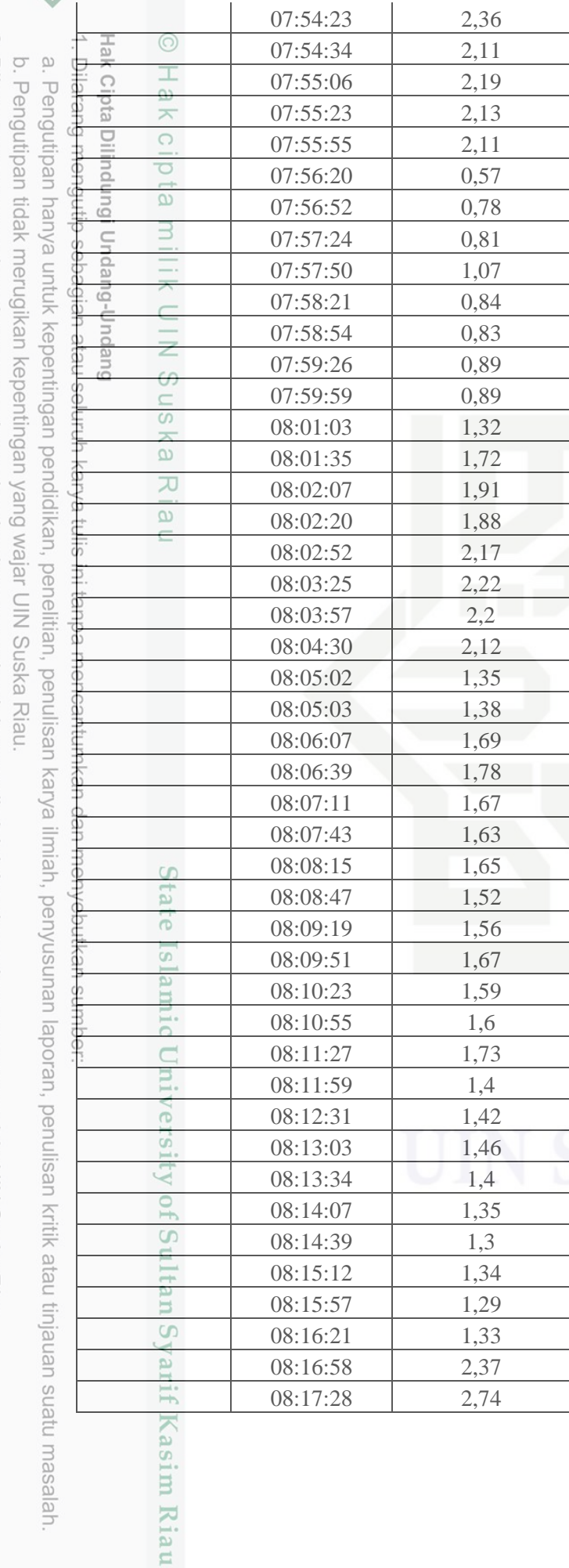

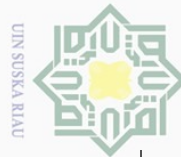

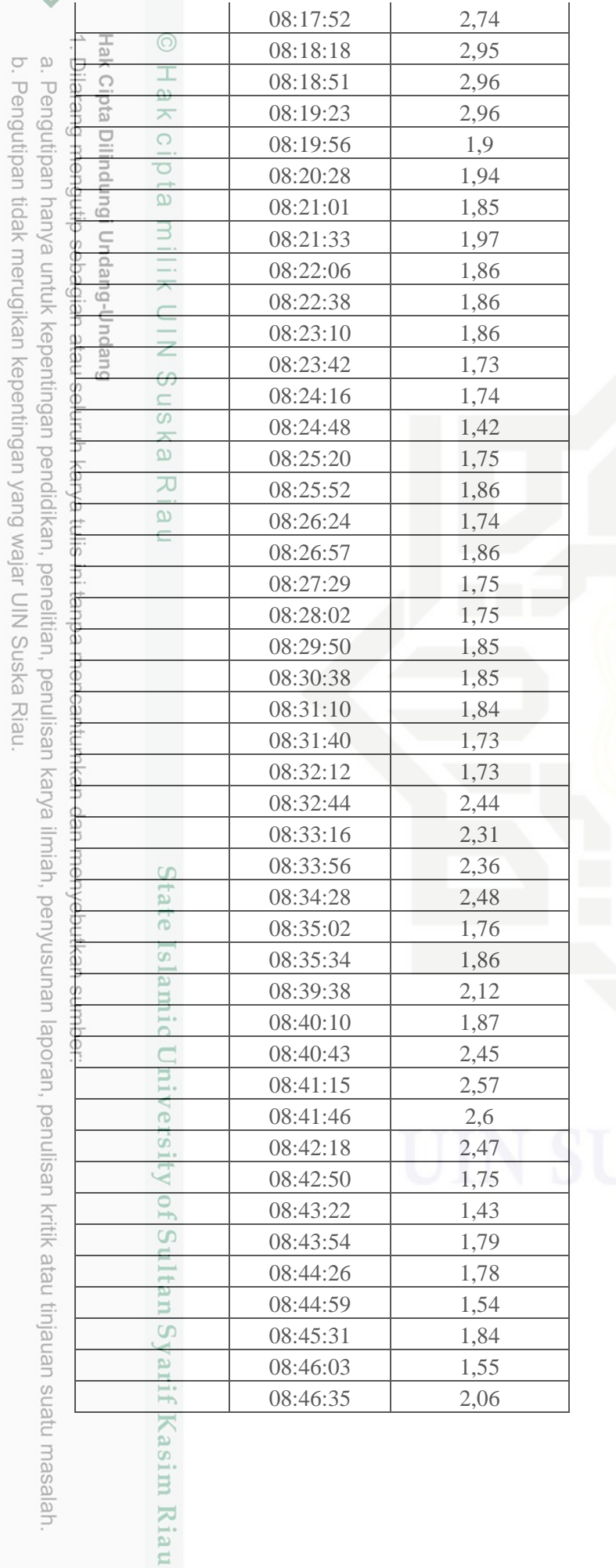

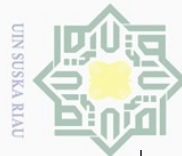

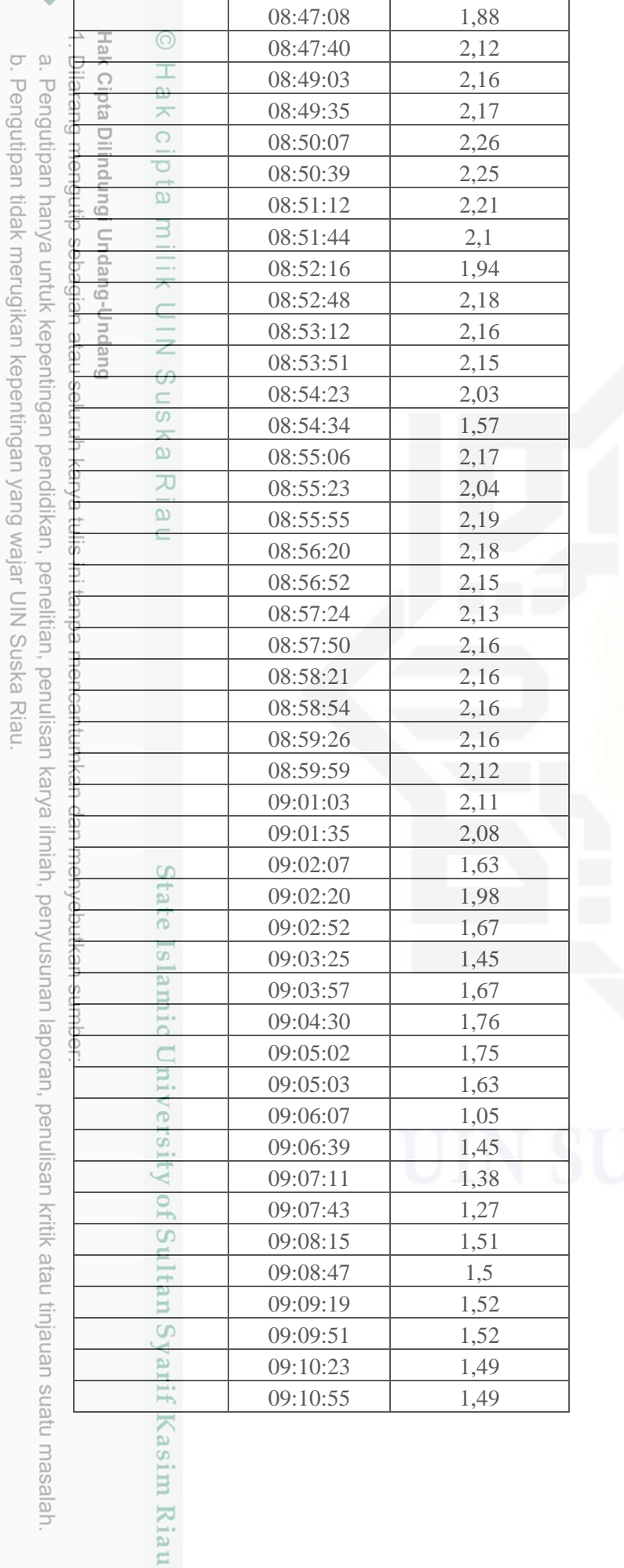

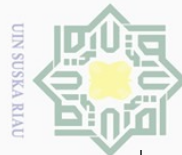

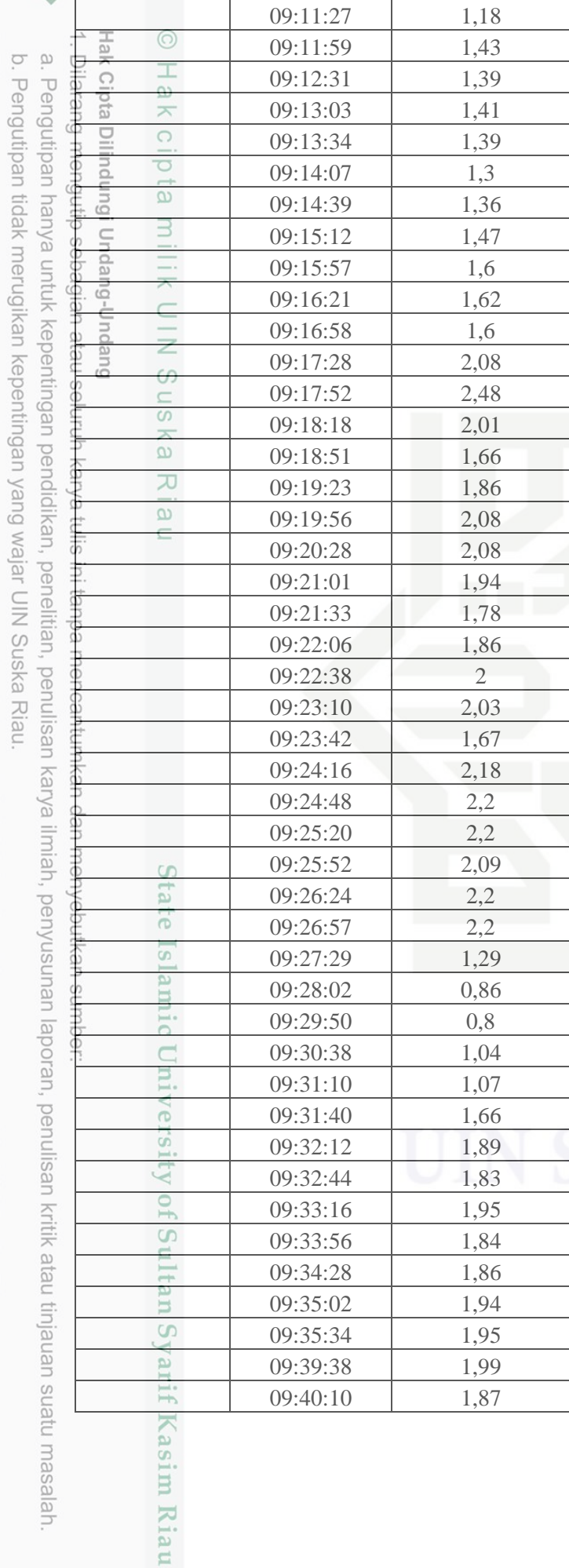

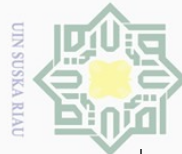

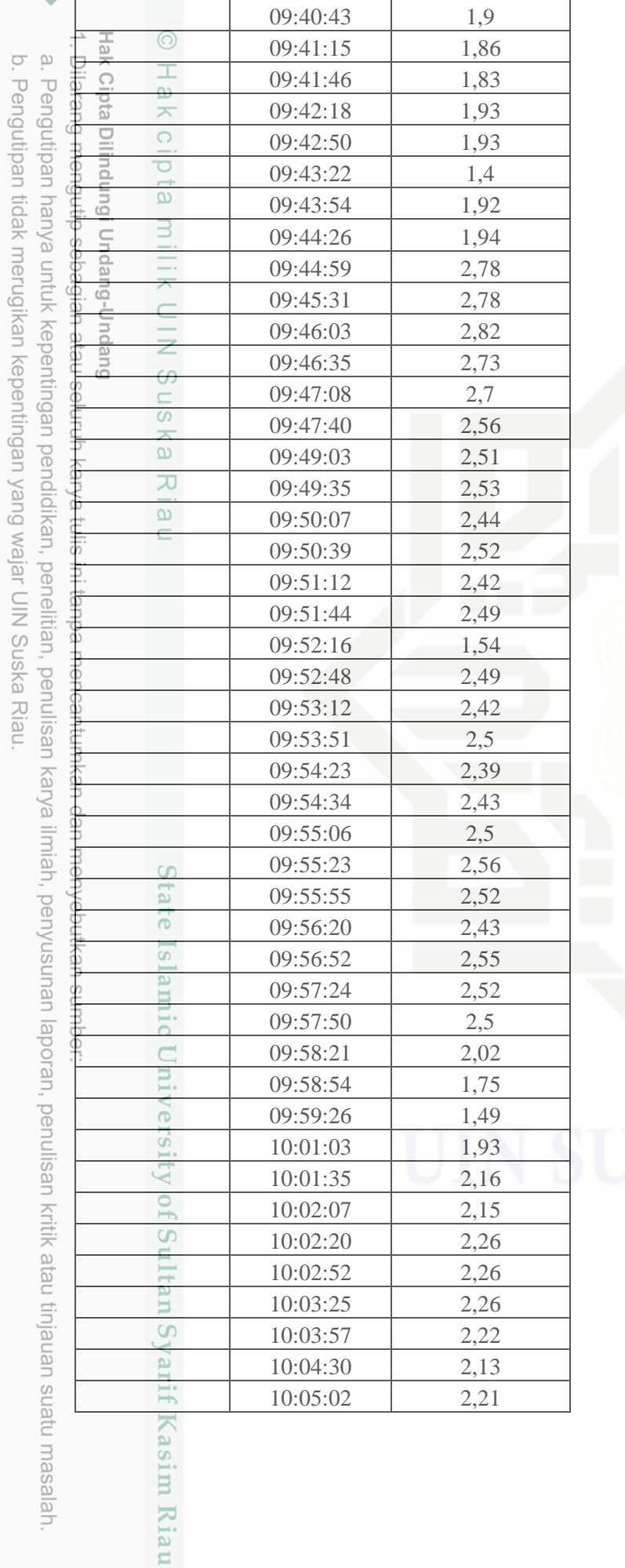

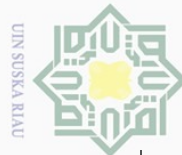

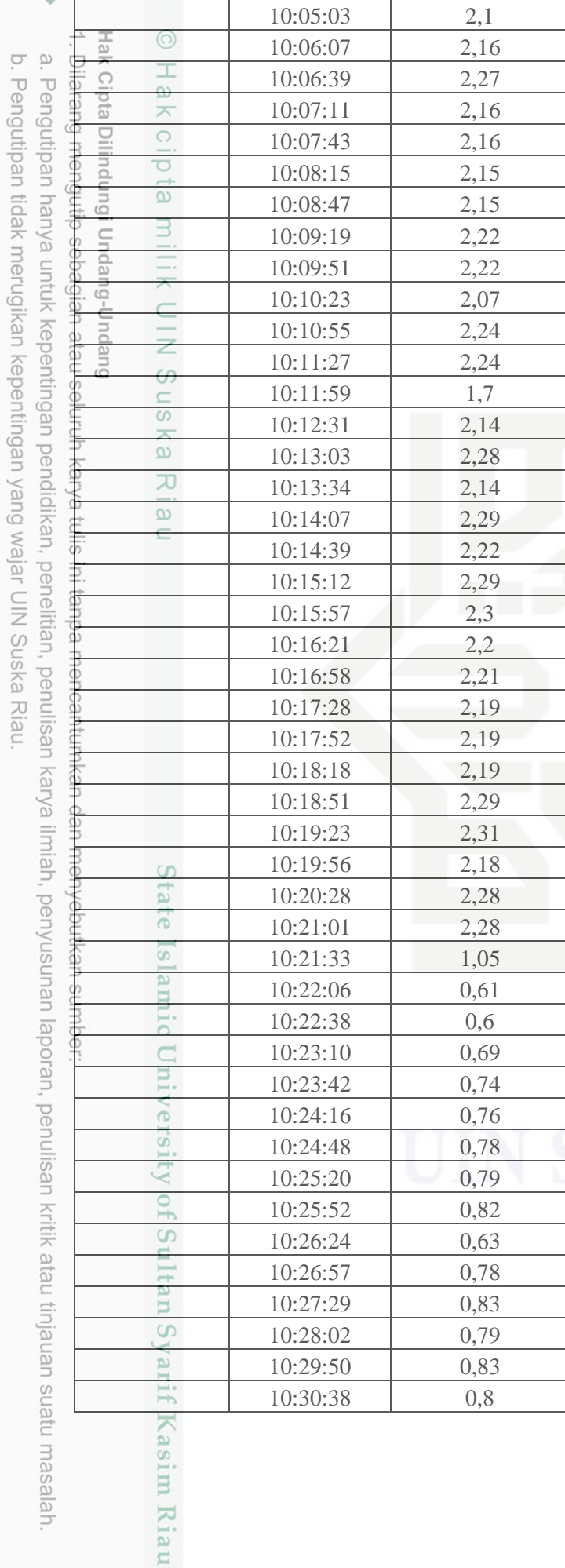

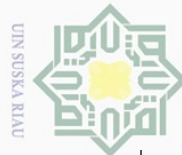

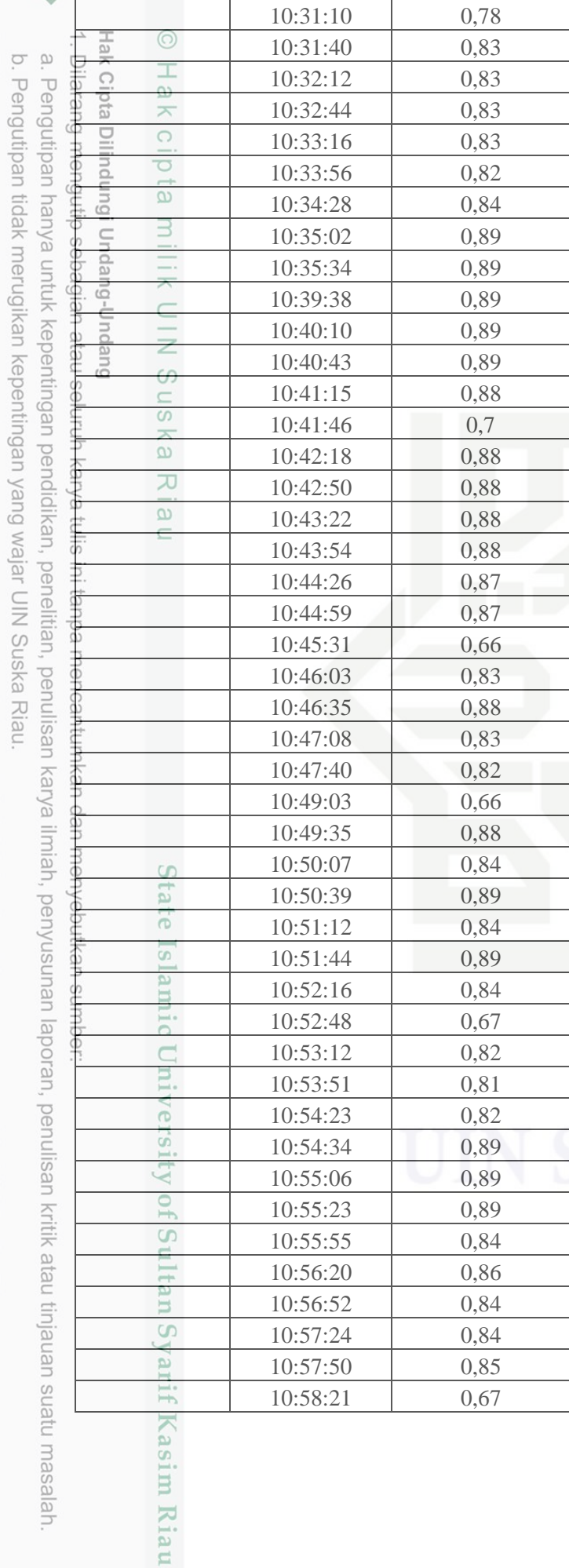

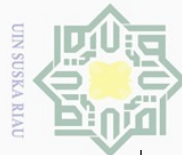

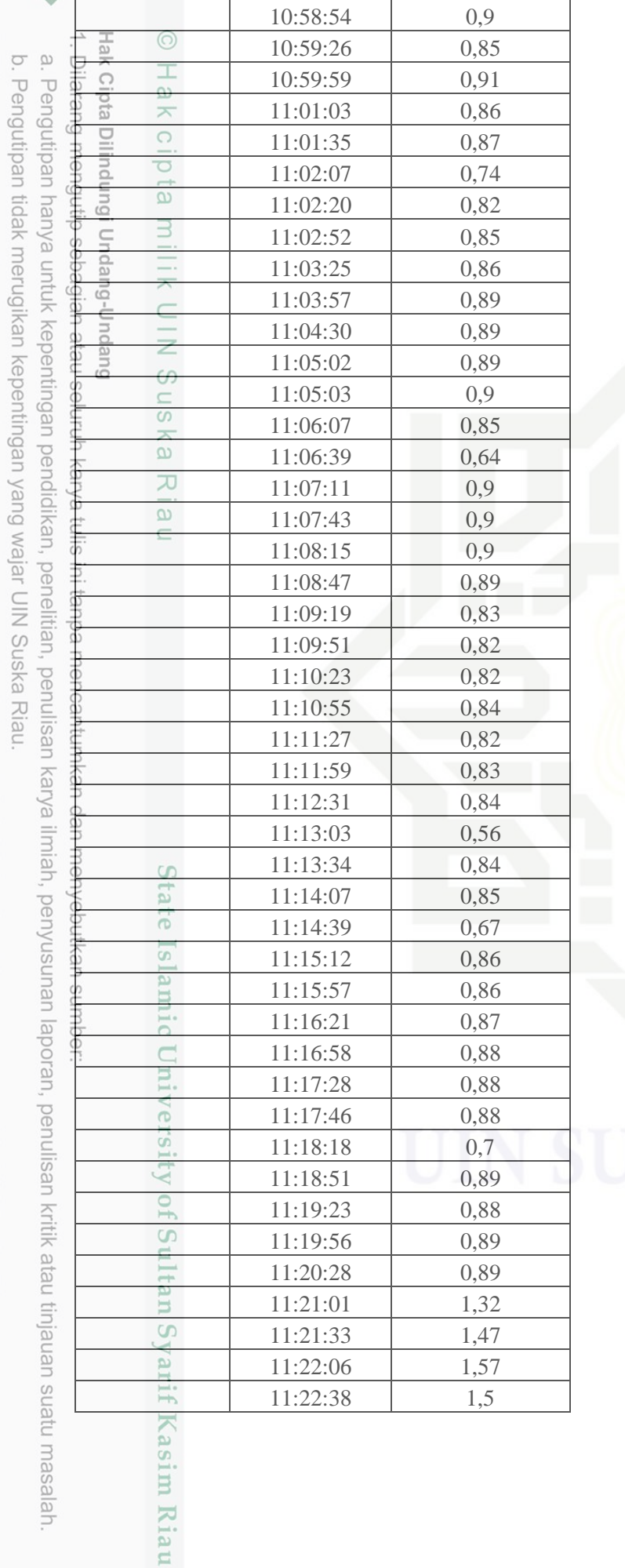

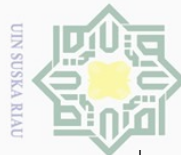

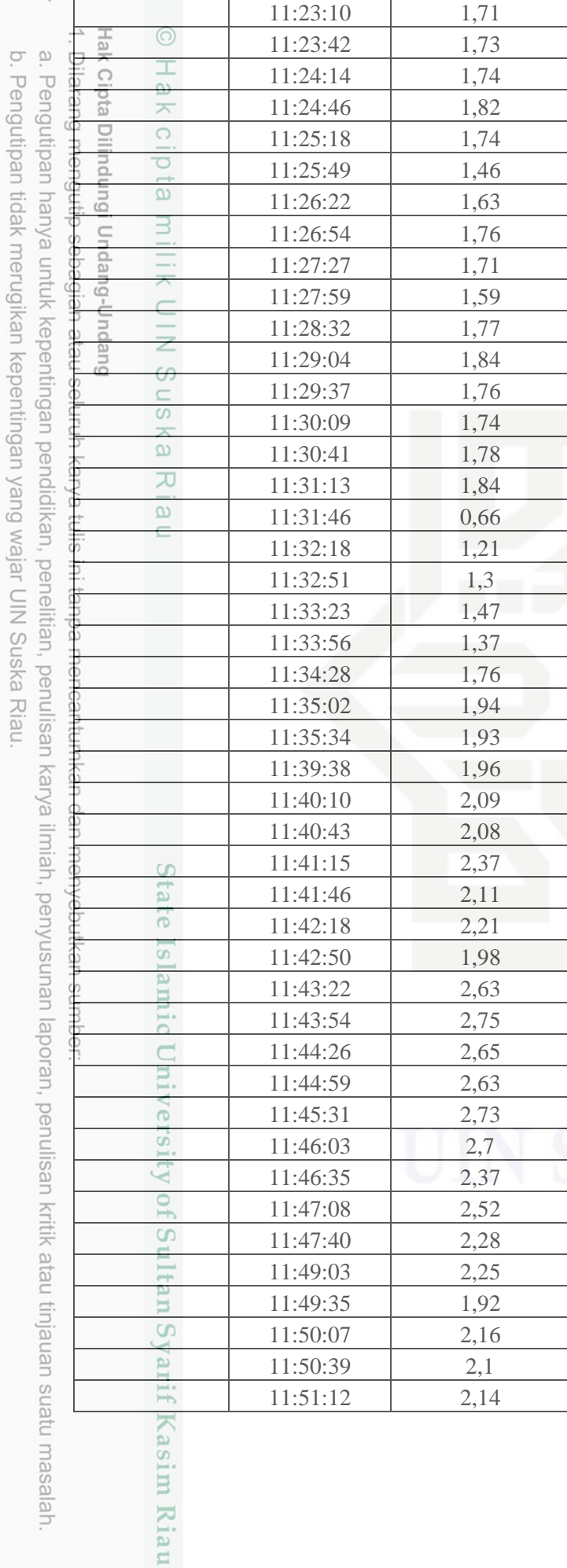

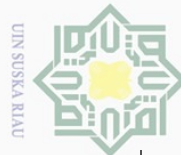

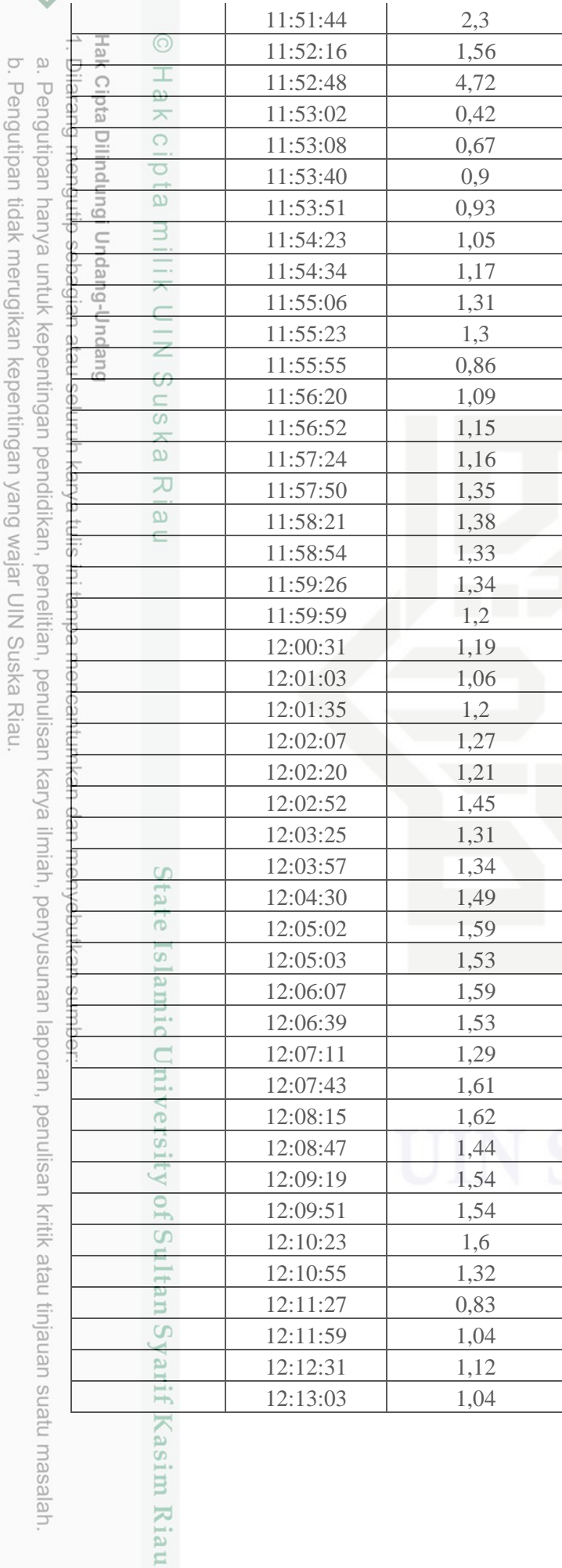

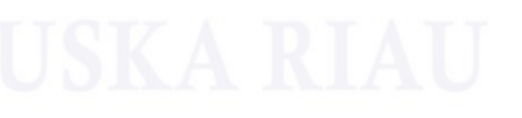

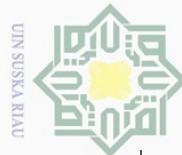

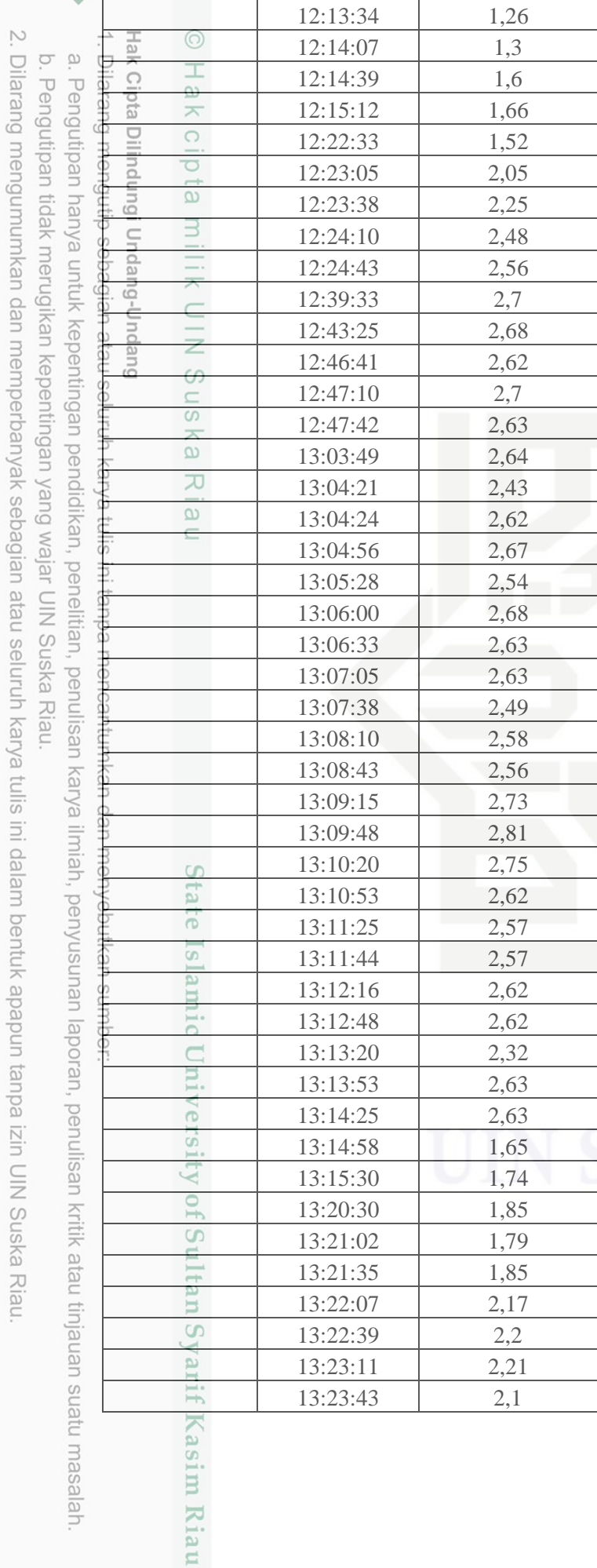

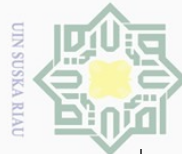

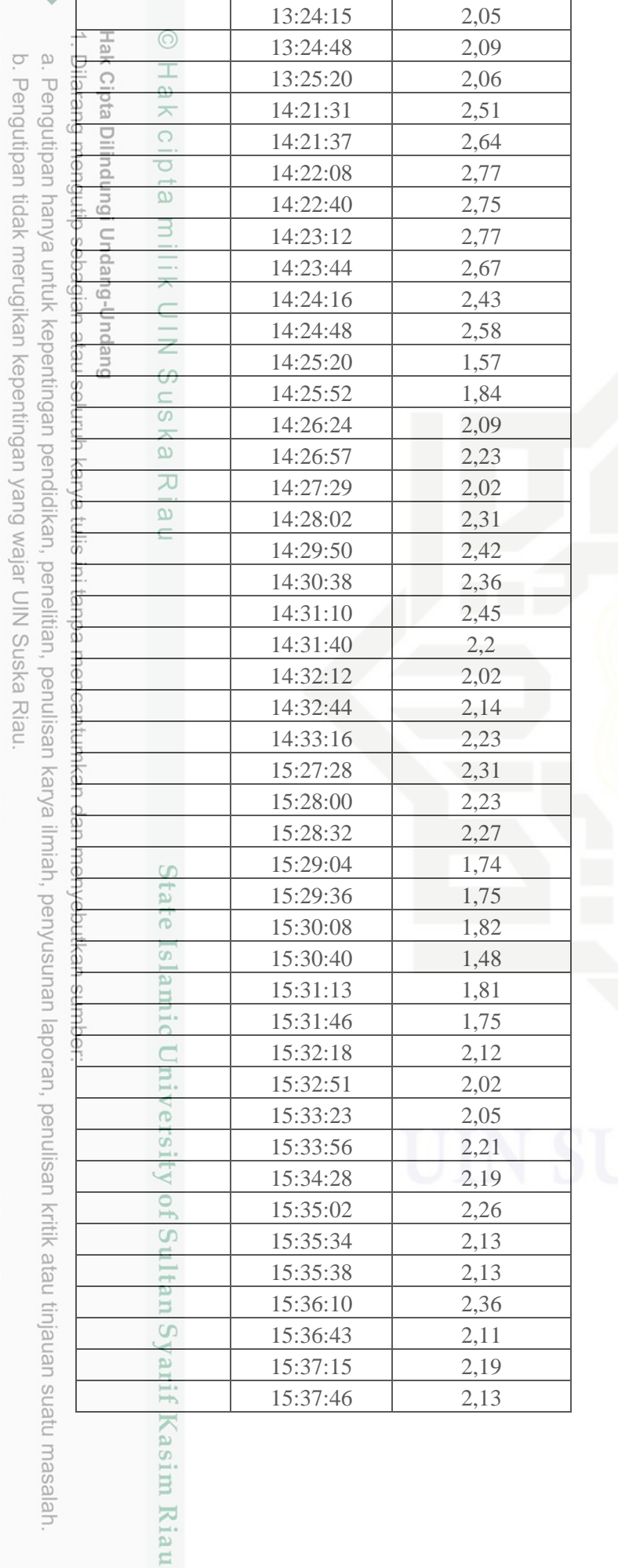

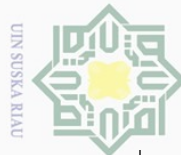

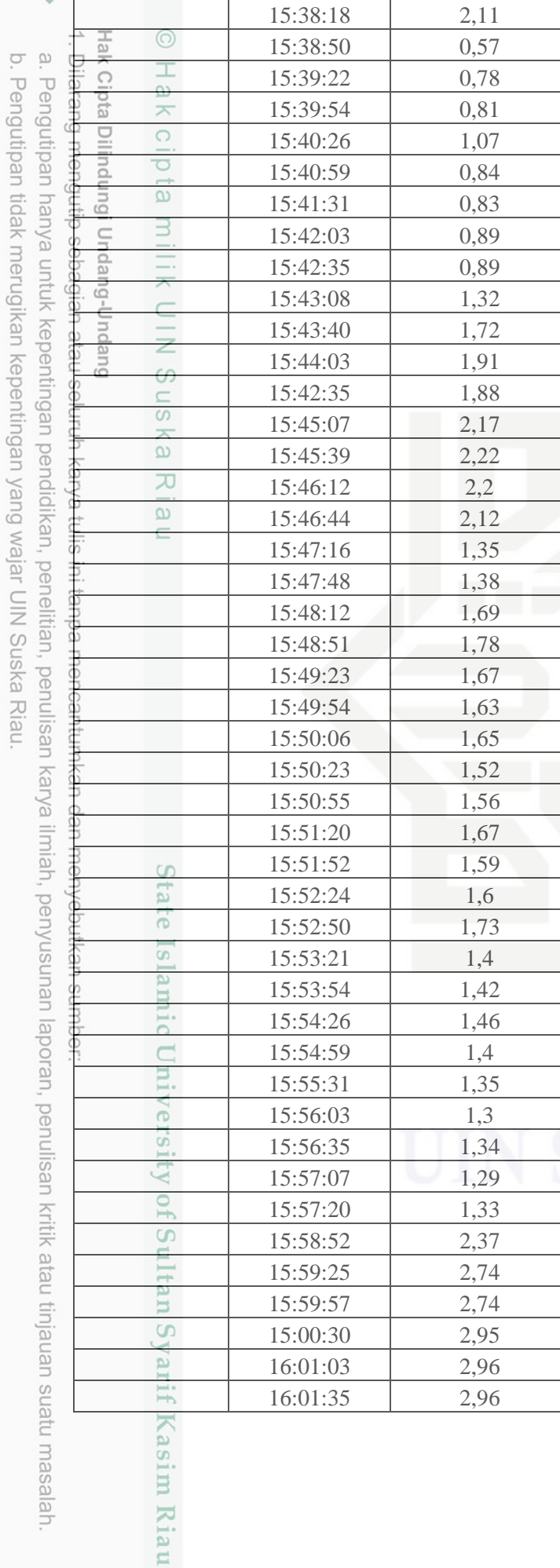

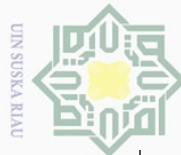

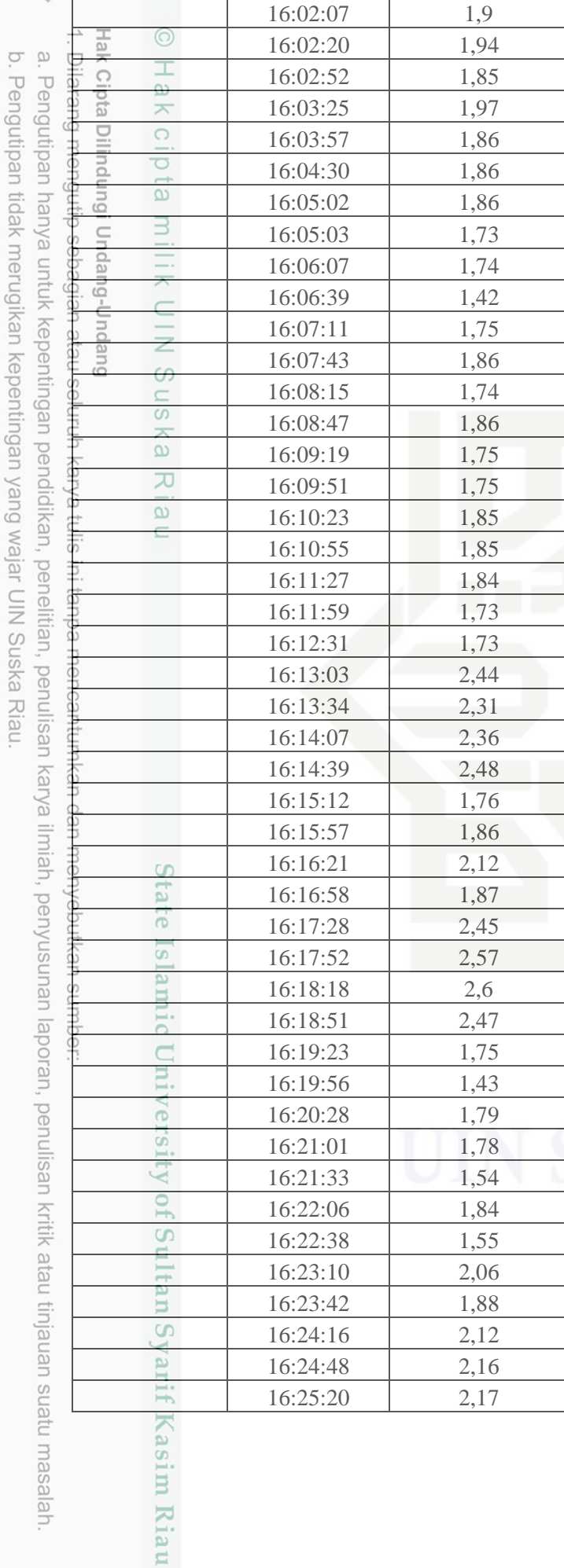

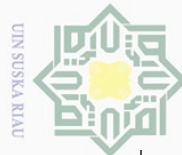

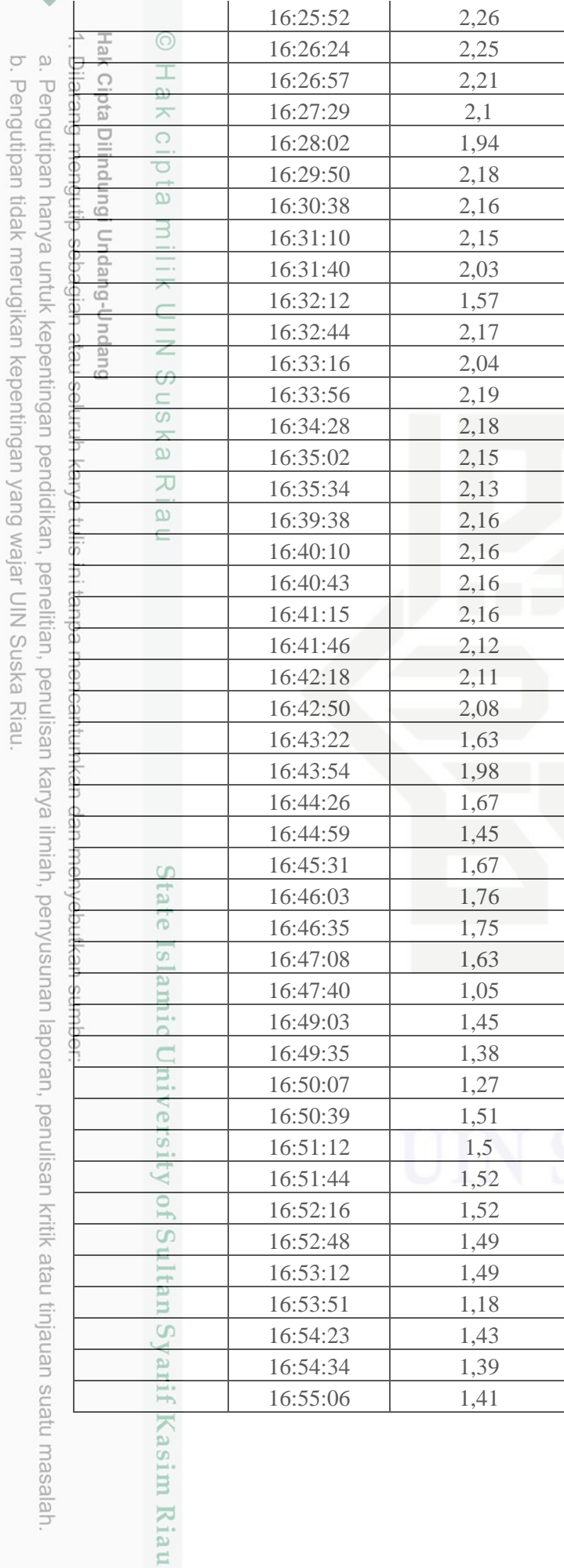

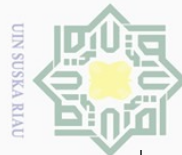

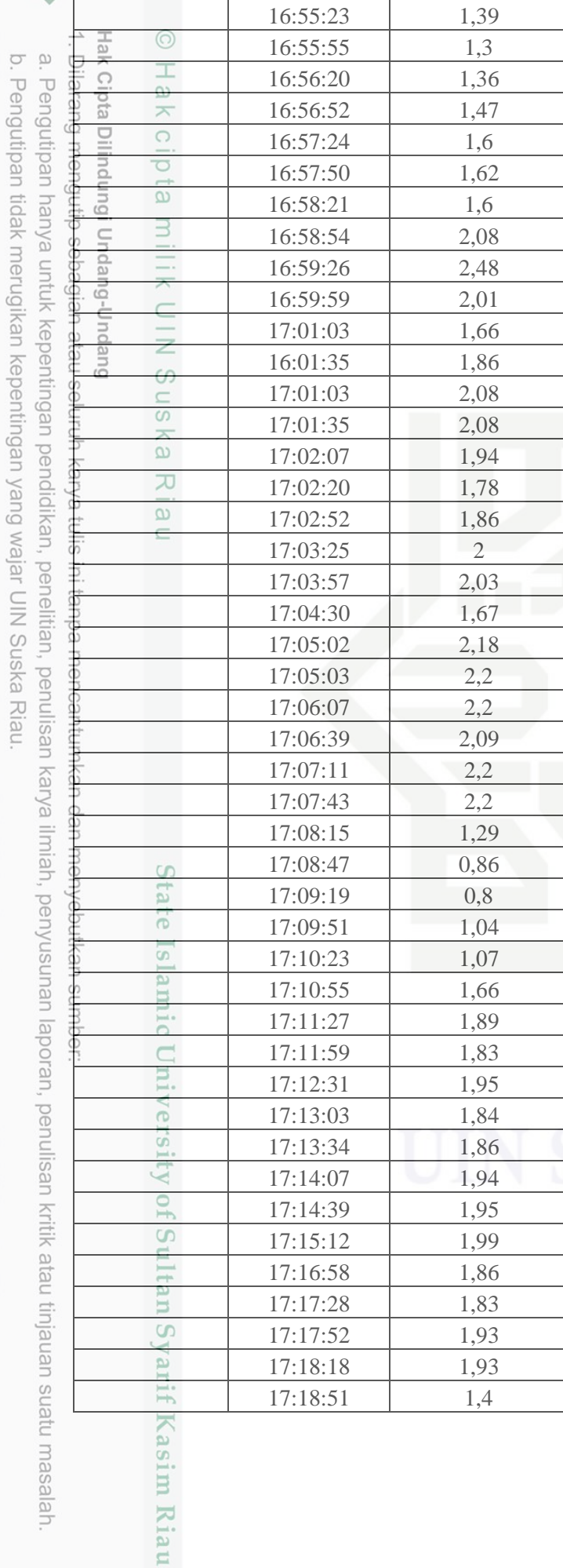

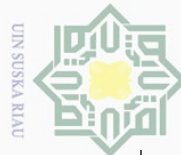

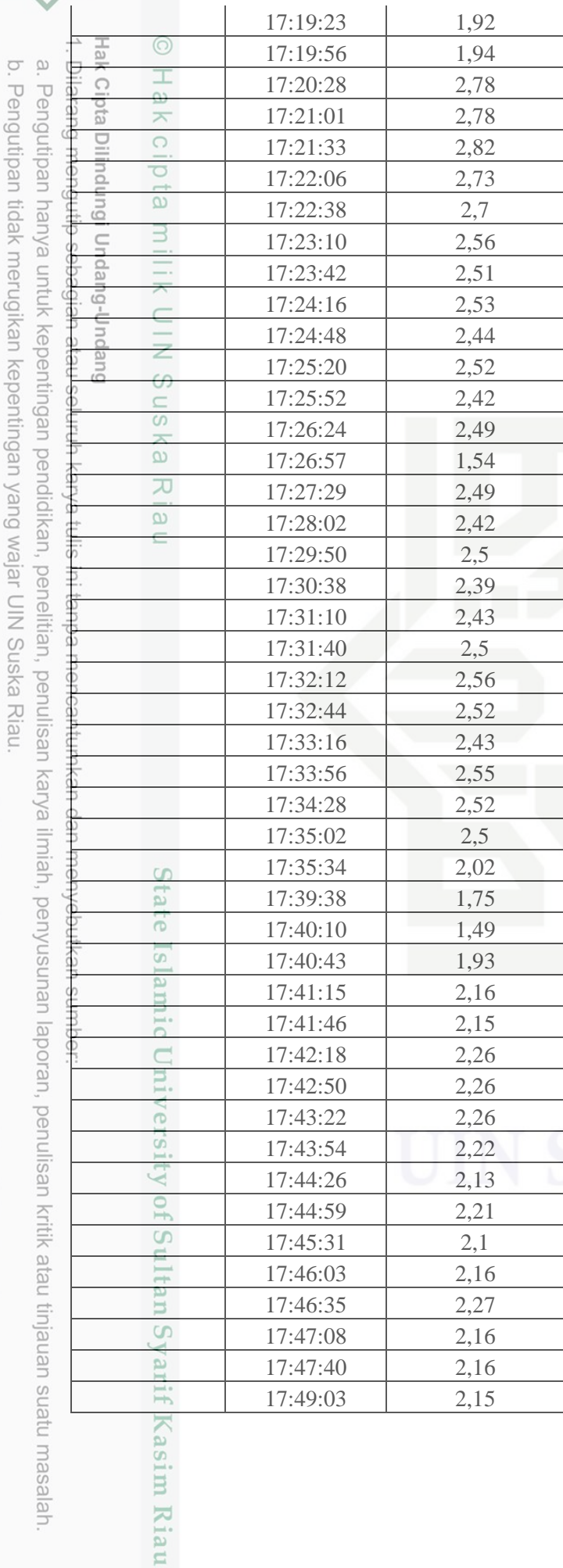

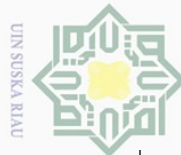

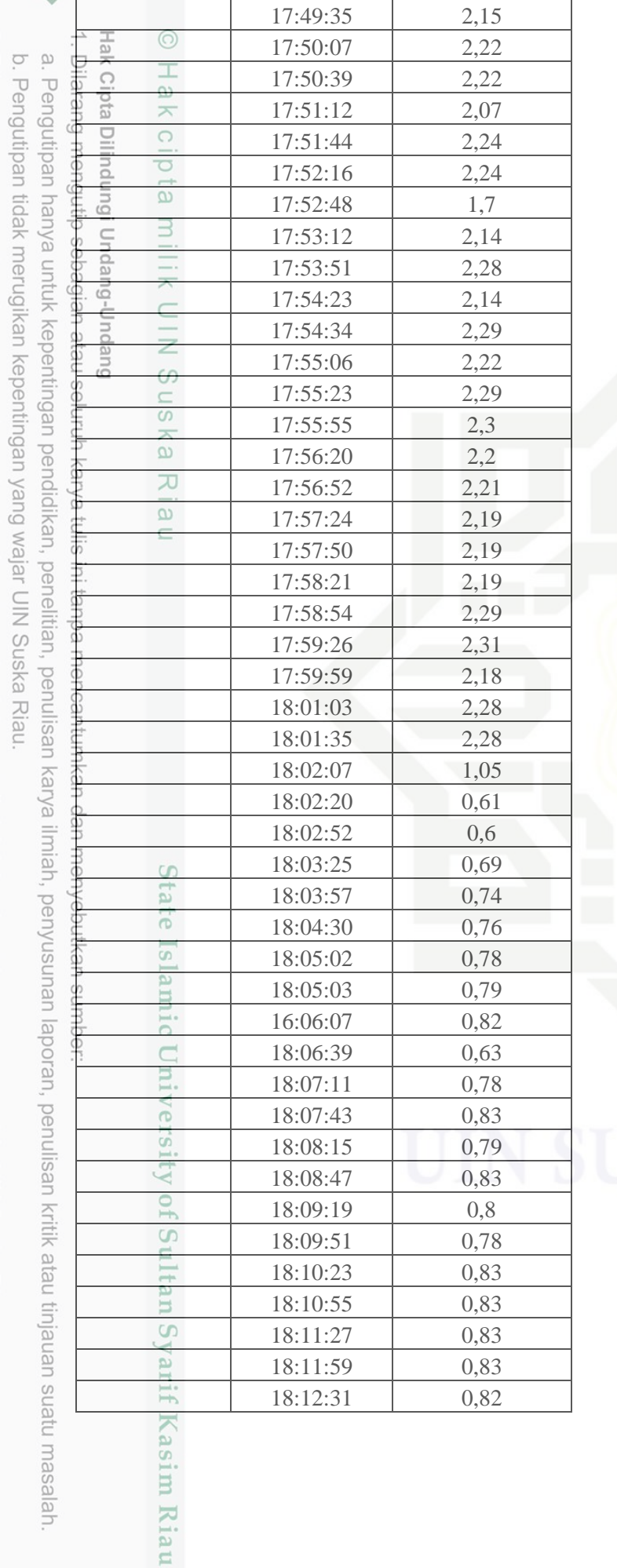

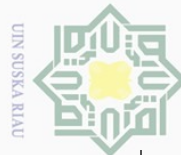

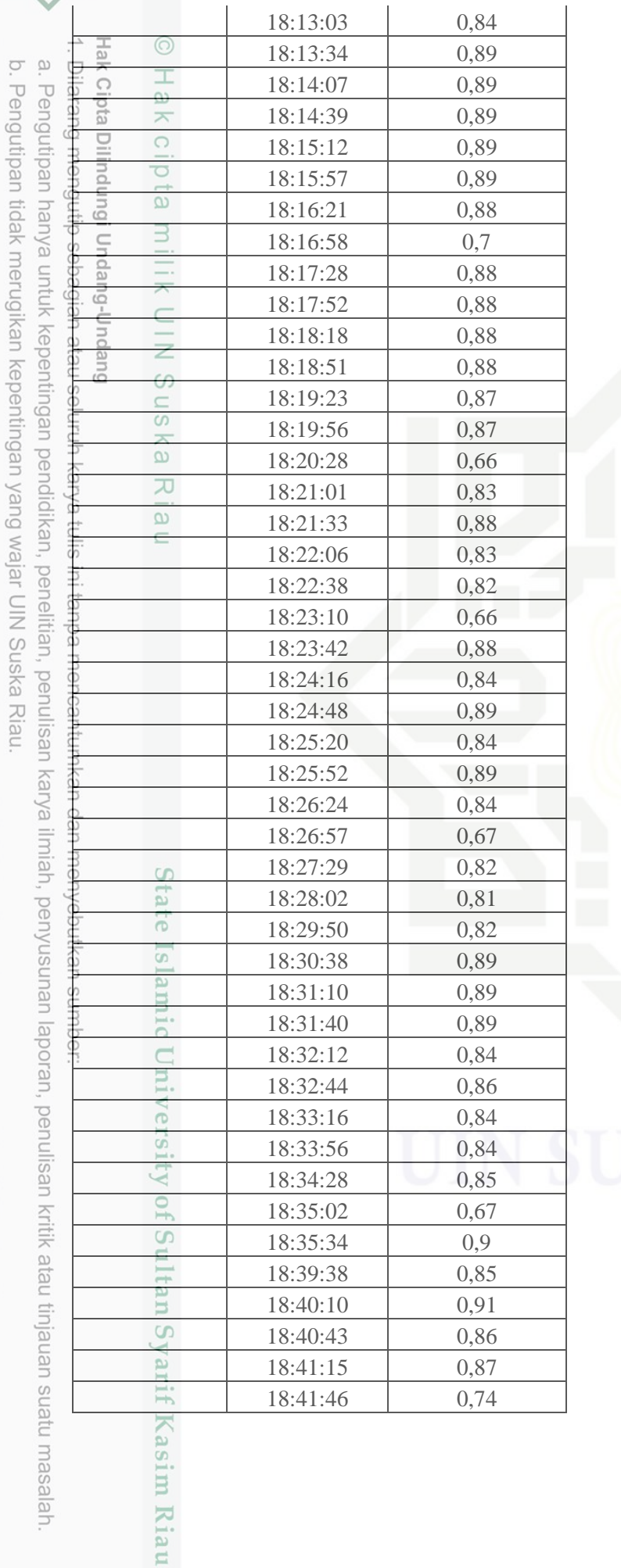

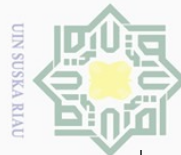

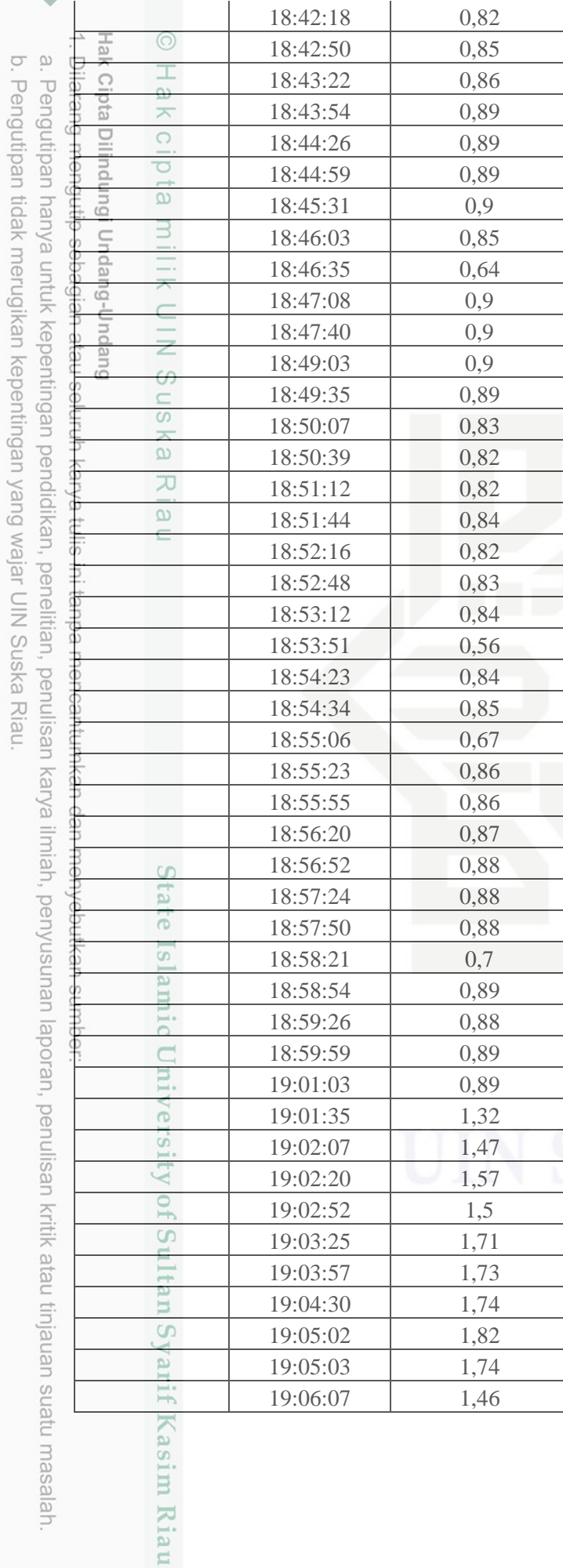

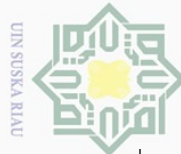

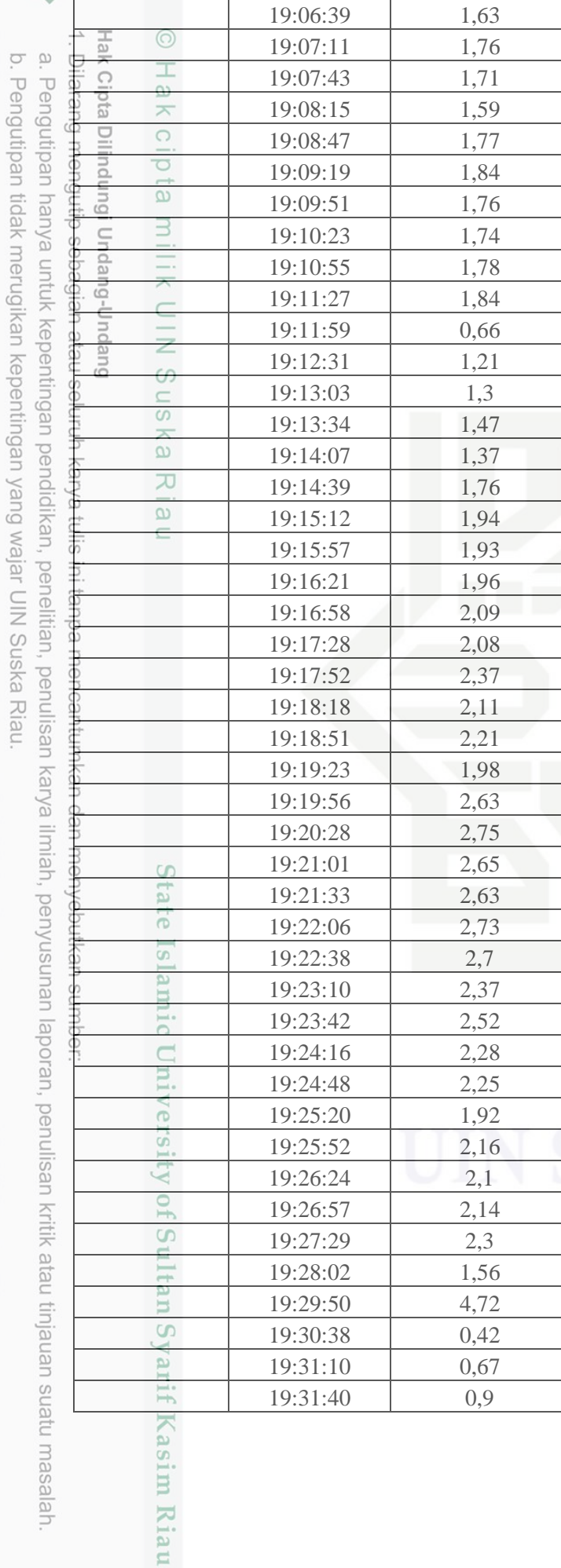

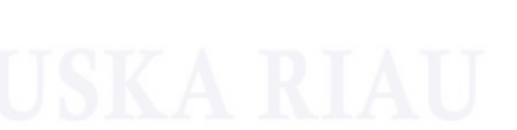

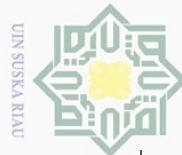

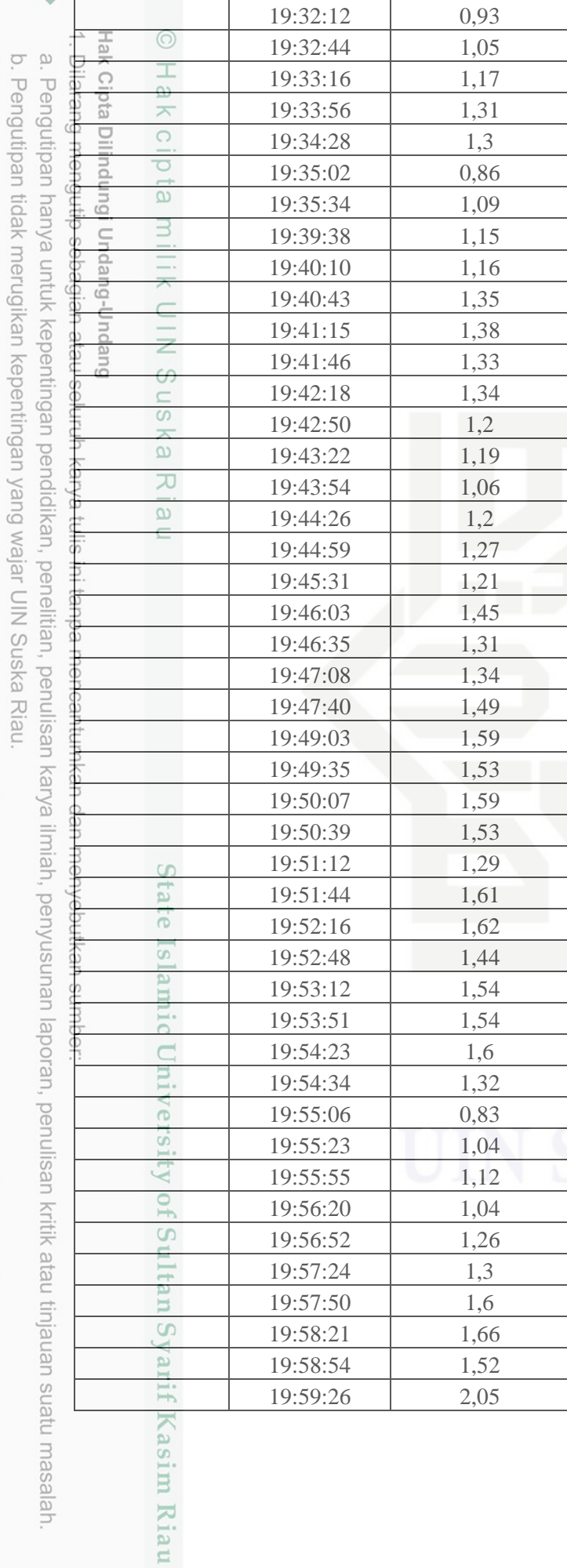

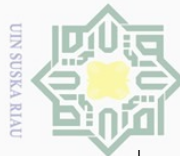

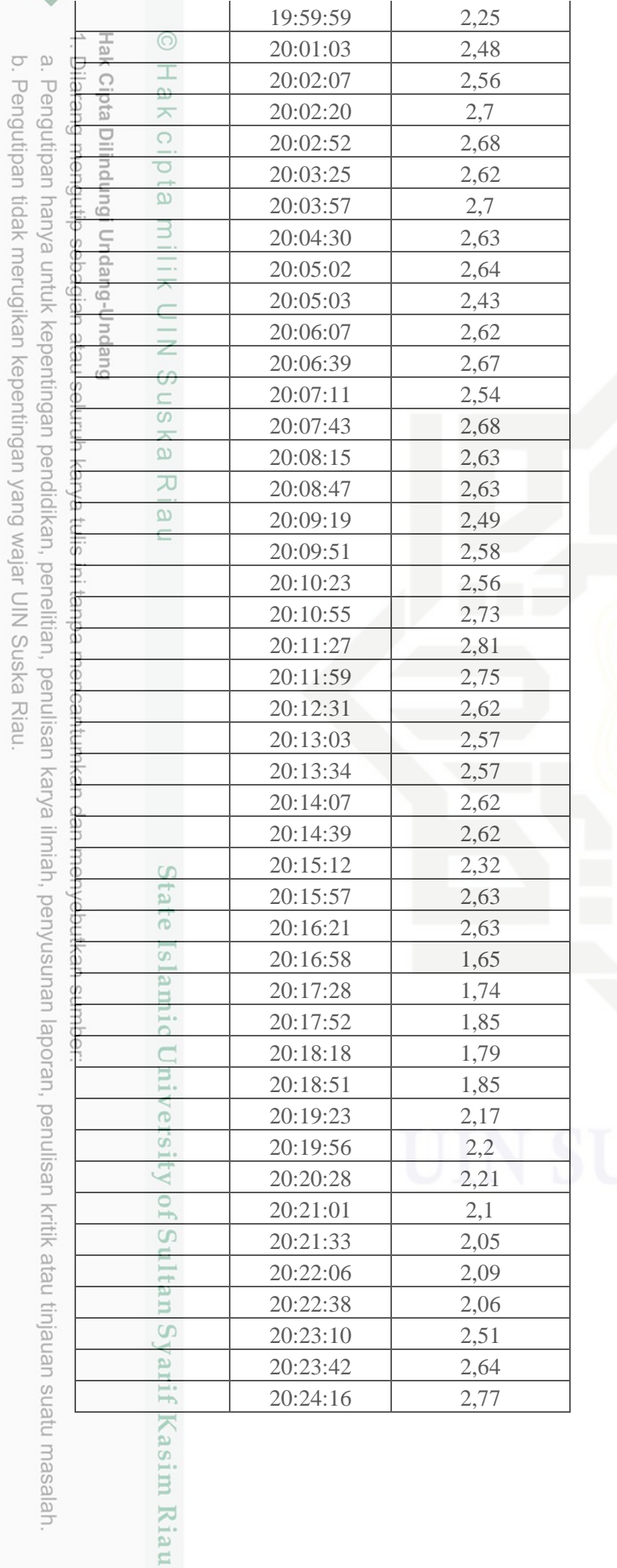

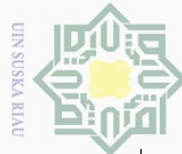

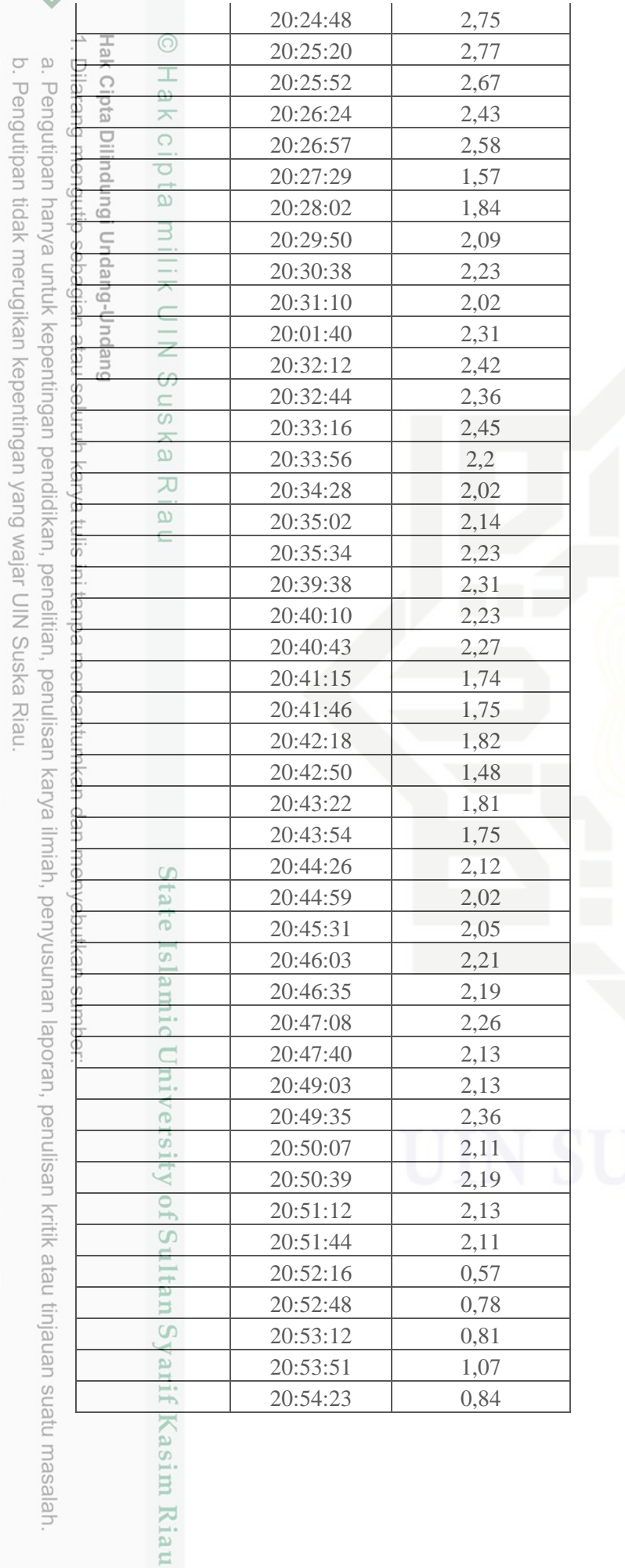

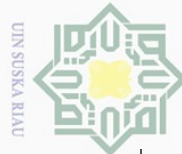

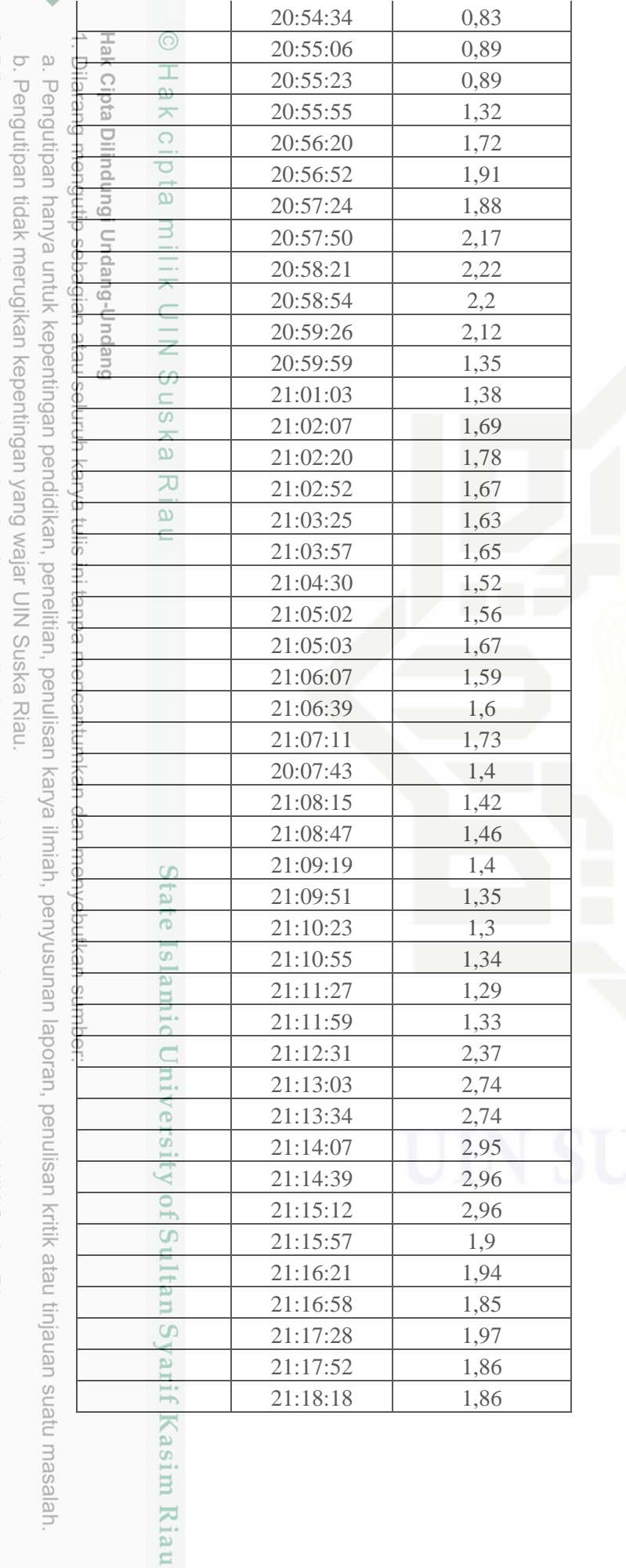
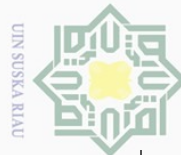

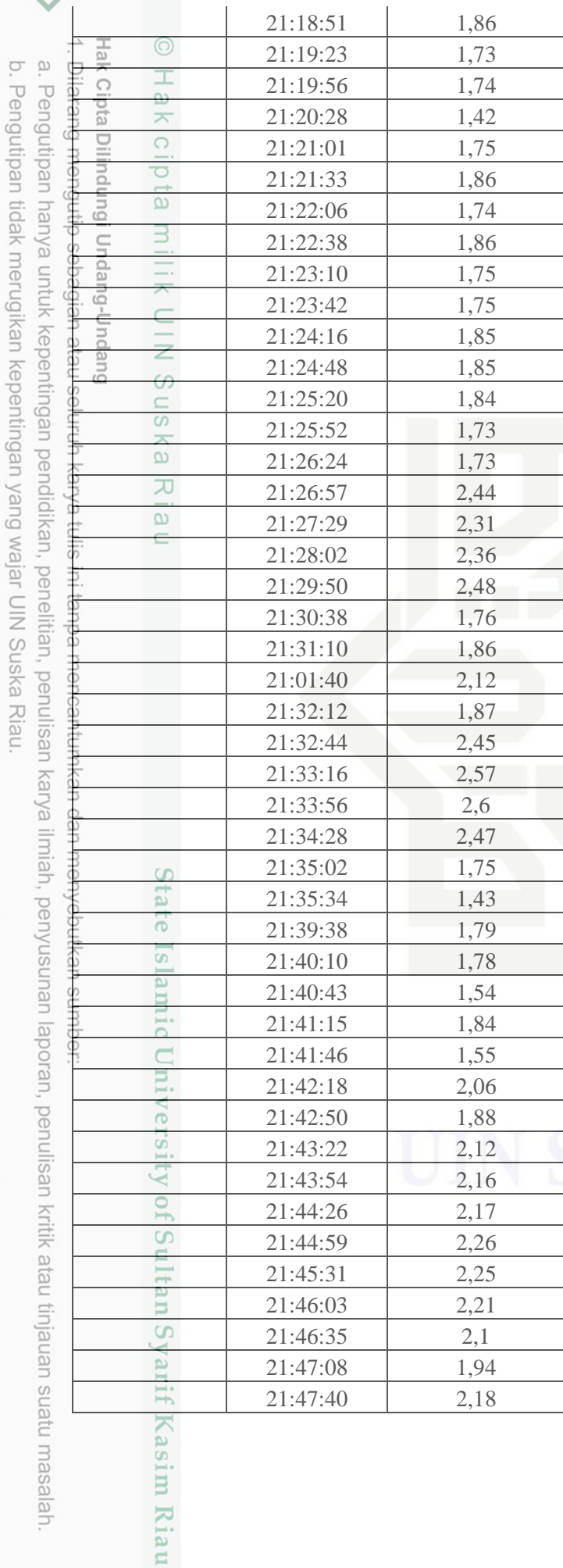

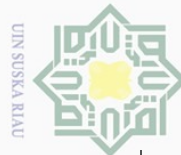

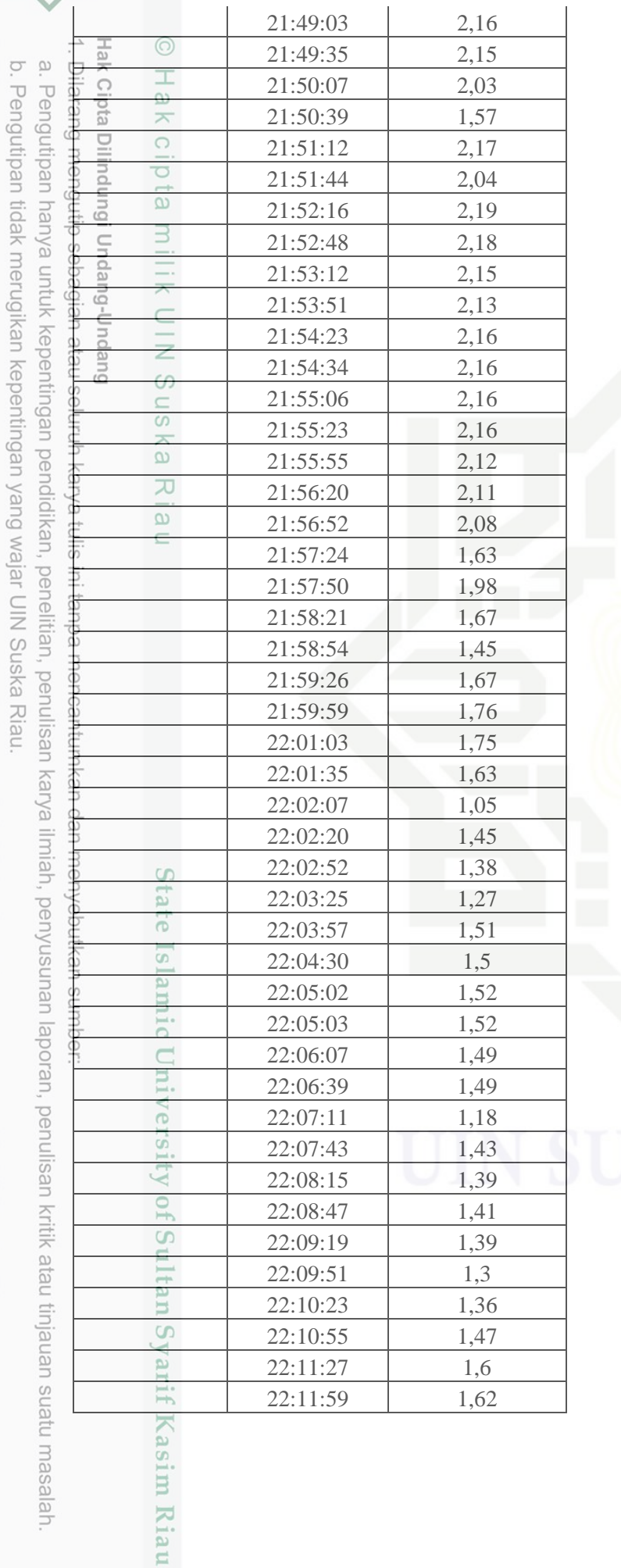

# **USKA RIAU**

2. Dilarang mengumumkan dan memperbanyak sebagian atau seluruh karya tulis ini dalam bentuk apapun tanpa izin UIN Suska Riau.

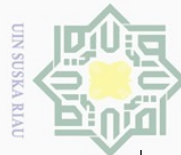

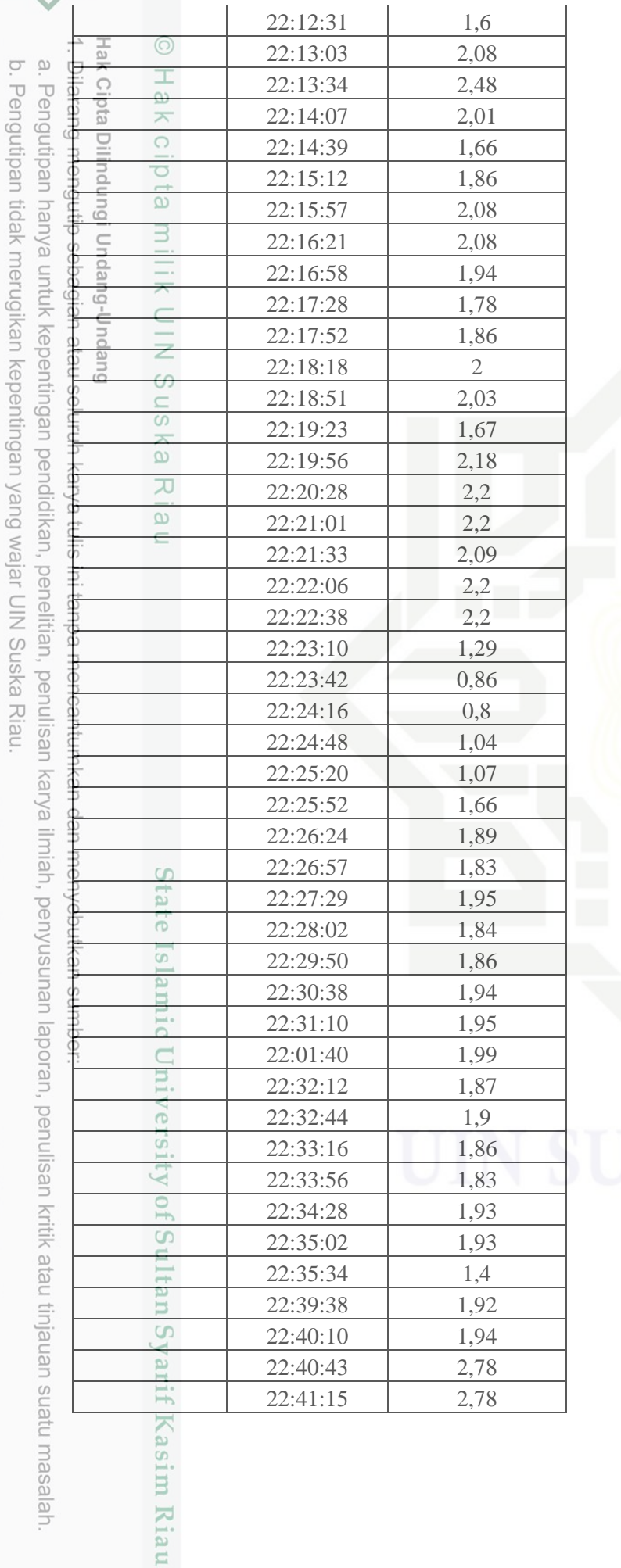

**USKA RIAU** 

2. Dilarang mengumumkan dan memperbanyak sebagian atau seluruh karya tulis ini dalam bentuk apapun tanpa izin UIN Suska Riau

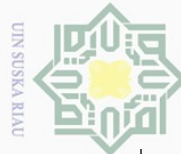

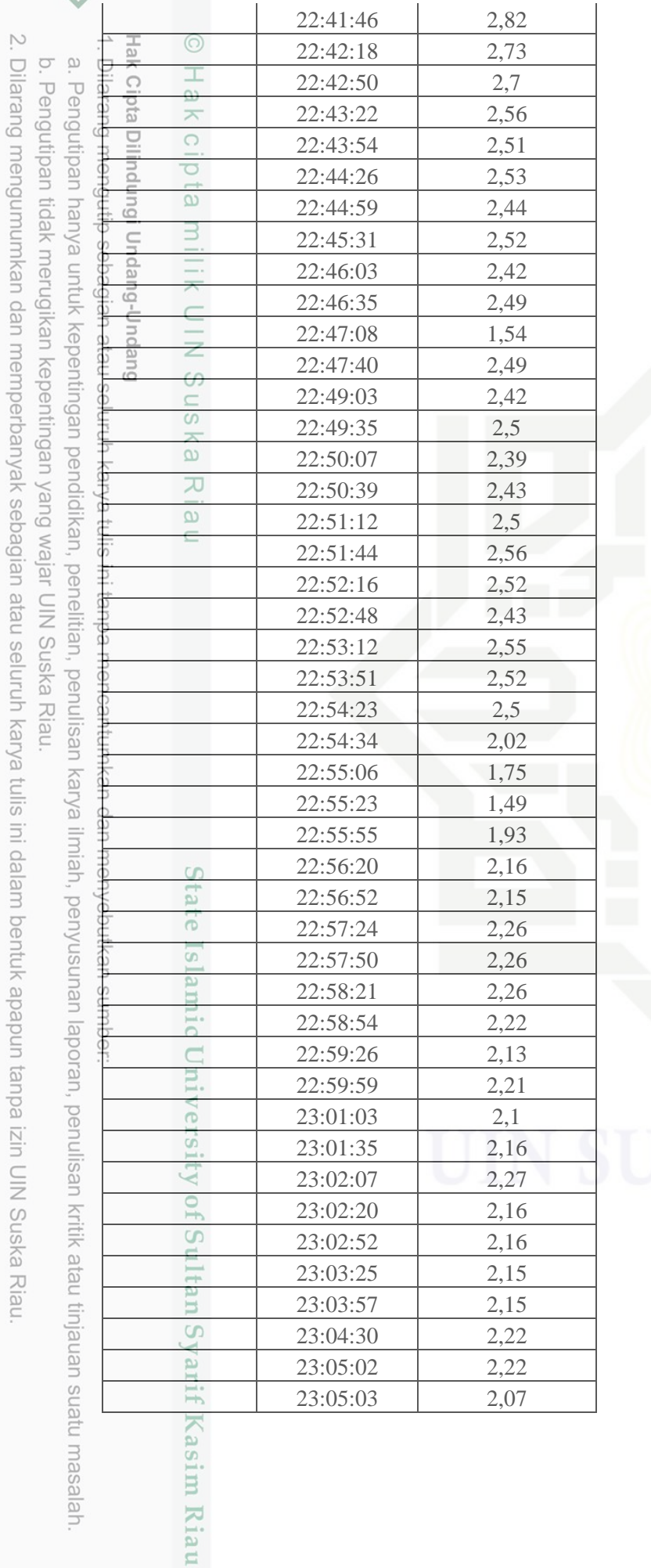

# **USKA RIAU**

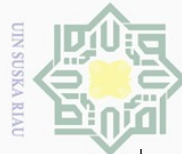

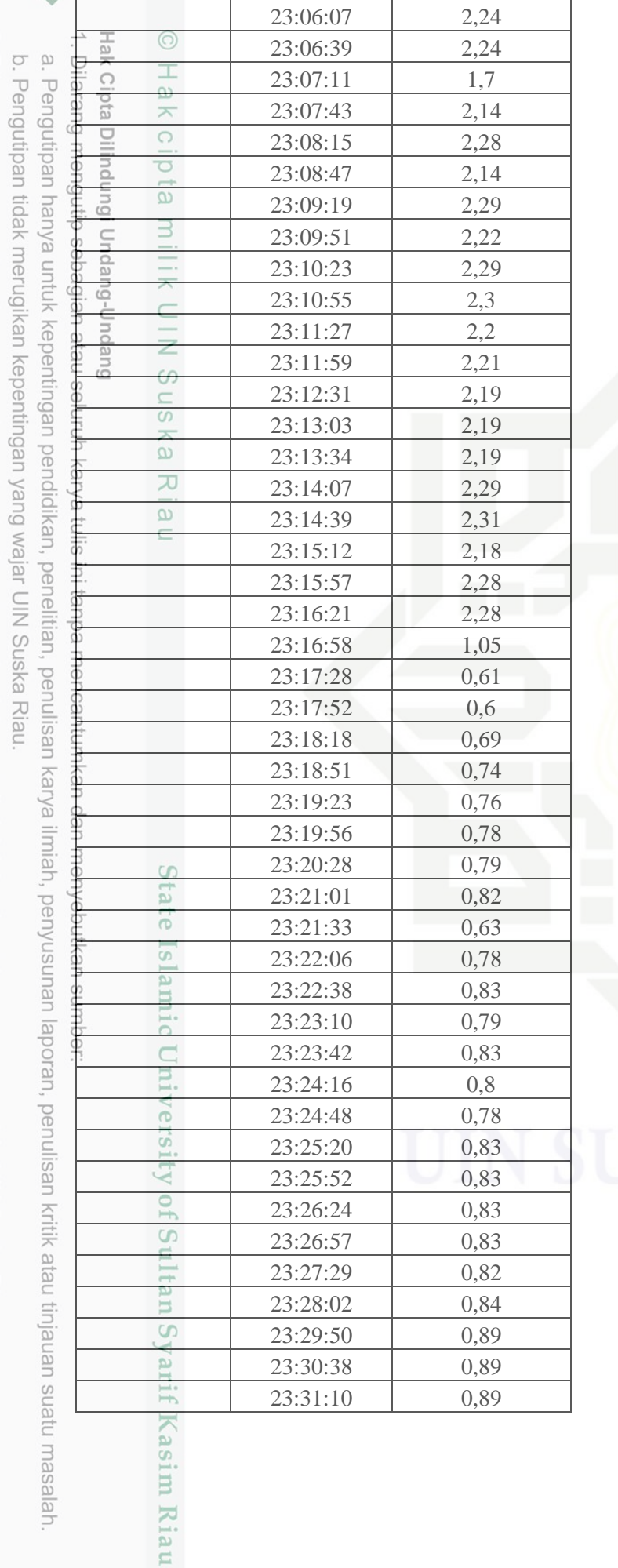

**JUSKA RIAU** 

2. Dilarang mengumumkan dan memperbanyak sebagian atau seluruh karya tulis ini dalam bentuk apapun tanpa izin UIN Suska Riau.

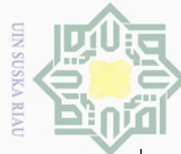

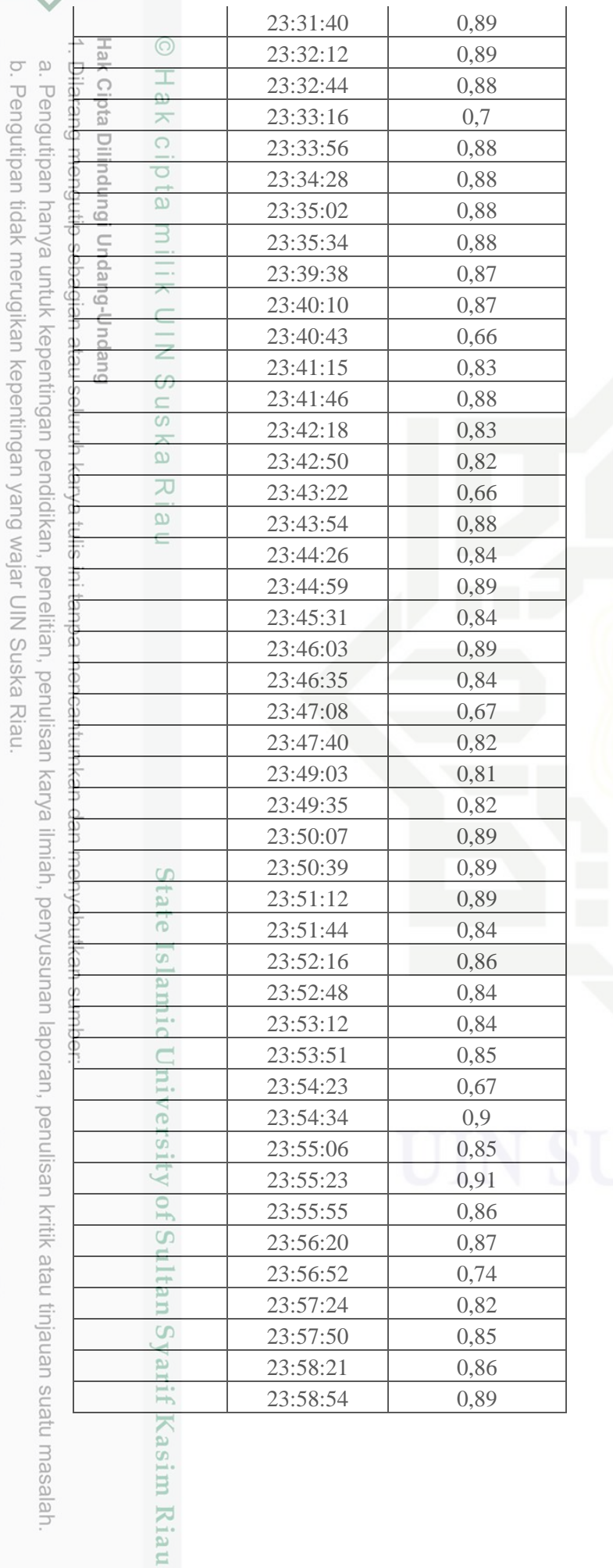

**JUSKA RIAU** 

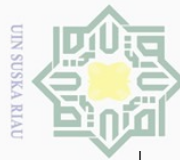

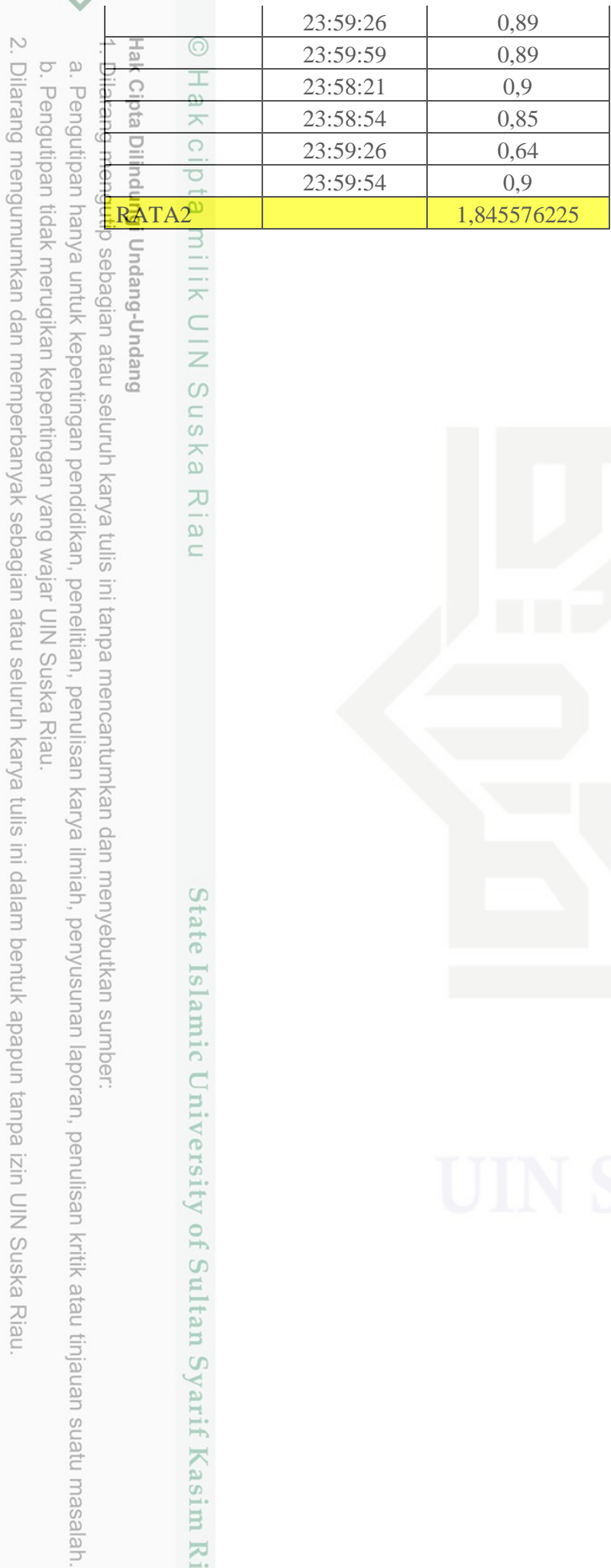

Dndang-Undang

# **HIIK UIN Suska Rian**

State Islamic University of Sultan Syarif Kasim Riau

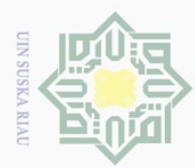

 $\alpha$ 

Pengutipan hanya

I untuk kepentingar

per

ndidikan,

 $\overline{\Theta}$ 

nelitian,

penullsan

karya dar

yebutkan

sumper

 $\frac{1}{2}$ 

lamic University

70  $\overline{S}$ 

Kasim Riau

ilmiah, penyusunan laporan, penulisan kritik atau tinjauan suatu masalah

 $\ddot{a}$ 

# **DAFTAR RIWAYAT HIDUP**

Hak C Dilai  $\pm$ ă Dilindungi Un  $\circ$ 自 ang-Undang

> $\subseteq$  $\omega$

 $\odot$ 

M.Pran Akmaja, Lahir di Pekanbaru 04 November 1998 merupakan anak ke dua dari empat bersaudara, anak dari pasangan Jaswan dan Marlian yang beralamat di Pekanbaru, Kec. marpoyan damai, Provinsi Riau. Penulis menempuh pendidikan di SD Negeri 048 Pekanbaru dan lulus pada tahun 2011, selanjutnya penulis meneruskan pendidikan di pondok pesantren syaruddiniyah sei pagar dan lulus pada tahun 2014, selanjutnya penulis meneruskan pendidikan di Man 1 Pekanbaru

dan lulus pada tahun 2017, dan melanjutkan pendidikan ke jenjang perguruan tinggi  $\widetilde{\omega}$ Universitas Islam Negeri Sultan Syarif Kasim Riau Fakultas Sains dan Teknologi  $\overline{5}$ Program Studi Teknik Elektro Konsentrasi Telekomunikasi lulus dan lulus pada tahun  $\equiv$ 2023.  $\Xi$ 

edu Dengan karunia Allah SWT, ketekunan serta rasa motivasi yang tinggi untuk terus belajar dan berusaha, penulis telah berhasil menyelesaikan tugas akhir ini, semoga dengan menulis tugas akhir ini mampu memberikan mamfaat untuk siapa saja yang  $\frac{1}{\omega}$ membutuhkannya.

Akhir kata penulis mengucapkan rasa syukur yang sebesar besarnya kepada Allah SWT atas terselesaikannya tugas akhir yang berjudul **" Perancangan Prototype Berbasis Low Cost Sensor Untuk Monitoring Kualitas Udara Karbon Monoksida(co)".**

## **Nomo handphone 0821-6948-9172**

# **E-Mail [akmajapran04@gmail.com](mailto:akmajapran04@gmail.com)**

Judul Tugas Akhir **" Perancangan Prototype Berbasis Low Cost Sensor Untuk Monitoring Kualitas Udara Karbon Monoksida(CO)".**

Ņ Dilarang mengumumkan dan memperbanyak sebagian atau seluruh karya tulis ini dalam bentuk apapun tanpa izin UIN Suska Riau Pengutipan tidak merugikan kepentingan yang wajar UIN Suska Riau